#### **Министерство образования и науки Российской Федерации**

федеральное государственное автономное образовательное учреждение высшего образования **«НАЦИОНАЛЬНЫЙ ИССЛЕДОВАТЕЛЬСКИЙ ТОМСКИЙ ПОЛИТЕХНИЧЕСКИЙ УНИВЕРСИТЕТ»**

## Институт **Физико-технический институт** Направление подготовки **03.03.02 – Физика** Кафедра **Общей физики**

#### **БАКАЛАВРСКАЯ РАБОТА**

**Тема работы**

#### **Исследование колебательно-вращательного спектра высокого разрешения молекулы <sup>32</sup>S <sup>16</sup>O<sup>18</sup>O** УДК 539.194:535.338.4

Студент

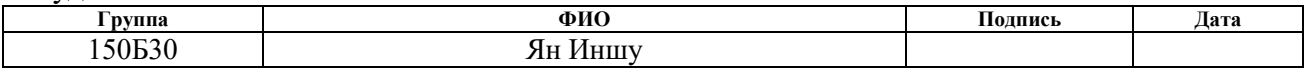

Руководитель

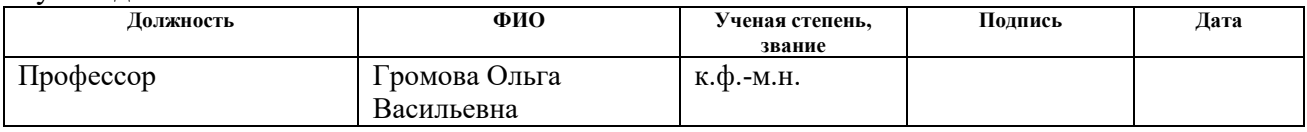

#### **КОНСУЛЬТАНТЫ:**

По разделу «Финансовый менеджмент, ресурсэффективность и ресурсосбережение»

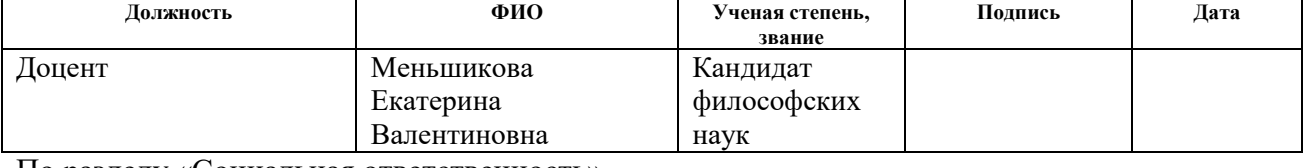

По разделу «Социальная ответственность»

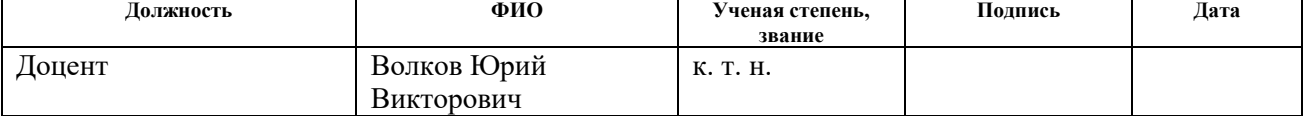

### **ДОПУСТИТЬ К ЗАЩИТЕ:**

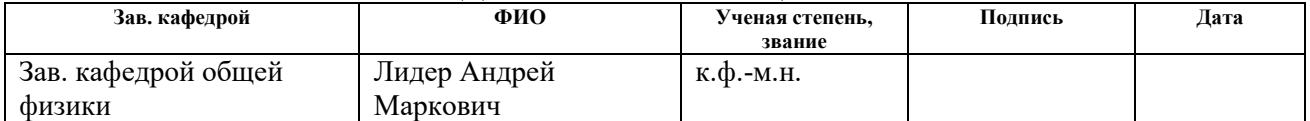

#### **Министерство образования и науки Российской Федерации**

федеральное государственное автономное образовательное учреждение высшего образования **«НАЦИОНАЛЬНЫЙ ИССЛЕДОВАТЕЛЬСКИЙ ТОМСКИЙ ПОЛИТЕХНИЧЕСКИЙ УНИВЕРСИТЕТ»**

### Институт **Физико-технический институт** Направление подготовки **03.03.02 – Физика** Кафедра **Общей физики**

#### УТВЕРЖДАЮ:

Зав. кафедрой

Лидер А.М.

(Подпись) (Дата) (Ф.И.О.)

#### **ЗАДАНИЕ**

#### **на выполнение выпускной квалификационной работы**

В форме:

Бакалаврской работы

(бакалаврской работы, дипломного проекта/работы, магистерской диссертации)

Студенту:

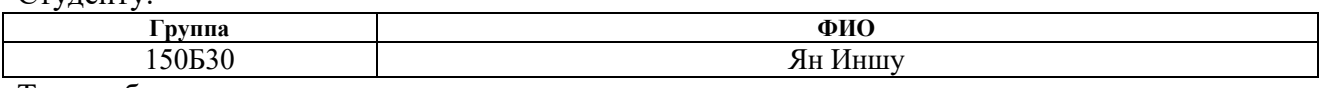

Тема работы:

*Исследование колебательно-вращательного спектра высокого разрешения молекулы <sup>32</sup>S <sup>16</sup>O <sup>18</sup>O*

Утверждена приказом директора (дата, номер)

Срок сдачи студентом выполненной работы:

#### **ТЕХНИЧЕСКОЕ ЗАДАНИЕ:**

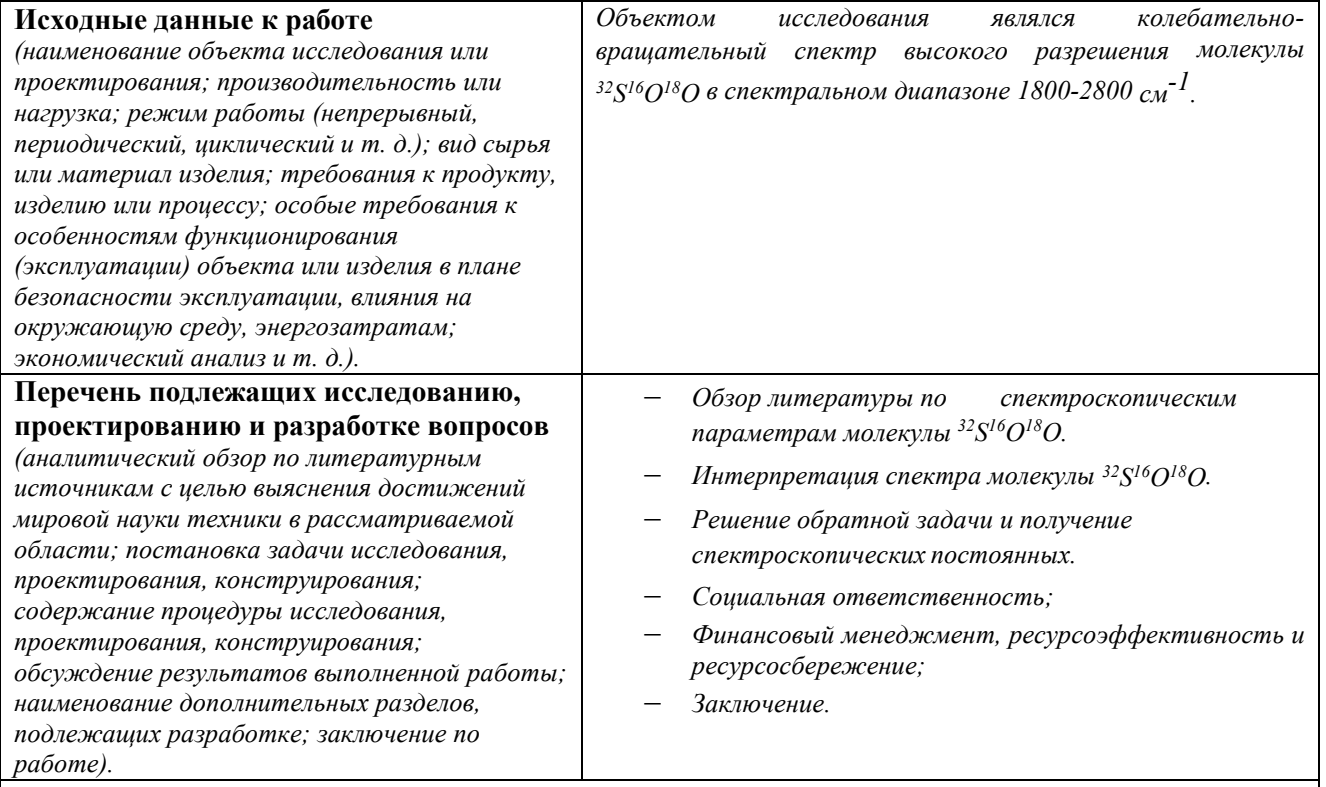

**Консультанты по разделам выпускной квалификационной работы**

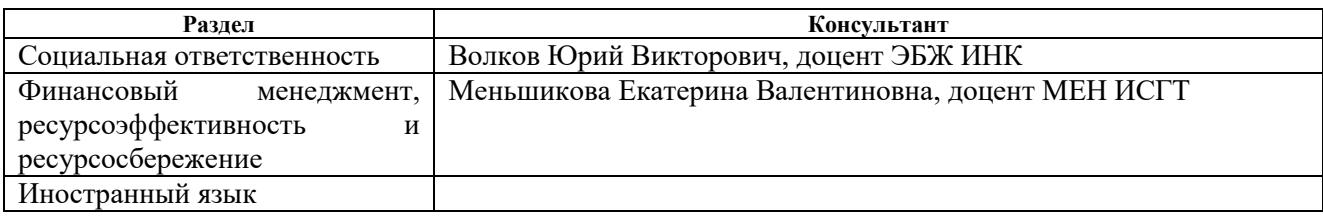

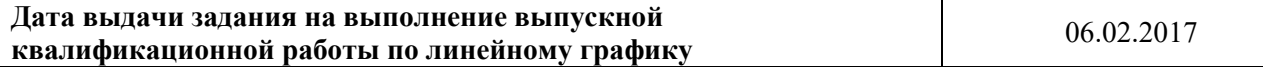

# **Задание выдал руководитель:**

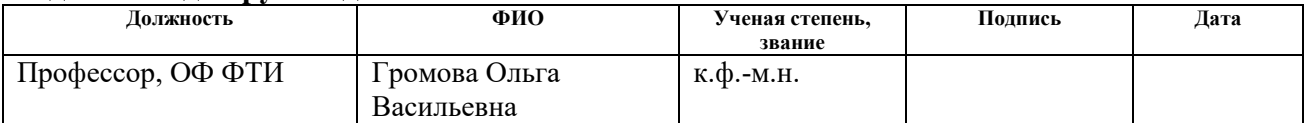

# **Задание принял к исполнению студент:**

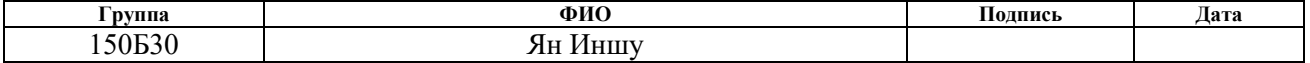

## **ЗАДАНИЕ ДЛЯ РАЗДЕЛА «ФИНАНСОВЫЙ МЕНЕДЖМЕНТ, РЕСУРСОЭФФЕКТИВНОСТЬ И РЕСУРСОСБЕРЕЖЕНИЕ»**

#### Студенту:

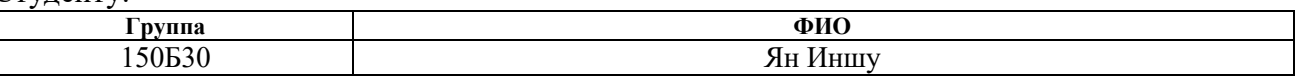

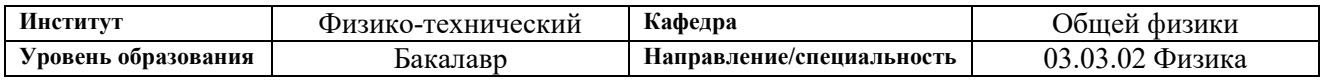

#### **Исходные данные к разделу «Финансовый менеджмент, ресурсоэффективность и ресурсосбережение»:**

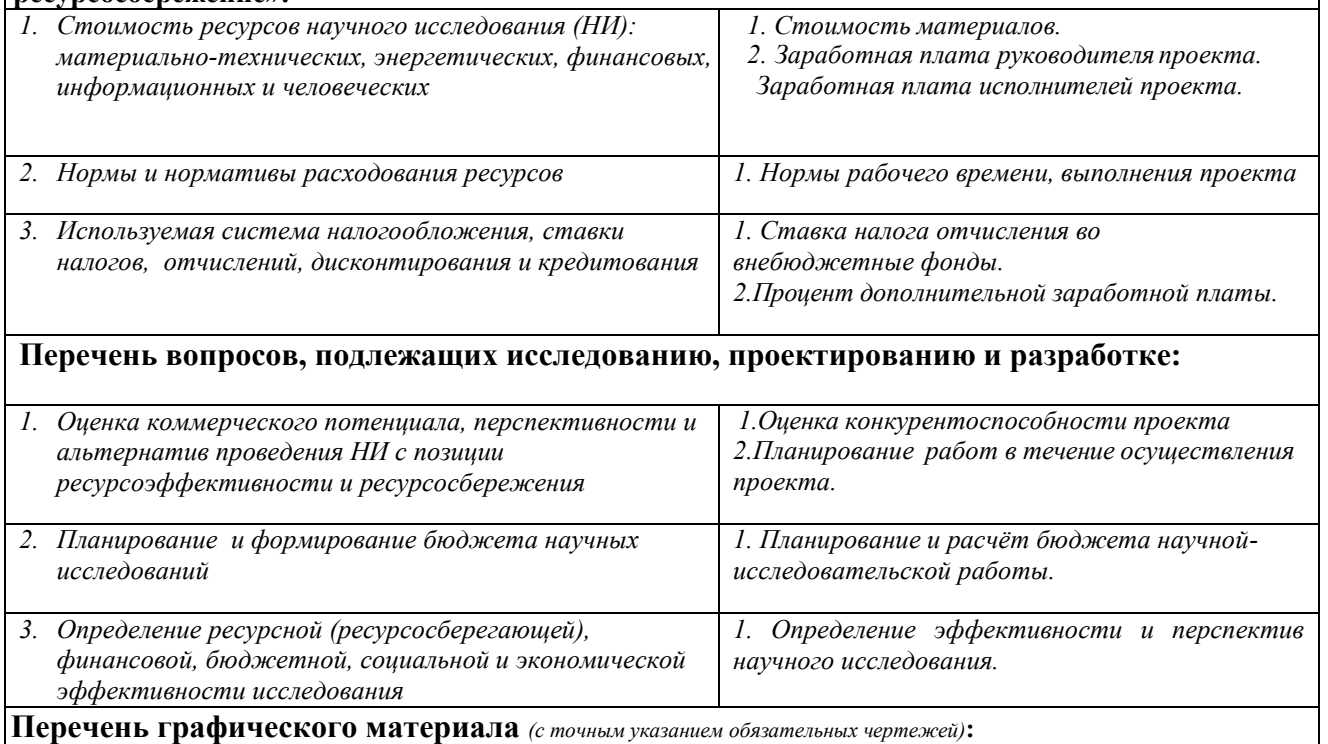

*1. Оценка конкурентоспособности технических решений*

*2. Матрица SWOT*

*3. Альтернативы проведения НИ*

*4. График проведения и бюджет НИ*

*5. Оценка ресурсной, финансовой и экономической эффективности НИ*

# **Дата выдачи задания для раздела по линейному графику** 06.03.2017

#### **Задание выдал консультант:**

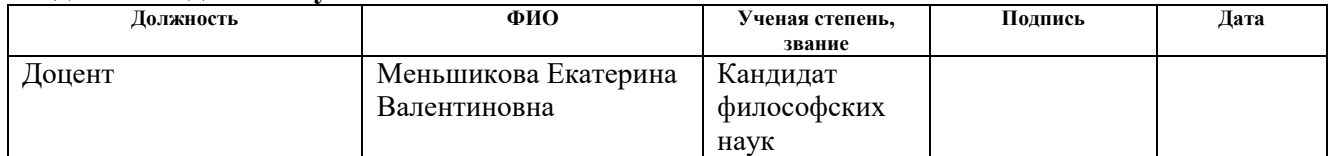

#### **Задание принял к исполнению студент:**

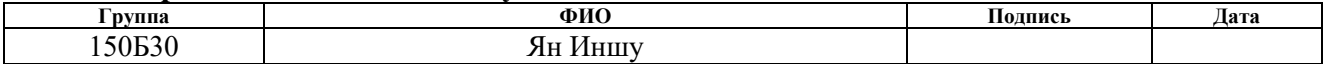

# **ЗАДАНИЕ ДЛЯ РАЗДЕЛА «СОЦИАЛЬНАЯ ОТВЕТСТВЕННОСТЬ»**

Студенту:

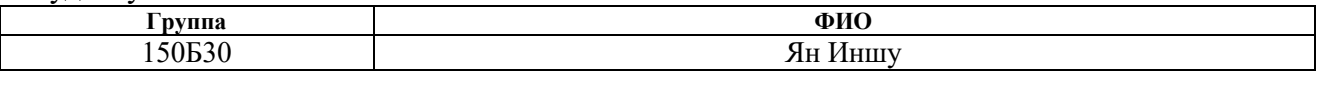

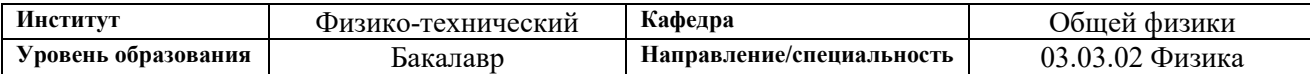

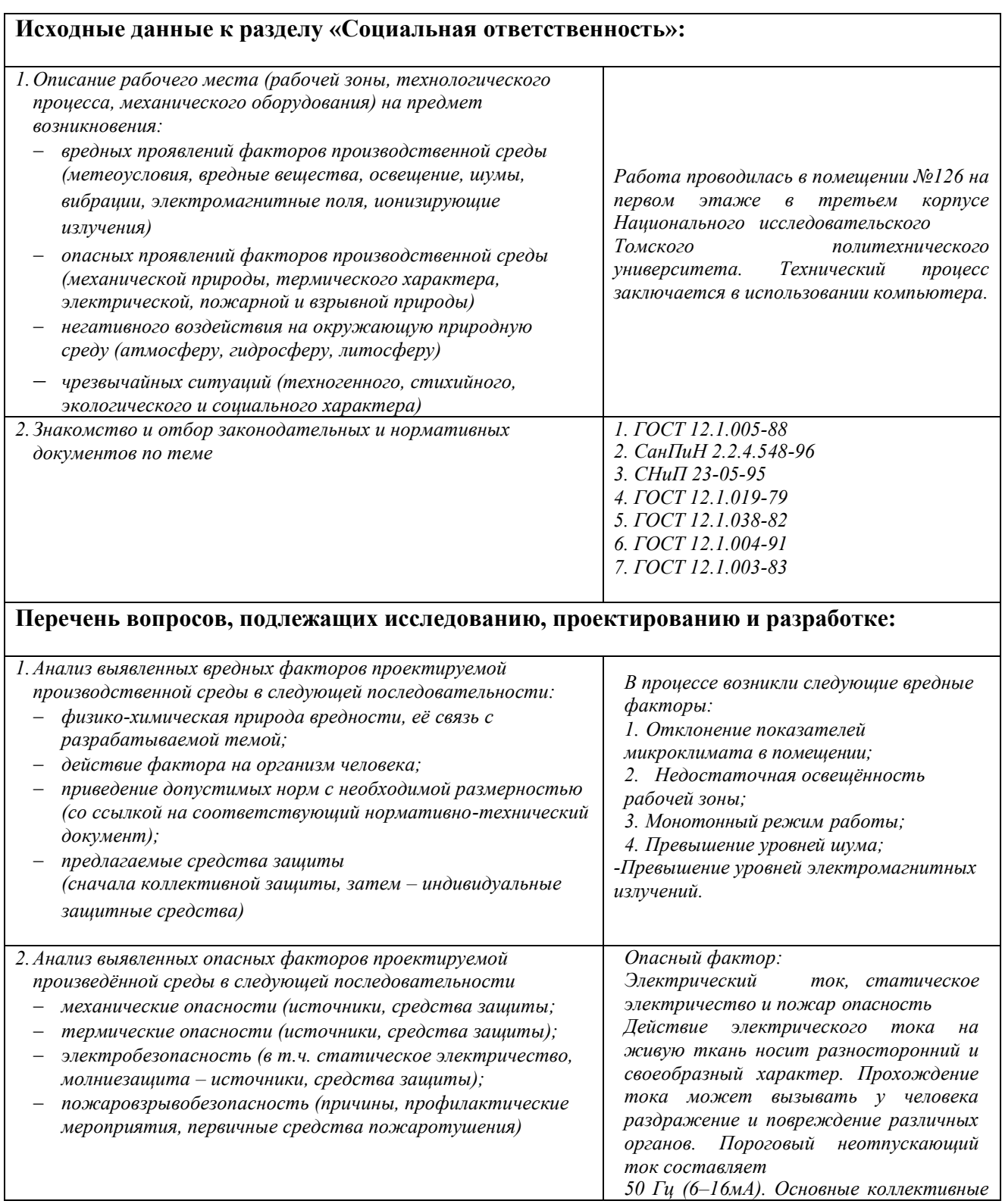

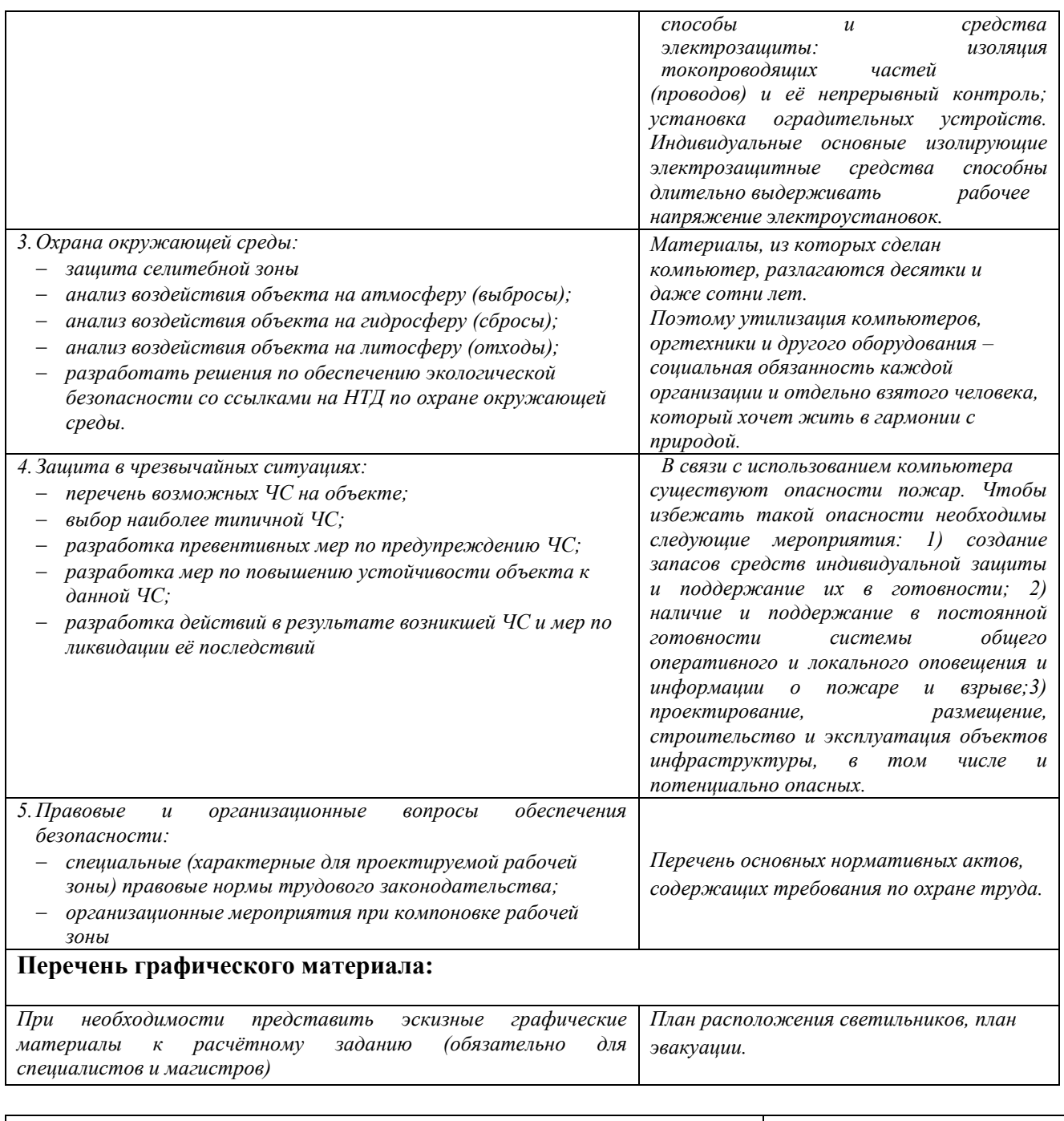

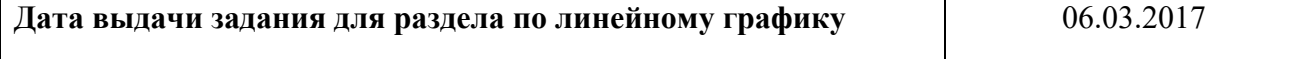

## **Задание выдал консультант:**

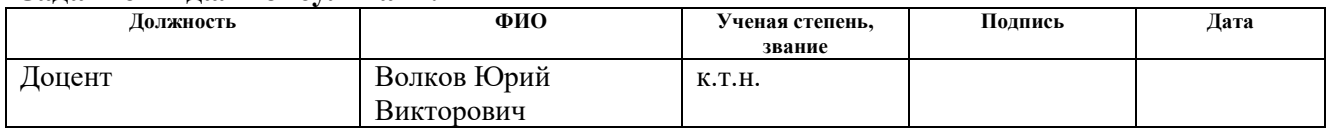

# **Задание принял к исполнению студент:**

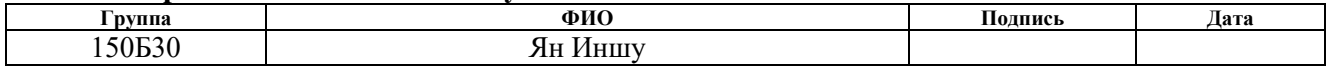

#### **РЕФЕРАТ**

Выпускная квалификационная работа 86 с., 13 рис., 22 табл., 69 источников, 0 прил.

Ключевые слова: молекулярная спектроскопия, молекула двуокиси серы, колебательно-вращательный гамильтониан, обратная спектроскопическая задача.

Объектом исследования является спектр высокого разрешения молекулы  $32$ S<sup>16</sup>O<sup>18</sup>O.

Цель работы – исследование колебательно-вращательного спектра высокого разрешения молекулы  $^{32}S^{16}O^{18}O$  .

В процессе исследования проводился анализ спектра молекулы  $^{32}\mathrm{S}^{16}\mathrm{O}^{18}\mathrm{O},$  а также решалась обратная спектроскопическая задача.

В результате исследования была выполнена интерпретация и получены спектроскопические параметры эффективного гамильтониана.

Основные конструктивные, технологические и техникоэксплуатационные характеристики: исследовался спектр высокого разрешения молекулы <sup>32</sup>S<sup>16</sup>O<sup>18</sup>O, зарегистрированный в Техническом университете Брауншвейга, Германия, на Фурье спектрометре Bruker-120 HR при температуре 298 К с разрешением 0,0025 см<sup>-1</sup> с эффективной длиной пути поглощения 24 метра.

Степень внедрения: По результатам выполненных исследований сделан доклад на XIV международная конференция студентов, аспирантов и молодых ученых «Перспективы развития фундаментальных наук», которая проходила с 25 по 28 апреля 2017 года в Томске.

Область применения: полученные результаты будут использоваться для пополнения как российских, так и международных баз данных параметров спектральных линий.

Экономическая эффективность/значимость работы: пополнение как российских, так и международных баз данных параметров спектральных

линий. В свою очередь информация из этих баз данных используется для решения задач астрофизики, физики планетологии, атмосферной оптики и во многих других областях науки.

В будущем планируется продолжить исследование в данном направлении, а именно исследовать спектр данной молекулы в более коротковолновой области.

# Содержание

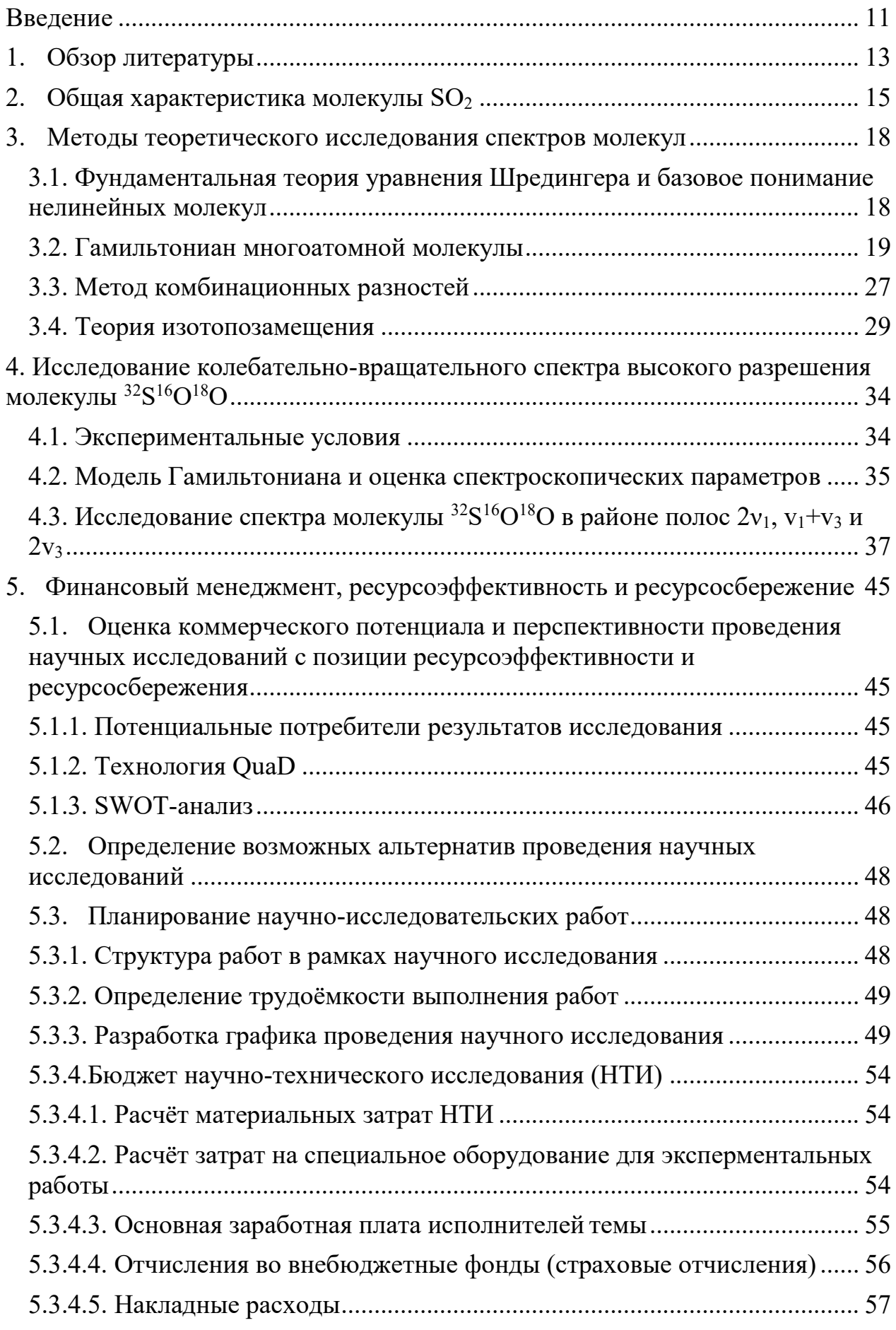

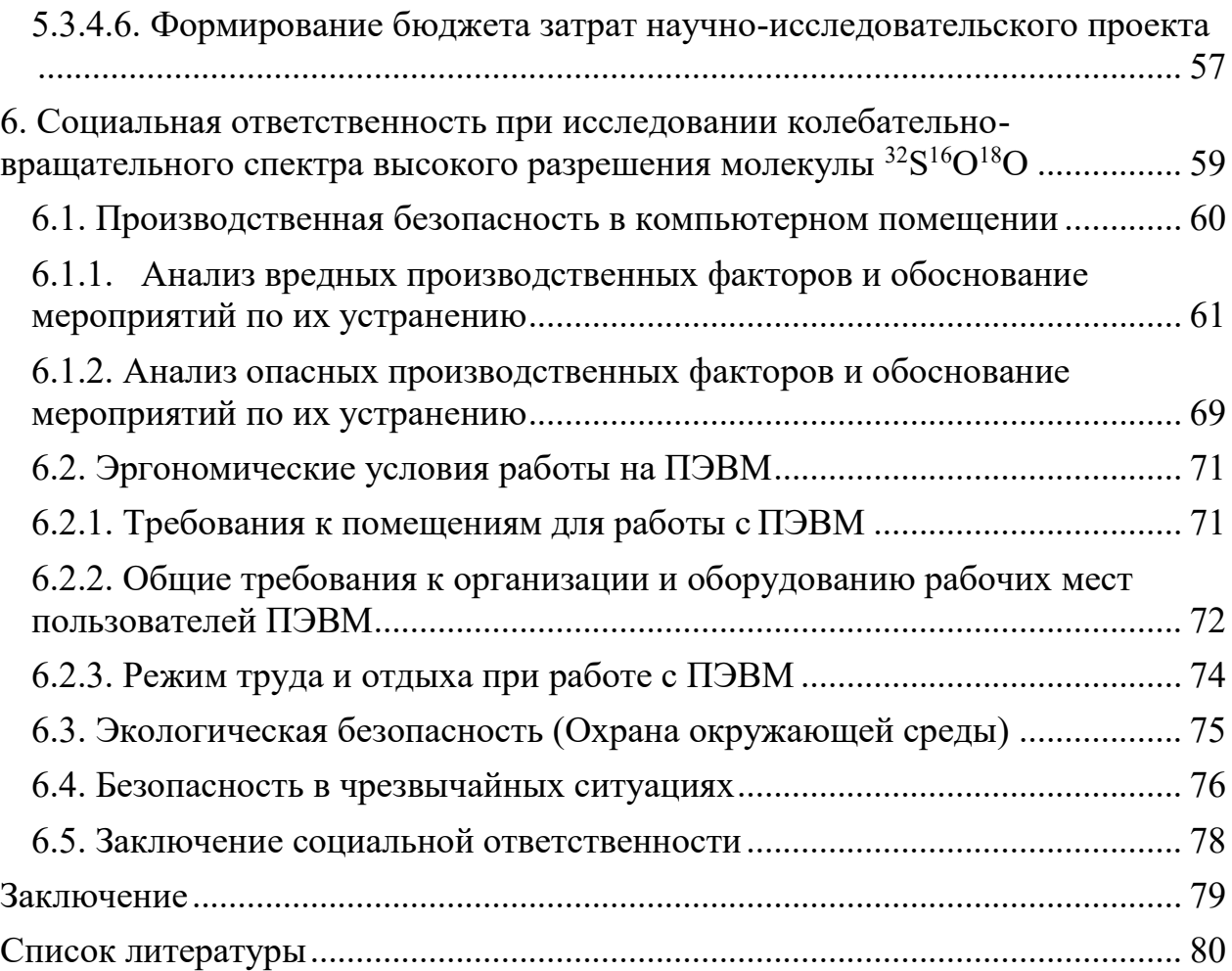

#### **Введение**

Диоксид серы – одно из важнейших химических соединений, которое используется в научных исследованиях в таких областях как химия, астрофизика, атмосферная оптика, лазерная физика и т.д.  $SO_2$  играет важную роль в эволюции и извержении вулканов. Сернистый ангидрид (SO<sub>2</sub>) – бесцветный газ с резким запахом, один из главных загрязнителей атмосферы. Диоксид серы образуется при сжигании ископаемого топлива на предприятиях топливно-энергетического комплекса и в двигателях внутреннего сгорания, а также на предприятиях нефтехимического комплекса. Сернистый газ вреден не только для окружающей среды, но и для человека. В атмосфере он реагирует с водяным паром с образованием вторичного загрязнителя – серной кислоты  $(H_2SO_4)$ . В целом  $SO_2$  – одно из самых важных соединений в атмосферном цикле Земли . Чтобы решить проблемы удаленного обнаружения и контроля  $SO_2$  на месте, важно детальное знание структуры спектров поглощения  $SO_2$  в различных областях спектра электромагнитных волн, особенно в инфракрасной области излучения. Исследование спектров высокого разрешения двуокиси серы также важно для планетологии, например, в атмосфере Венеры, где содержание двуокиси серы в миллион раз выше, чем в атмосфере Земли.

**Целью работы** является исследование спектра многоатомной молекулы <sup>32</sup>S<sup>16</sup>O<sup>18</sup>O в диапазоне 1800 – 2800 см<sup>-1</sup>.

Для достижения поставленной цели решались следующие **задачи:** 

1. Изучить модель Гамильтониана и оценить спектроскопические параметры.

2. Исследовать спектр молекулы <sup>32</sup>S<sup>16</sup>O<sup>18</sup>O в районе полос 2v<sub>1</sub>,  $v_1 + v_3$ , 2v<sub>3</sub>.

3. Решить обратную спектроскопическую задачу, используя полученные экспериментальные данные.

**Научная новизна.** Проведённый анализ спектра высокого разрешения полос  $2v_1$ ,  $v_1+v_3$ ,  $2v_3$  был выполнен с использованием спектров, зарегистрированных в Техническом университете Брауншвейга при

экспериментальных условиях, позволяющих получить новую информацию о ранее не изученных колебательно- вращательных состояниях. **Личный вклад** Ян Иншу в решение поставленной задачи заключался в получении новой информации о параметрах спектральных линий, проведении расчётов энергетической структуры и определении спектроскопических параметров при решении обратной спектроскопической задачи.

#### **1. Обзор литературы**

Молекула двуокиси серы интересна в настоящее время в науке по многим причинам:

1) Диоксид серы – одно из важнейших химических соединений, которое используется в научных исследованиях в таких областях как химия, астрофизика, атмосферная оптика, лазерная физика и т. д.

2)  $SO_2$  играет важную роль в эволюции и извержении вулканов [1].

3)  $SO_2$  – бесцветный газ с резким запахом, один из главных загрязнителей атмосферы. Диоксид серы образуется при сжигании ископаемого топлива на предприятиях топливно-энергетического комплекса и в двигателях внутреннего сгорания, а также на предприятиях нефтехимического комплекса. Сернистый газ вреден не только для окружающей среды, но и для человека. В атмосфере реагирует с водяным паром с образованием вторичного загрязнителя – серной кислоты ( $H_2SO_4$ ) [2 - 3].

В целом  $SO_2$  – одно из самых важных соединений в атмосферном цикле Земли [4]. Уже в течение многих лет проводились спектроскопические исследования данной молекулы в микроволновой (в работе [5]), субмиллиметровой и инфракрасной областях спектра [6 - 36].

Колебательно-вращательный анализ спектра высокого разрешения молекулы  $32S^{16}O^{18}O$  в районе полос  $v_1$  и  $v_3$  был сделан в 2016 году в работе [37]. Работе [37] спектр был впервые зарегистрирован в диапазоне 900-1600 см-<sup>1</sup> на Фурье-спектрометре Bruker IFS 120 HR. Анализ спектров был выполнен с помощью метода комбинационных разностей. Более 3000 (для полосы  $\mathsf{v}_1$ ), 2400 (для полосы ν3) переходов были найдены в экспериментальных спектрах с максимальными значениями квантовых чисел *J max*/*K max* равными 58/23 и 68/23, соответственно. На основе полученных данных решалась обратная задача. В результате был получен набор из 26 спектроскопических параметров, который воспроизводит 2690 экспериментальных значений колебательно-вращательных энергий с среднеквадратичной погрешностью  $d_{\text{rms}} = 1,8*10^{-4}$  $CM^{-1}$ . Колебательно-вращательный анализ спектра полос  $v_2 + v_3$  и  $v_2 + v_3$  высокого разрешения молекулы  $^{32}S^{16}O^{18}O$  был 2017 году в работе [38]. Спектры в диапазоне 1550-1950 см<sup>-1</sup> молекулы <sup>32</sup>S<sup>16</sup>O<sup>18</sup>O были регистрированы на Фурьеспектрометром Bruker IFS 120 HR. Более 1050 (для полосы  $v_1+v_2$ ), 1570 (для полосы  $v_2 + v_3$ ) переходов найдены с максимальными значениями квантовых чисел *J max* / *K max* равными 64/16 и 58/19, соответственно. Решение обратной спектроскопической задачи было выполнено в рамках модели эффективного гамильтониана, учитывающей резонансные взаимодействия между изученными колебательными состояниями. В результате был получен набор из 16 параметров, который воспроизводит исходные 1442 значения колебательновращательных энергий, полученных из найденных переходов со среднеквадратичной погрешностью  $d_{rms} = 3.7 * 10^{-4}$  см<sup>-1</sup>. Также, в работе [37], был выполнен анализ более 4050 экспериментальных значений интенсивности колебательно-вращательных линий для полос  $\mathrm{v_2}\!+\!\mathrm{v_3}\;$  и  $\mathrm{v_2}\!+\!\mathrm{v_3}\;$  молекулы  $\mathrm{^{32}S^{16}O^{18}O}.$ Полученный набор из 7 эффективных параметров дипольного момента, который воспроизводит начальные интенсивности экспериментальных линий со среднеквадратичной погрешностью  $d_{\text{rms}} = 6.9\%$ .

В данной работе выполнен теоретический анализ впервые зарегистрированных с высоким разрешением спектров поглощения молекулы <sup>32</sup>S<sup>16</sup>O<sup>18</sup>O в районе обертонных полос 2*v*<sub>1</sub>, *v*<sub>1</sub>+*v*<sub>3</sub> и 2*v*<sub>3</sub> (1800 - 2800 см<sup>−1</sup>). Экспериментальные исследования спектров высокого разрешения выполнены в лаборатории инфракрасного излучения на Фурье - интерферометре Bruker IFS120 HR в Техническом университете Брауншвейга (г. Брауншвейг, Германия).

# **2. Общая характеристика молекулы SO<sup>2</sup>**

Диоксид серы (также двуокись серы) является химическим соединением с формулой SO2. Это токсичный газ с едким, раздражающим запахом. Тройная точка равна 197,69 К и 1,67 кПа. Выпускается естественным образом благодаря вулканической активности.

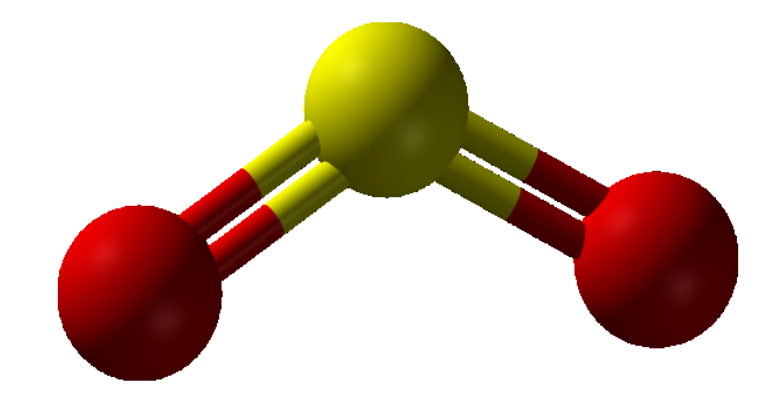

*Рис.1. Молекула SO2.*

SO<sup>2</sup> представляет собой изогнутую молекулу с точечной группой симметрии  $C_{2v}$ . Теория валентной связи, рассматривающая только s- и pорбитали, описывает связь в терминах резонанса между двумя резонансными структурами.

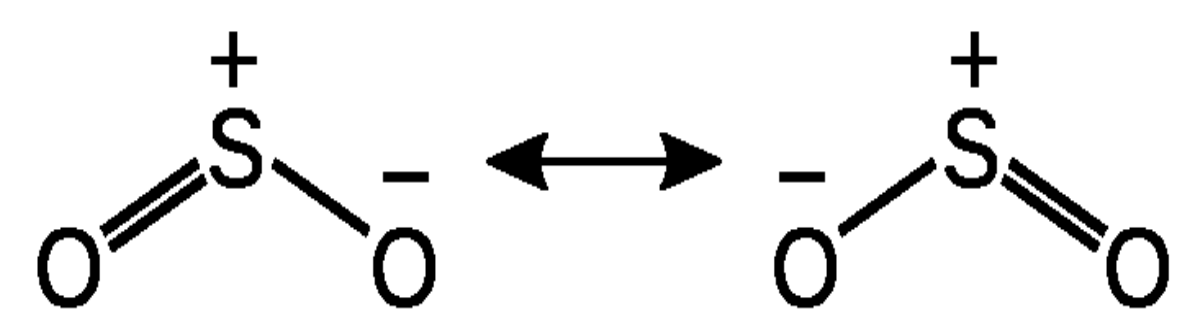

*Рис.2. Две резонансные структуры диоксида серы*

Молекула SO<sub>2</sub> является молекулой типа асимметричного волчка. Асимметричным волчком называется такая молекула, где все три главных момента инерции различны, соответственно, различны и равновесные вращательные постоянные А, В и С, выражающиеся следующими соотношениями:

$$
A = \frac{h}{8\pi^2 c I_A} \tag{2.1}
$$

$$
B = \frac{h}{8\pi^2 c I_B} \tag{2.2}
$$

$$
C = \frac{h}{8\pi^2 c I_C} \tag{2.3}
$$

Здесь  $I_A$ ,  $I_B$ ,  $I_C$  – главные моменты инерции в порядке возрастания.

Для нелинейной молекулы, содержащей атомы N, существуют 3N-6 колебательных степеней свободы. Таким образом,  $SO_2$  имеет три колебания, называемых «нормальными колебаниями», и они показаны на рис.3. Все колебания молекулы могут быть выражены как линейные комбинации этих нормальных колебаний.

Переходы с основного колебательного состояния на однократно возбужденные образуют фундаментальную полосу. Для SO<sub>2</sub> все три фундаментальные полосы лежат в инфракрасной области. Они будут соответствовать трем наиболее интенсивным полосам в спектре. Частота деформационного колебания  $v_2$  равна частоте самой низкой из трех, а частота антисимметричного валентного колебания  $v_3$  равна максимальному значению.

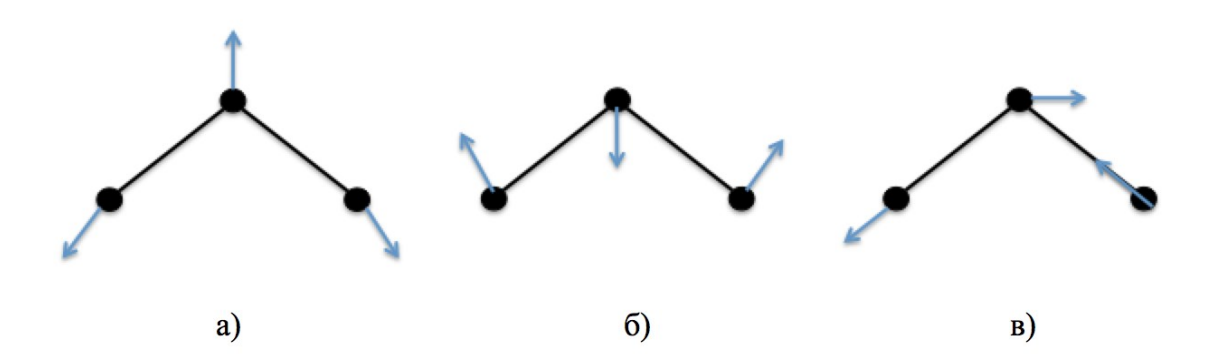

Рис.3. Нормальные колебания молекулы  $SO_2$ [39]. а) Симметричное растяжение -  $v_1$  б) Изгиб -  $v_2$  в) Асимметричное растяжение -  $v_3$ 

Группа симметрии данной молекулы изоморфна точечной группе симметрии С<sub>2v</sub> [40]. Эта группа имеет четыре неприводимых представлений.

Таб.1. Типы симметрии и характеры неприводимых представлений молекулы  $SO<sub>2</sub>$ .

| $C_{2v}$         | $C_2$          | $\sigma_v(xz)$ | $\sigma'_v(yz)$ | Базисы         |                 |
|------------------|----------------|----------------|-----------------|----------------|-----------------|
| $\boldsymbol{A}$ |                |                |                 | $\overline{z}$ | $x^2, y^2, z^2$ |
| $A_2$            |                | $\sim$ 1       | - 1             | $R_z$          | xy              |
| B <sub>1</sub>   | $\blacksquare$ |                | - 1             | $x, R_y$       | xz              |
| $B_2\,$          | $\blacksquare$ | $\sim$         |                 | $y, R_x$       | yz              |

#### 3. Методы теоретического исследования спектров молекул

# 3.1. Фундаментальная теория уравнения Шредингера и базовое понимание нелинейных молекул

Уравнение Шредингера, также известное как волновое уравнение Шредингера - это основное уравнение квантовой механики, предложенное физиком Шредингером. Это дифференциальное уравнение для волновой функции (здесь в качестве иллюстрации приведено уравнение Шредингера для одной частицы):

$$
i\hbar \frac{\partial \Psi}{\partial t} = -\frac{\hbar^2}{2m} \Delta \Psi + U\Psi. \tag{3.1.1}
$$

Уравнение Шредингера зависит от времени:

$$
i\hbar \frac{\partial \Psi}{\partial t} = \widehat{H}\Psi \tag{3.1.2}
$$

где  $\widehat{H}$  – гамильтониан системы.

Стационарное уравнение Шредингера - это уравнение для стационарного состояния, когда полный гамильтониан системы не зависит от времени:

$$
\widehat{H}\Psi(\vec{r}) = E\Psi(\vec{r})\tag{3.1.3}
$$

Гамильтониан – это оператор полной энергии системы в квантовой теории. С помощью классической механики, Гамильтониан обычно выражается как кинетическая энергия плюс потенциальная энергия системы.

$$
\widehat{H} = \widehat{E} + \widehat{U} \tag{3.1.4}
$$

где,  $\hat{E}$  – кинетическая энергия,  $\hat{U}$  – потенциальная энергия.

Молекула - это частица вещества, состоящая из атомов. Она обладает основными химическими и физическими свойствами.

Существуют следующие виды молекулярного движения:

- ◆ Электронное движение  $\, {\bf B}$ молекуле электронов это движение относительно ядер.
- ◆ Колебательные движения это периодическое изменение взаимного расположения ядер (межъядерных расстояний и валентных углов).

◆ Вращательное движение молекулы - это периодическое изменение ориентации молекулы как целого в пространстве.

Нелинейная молекула, которая состоит из n атомов, имеет 3n степеней свободы:  $3$  – вращательных,  $3$  – поступательных и  $3n-6$  – колебательных степеней свободы. Каждой степени свободы колебательного движения соответствует основная (фундаментальная) частота. Линейные молекулы имеют только 3n-5 колебательных степеней свободы.

В следующей таблице можно видеть число степеней свободы молекулы.

Таб.2. Число степеней свободы молекулы

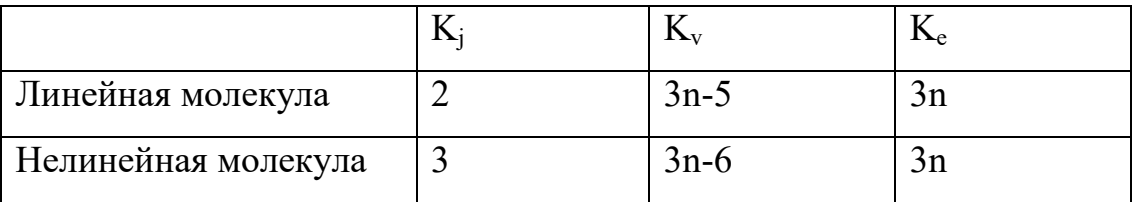

Где, К-число вращательных степеней свободы.

К<sub>у</sub> число колебательных степеней свободы.

К<sub>е</sub> число степеней свободны для электронного движения.

При заданных условиях молекула имеет вполне определенную энергию  $E=E_e+E_v+E_i$ T.e. находится  $\bf{B}$ определенном электронно-колебательновращательном стационарном состоянии.

#### 3.2. Гамильтониан многоатомной молекулы

В нерелятивистском случае, в молекулярной спектроскопии используется гамильтониан, который имеет следующий вид[41]:

$$
H = T_{\mathbf{A}\mathbf{A}} + T_{\mathbf{A}\mathbf{A}} + V \quad . \tag{3.2.1}
$$

Где Т<sub>яд</sub> – оператор кинетической энергии ядер; Т<sub>эл</sub> – оператор кинетической энергии электронов; V - потенциальная функция, включающая энергию электрического притяжения электронов к ядрам и энергию отталкивания между электронами и ядрами. Соответствующие формулы имеют следующий вид:

$$
T_{\rm{H}} = \frac{-h^2}{2} \sum_{N} \frac{1}{m_N} \left( \frac{\partial^2}{\partial x_N^2} + \frac{\partial^2}{\partial y_N^2} + \frac{\partial^2}{\partial z_N^2} \right)
$$
  
\n
$$
T_{\rm{H}} = -\frac{h^2}{2m_e} \sum_{i} \left( \frac{\partial^2}{\partial x_i^2} + \frac{\partial^2}{\partial y_i^2} + \frac{\partial^2}{\partial z_i^2} \right)
$$
  
\n
$$
V = \sum_{\substack{i,j \ i>j}} \frac{e^2}{r_{ij}} + \sum_{\substack{N,N' \ i>j}} \frac{z_N z_{N'}}{r_{NN'}} - \sum_{i,N} \frac{e z_N}{r_{iN}}
$$
  
\n(3.2.2)

В формуле,  $m_N$  и  $m_e$  - масса ядра и электрона, соответственно;  $z_N$  и е являются зарядами ядра и электрона;  $r_{ab} = [(x_a - x_b)^2 + (y_a - y_b)^2 + (z_a - z_b)^2]^{\frac{1}{2}}$  расстояние между частицами  $a$  и  $b$  в пространственно-фиксированной системе (ПФС) координат.

Однако, как известно невозможно найти решение уравнения Шредингера с гамильтонианом, описанным выше. Поэтому для нас важно найти подходящее преобразование координат, чтобы можно было найти решение уравнения Шредингера.

Для того, чтобы найти «удобный» вид гамильтониана, мы можем попытаться построить Лагранжиан  $\mathbf{B}$ классическом виде, используя преобразование координат и производных, мы можем выполнить переход от классического гамильтониана к оператору Гамильтона.

преобразования заключается в следующем. **С**VТЬ Молекулярный гамильтониан, как всякая функция от системы обобщенных координат  $x_n$  и производных по  $\frac{\partial}{\partial x_n}$ , всегда может быть преобразован в систему новых обобщенных координат  $q_m$ , если известен закон преобразования для координат и их производных:

$$
x_n = f_n(q_1, q_2 \dots q_m, t)
$$
  
\n
$$
\frac{\partial}{\partial x_n} = \Phi_n \left( q_1, q_2 \dots q_m, \frac{\partial}{\partial q_l} \right)
$$
\n(3.2.3)

Если такое преобразование является неособенным, т.е. Якобиан преобразования  $\frac{D(x_1, \dots, x_n)}{D(a_1, \dots, a_n)}$  не равен нулю, то всегда существует единственное обратное преобразование. Нужно отметить, что такое условие не выполнятся для линейных молекул.

Мы можем определить импульс  $p_{q_m}$  через обобщенные координаты  $q_m$ . Предположим, что координаты  $x_n$  и  $q_m$  являются некоторой функцией, зависящей от переменых t:

$$
p_{q_m} = \frac{\partial L}{\partial \dot{q}_m}, \ p_{x_n} = \frac{\partial L}{\partial \dot{x}_n}
$$

$$
\dot{x}_n = \frac{dx_n}{dt}, \dot{q}_m = \frac{dq_m}{dt}, \tag{3.2.4}
$$

где  $L$  -Лагранжиан, в общем случае является полиномом переменных  $\dot{x}_n$ или  $q_m$ :

$$
L = \sum_{i,\dots,j} \alpha_{i\dots j} (x_n) \dot{x}_i \dots x_j + \dots + \sum_i \alpha_i (x_n) \dot{x}_i + \alpha (x_n)
$$
\n(3.2.5)

Таким образом, можно всегда преобразовать гамильтониан молекулы в новую систему координат с помощью вышеуказанной формулы, причём, в общем случае существует бесконечное число способов перехода к новым координатам, через которые полученные наборы собственных значений должны совпадать.

удобное Известно достаточно преобразование координат  $[42]$ , позволяющее разделить различные виды движения в молекуле:

$$
x_{N_{\alpha}} = R_{\alpha} + \sum_{\beta} k_{\alpha\beta} \tilde{r}_{N\beta} \tag{3.2.6}
$$

$$
x_{i_{\alpha}} = R_{\alpha} + \sum_{\beta} k_{\alpha\beta} \tilde{r}_{i\beta} \quad , \tag{3.2.7}
$$

где  $x_{N_{\alpha}}$  и  $x_{i_{\alpha}}$  компоненты векторов, которые описывают положения N-го ядра и *i*-го электрона в пространственной системе координат;  $R_{\alpha}$  – компонента вектора, описывающего положения центра масс;  $k_{\alpha\beta}$  – матрицы направляющих косинусов, зависящие от углов Эйлера.  $\tilde{r}_{i\beta}$  и  $\tilde{r}_{N\beta}$  – компоненты векторов *i*-го электрона и N-го ядра в системе центра масс. Связь между ними определяется следующей формулой:

$$
\sum_{N} m_N \tilde{r}_{N\beta} + \sum_{i} m_e \tilde{r}_{i\beta} = 0,
$$
\n(3.2.8)

где  $m_N$  и  $m_e$  являются массой N-го ядра и электрона. Вектора  $\tilde{r}_{N\beta}$  в системе координат центра масс молекулы выражаются в виде:

$$
\tilde{r}_{N\beta} = \tilde{r}_{N\beta}^0 + \sum_{\lambda} m_N^{-1/2} l_{N\beta\lambda} Q_{\lambda} \tag{3.2.9}
$$

где  $\tilde{r}_{N\beta}^0$  – это компоненты N-го ядра в равновесном положении.  $Q_{\lambda}$  – обобщенные колебательные координаты.  $\tilde{r}_{N\beta}^{0}$  и $l_{N\beta\lambda}$  в общем случае являются произвольными константами. Значения этих констант определяют, опираясь на выполнение следующих условий:

- $\checkmark$   $\tilde{r}_{N\beta}$  совпадает с  $\tilde{r}_{N\beta}^0$ , когда ядра находятся в положениях равновесия;
- оси молекулярной системы координат совпадают с главными осями инерции молекулы, когда ядра находятся в положениях равновесия;
- колебания являются нормальными;
- √ выполняются условия Эккарта.

В дополнение, учитывается независимость колебательных координат Q, эти требования математически могут быть записаны следующим образом:

$$
\sum_{N\beta\gamma} \varepsilon_{\alpha\beta\gamma} m_N^{1/2} \tilde{r}_N^0 l_{N\gamma\lambda} = 0 \tag{3.2.10}
$$

$$
\sum_{N\alpha} l_{N\alpha\lambda} l_{N\alpha\mu} = \delta_{\lambda\mu} \tag{3.2.11}
$$

$$
\left(\frac{\partial^2 V}{\partial Q_{\lambda} \partial Q_{\mu}}\right)_{Q=0} = 0, \lambda \neq \mu
$$
\n(3.2.12)

$$
\sum_{N} m_N \tilde{r}_{N\alpha}^0 \tilde{r}_{N\beta}^0 = 0, \alpha \neq \beta \tag{3.2.13}
$$

$$
\left(\frac{\partial V}{\partial Q_{\lambda}}\right)_{Q=0} = 0, \tag{3.2.14}
$$

где $\varepsilon_{\alpha\beta\gamma}$  – полностью антисимметричный тенор, т.е.

$$
\varepsilon_{\alpha\beta\gamma} = \begin{cases} 1, & \text{если } \alpha, \beta, \gamma - \text{циклическая перестановка индексов } x, y, z; \\ & 0, \text{если } \alpha = \beta, \beta = \gamma \text{ или } \alpha = \gamma; \\ & -1 \text{ в остальных служ} \end{cases}
$$

V - потенциальная функция молекулы. Нужно отметить, если потенциальная энергия мало изменяется при колебаниях молекулы, то её можно разложить в ряд Тейлора, а именно:

$$
V(Q) = V(0) + \sum_{\lambda} \left(\frac{\partial V}{\partial Q_{\lambda}}\right)_{Q=0} Q_{\lambda} + \sum_{\lambda, \mu} \left(\frac{\partial^2 V}{\partial Q_{\lambda} \partial Q_{\mu}}\right)_{Q=0} Q_{\lambda} Q_{\mu} + \cdots \qquad (3.2.15)
$$

Это означает, что наше условие выполняется только для нормальных молекул.

Добавим к соотношениям  $(10) - (14)$  условие  $(8)$ , которое можно представить в виде:

$$
\sum_{N} m_N \tilde{r}_{N\beta}^0 + \sum_{i} m_e \tilde{r}_{i\beta} = 0 \qquad (3.2.16)
$$

$$
\sum_{N} m_N^{1/2} l_{N\beta\lambda} = 0 \tag{3.2.17}
$$

Для определения 3N параметров  $\tilde{r}_{N\beta}^0$ , воспользуемся 3N условиями, а, именно,  $(3.2.13) - (3.2.14)$  и  $(3.2.16)$ . Для  $3N(3N-6)$  констант форм колебаний  $l_{N\beta\lambda}$  будем использовать 3N(3N-6) условий, (3.2.6) - (3.2.12) и (3.2.17). Конкретный вид преобразования координат (3.2.6) и (3.2.7) задаётся при анализе данной молекулы.

Однако, схема введения новых координат молекулы обладает очевидным недостатком. Если мы хотим определить координаты центра масс всей молекулы в любой момент, необходимо знать конфигурацию ядер и расположение всех электронов. Особенно, учитывая второй пункт, задача становится сложней.

Такая задача имеет решение, если мы определим новые координаты,  $\tilde{r}_{N\beta}$  и  $\tilde{r}_{i\beta}$ , которые будут отсчитываться от центра масс не всей молекулы, а только от центра масс системы ядер. В этом случае положение координатных осей зависит только от конфигураций ядер. Следовательно, они могут быть всегда легко определены. Формулы нового преобразования координат при этом принимают вид:

$$
x_{N\alpha} = R_{\alpha} + \sum_{\beta} k_{\alpha\beta} \left( r_{N\beta}^0 + \sum_{\lambda} m_N^{-1/2} l_{N\beta\lambda} Q_{\lambda} - \frac{m_0}{M} \sum_i r_{i\beta} \right) \tag{3.2.18}
$$

$$
x_{i\alpha} = R_{\alpha} + \sum_{\beta} k_{\alpha\beta} \left( r_{i\beta} - \frac{m_e}{M} \sum_i r_{i\beta} \right), \tag{3.2.19}
$$

где  $r_{N\beta}$  и  $r_{i\beta}$  – положения ядер и электронов в системе, связанной с центром масс ядер.

$$
M = \sum_{N} m_N + \sum_{i} m_e \tag{3.2.20}
$$

М -масса молекулы. Уравнение для определения  $\tilde{r}_{Na}^0$  и  $l_{Na\lambda}$  в данном случае имеют такой же вид, как  $u(3.2.10) - (3.2.14)$  и  $(3.2.18)$ , а условие $(3.2.16)$ преобразуется следующим образом:

$$
\sum_{N} m_N r_N^0 = 0 \qquad (3.2.21)
$$

Зная теперь, как преобразуются координаты (3.2.18) - (3.2.19), можно определить закон преобразования операторов  $P_{N\alpha} = -i h \frac{\partial}{\partial x_{N\alpha}}$  и  $P_{i\alpha} = -i h \frac{\partial}{\partial x_{i\alpha}}$ . именно, доказать, что выражения для оператора импульса будут иметь следующий вид:

$$
P_{i\alpha} = \frac{m_e}{M} P_{\alpha} + \sum_{\beta} k_{\alpha\beta} P_{i\beta} \tag{3.2.22}
$$

$$
P_{N\alpha} = \frac{m_N}{M} P_{\alpha} + \sum_{\beta} k_{\alpha\beta} \left\{ \sum_{\lambda} m_N^{\frac{1}{2}} l_{N\beta\lambda} P_{\lambda} - \sum_{\gamma \delta x} m_N \varepsilon_{\beta \gamma x} r_{N\gamma}^0 l_{x\delta}^{\prime\prime} \right\}^{1/2} N_{\delta} - \frac{m_e}{M_N} \sum_j P_{j\beta} \right\} \tag{3.2.23}
$$

Здесь  $M_N$  – масса всех ядер;  $P_\alpha$ ,  $P_\lambda$ ,  $N_\delta$  – операторы, имеющие вид:

$$
P_{\alpha} = -ih \frac{\partial}{\partial R_{\alpha}}
$$

$$
P_{\lambda} = -ih \frac{\partial}{\partial Q_{\lambda}}
$$

$$
N_{\delta} = J_{\delta} - G_{\delta} - L_{\delta}
$$

 $\Gamma$ де  $J_{\alpha}$  – компоненты полного

$$
G_{\delta} = \sum_{\lambda\mu} \xi_{\lambda\mu}^{\delta} Q_{\lambda} P_{\mu}
$$

$$
\xi_{\lambda\mu}^{\delta} = \sum_{\beta\gamma} \varepsilon_{\alpha\beta\gamma} \sum_{N} l_{N\beta\lambda} l_{N\gamma\mu}
$$

- колебательного и

$$
L_{\delta} = \sum_{\beta\gamma} \varepsilon_{\delta\beta\gamma} \sum_{i} r_{i\beta} P_{i\gamma}
$$

– электронного угловых моментов. Где  $\xi_{\lambda\mu}^{\delta}$  – кориолисовы постоянные, а  $I''_{x\delta}$  – обратная матрица  $I''_{\alpha\beta}$ , которая определяется следующим образом:

$$
I''_{\alpha\beta} = I^0_{\alpha\beta} + \frac{1}{2} \sum_{\lambda} a^{\alpha\beta}_{\lambda} Q_{\lambda},
$$

Где,

$$
a_{\lambda}^{\alpha\beta} = 2 \sum_{\gamma\delta x} \varepsilon_{\alpha\gamma x} \varepsilon_{\beta\delta x} \sum_{N} m_N^{1/2} r_{N\gamma}^0 l_{N\delta x},
$$

$$
I_{\alpha\beta}^0 = \delta_{\alpha\beta} \sum_N m_N \sum_Y (r_{N\gamma}^0)^2 - \sum_N m_N r_{N\alpha}^0 r_{N\beta}^0
$$

- матрица равновесных моментов инерции, причём, при  $\alpha \neq \beta$  соотношение  $I_{\alpha\beta}^{0} = 0$ . Такая ситуация возникнет, если начало, выбранной системы координат, будет совпадать с центром масс ядер молекулы, т.е. оси системы координат совпадут с главными осями инерции.

В результате, мы получили достаточно сложное преобразование. Если все пункты выполнены довольно аккуратно, то гамильтониан в новой системе координат будет выглядеть следующим образом:

$$
H = \sum_{\alpha} \frac{P_{\alpha}^2}{2M} + \frac{1}{2m_e} \sum_{i\alpha} P_{i\alpha}^2 + \frac{1}{2M_N} \sum_{\alpha} \left( \sum_i P_{i\alpha} \right)^2 + \frac{1}{2} \sum_{\lambda} P_{\lambda}^2 +
$$
  
+ 
$$
\frac{1}{2} \sum_{\alpha \beta} (J_{\alpha} - G_{\alpha} - L_{\alpha}) \mu_{\alpha \beta} (J_{\beta} - G_{\beta} - L_{\beta}) + V
$$
(3.2.24)

Здесь  $\mu_{\alpha\beta}$  – элементы матрицы обратных моментов инерции, которые определяются через обратную матрицу

$$
\mu_{\alpha\beta}^{-1} = I'_{\alpha\beta} = \sum_{\gamma\delta} I''_{\alpha\gamma} I'^{0-1}_{\gamma\delta} I''_{\delta\beta} = I^0_{\alpha\beta} + \sum_{\lambda} a_{\lambda}^{\alpha\beta} Q_{\lambda} + \frac{1}{4} \sum_{\gamma\delta} a_{\lambda}^{\alpha\beta} I^0_{\gamma\delta} I^0_{\gamma\delta} A^{\beta\beta}_{\mu} Q_{\lambda} Q_{\mu}.
$$

Первое слагаемое уравнения (3.2.24) описывает поступательное движение молекулы как целого; второе является кинетической энергией электронов; третье - вызванный различием центра масс ядер и всей молекулы, ответствен за массовый изотопический сдвиг энергии, четвертое и пятое описывают колебательное движение ядерного остова и его вращение в пространстве соответственно.

Выражение (3.2.24) определяет гамильтониан многоатомной нелинейной молекулы во "внутренних" координатах. Рассмотренный метод можно также применить, чтобы получить колебательно-вращательный гамильтониан, учитывающий спиновые и магнитные эффекты

$$
H = H_1 + H_2 + H_3 + H_4
$$

где  $H_1$ -оператор, описывающий кинетическую энергию и электростатическое взаимодействие электронов и ядер;

- $H_2$  энергия магнитного взаимодействия всех частиц;
- $H_3$  спин-орбитальные взаимодействия
- $H_4$  спин-спиновые взаимодействия.

# *3.3. Метод комбинационных разностей*

Методом комбинационных разностей использован для индентифицирования энергетических колебательно-вращательных уровней энергий. Суть метода заключается в следующем: рассматриваются вращательные уровни основного и возбуждённого колебательных состояний. Несколько переходов с вращательных уровней основного колебательного состояния на один и тот же вращательный уровень возбужденного колебательного состояния всегда существует.

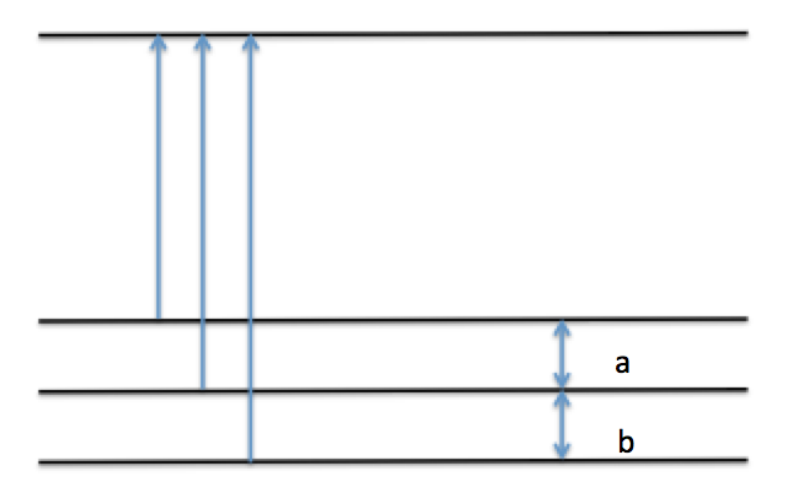

*Рис.4. Переходы с вращательных уровней основного колебательного состояния на один и тоже вращательный уровень возбуждённого колебательного состояния*

Высокая точность дается знанием структуры основного колебательного состояния. Поэтому мы можем знать расстояния между вращательными

уровнями основного колебательного состояния a и b (см. Рис. 4) и способны делать, так называемые «расчёски», расстояния между зубчиками которых, соответствуют расстояниям между вращательными уровнями основного колебательного состояния a и b.

Затем, будем двигать "расчёску" по спектру до тех пор, пока не найдутся линии, которые совпадут с зубчиками "расчёски" (рисунок 5).

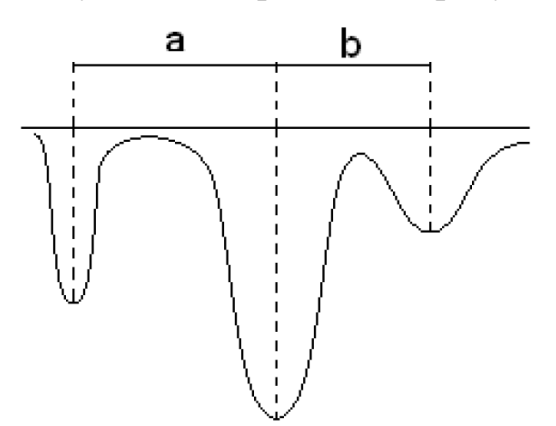

*Рис.5. Метод комбинационных разностей*

Зная положение нижних уровней, длины волн переходов, мы можем определить энергию верхнего уровня. Если мы перемещаем «расчёску», мы можем найти больше линий, которые совпадут с зубчиками. Тогда мы можем выбрать наиболее вероятный вариант. Этот процесс называется процессом идентификации линий. Все это выполняется с помощью программы, разработанной для автоматического поиска линий. Полное совпадение линий спектра в процессе идентификации маловероятно, поэтому задаётся точность поиска (например, 0.001) (Pис.6).

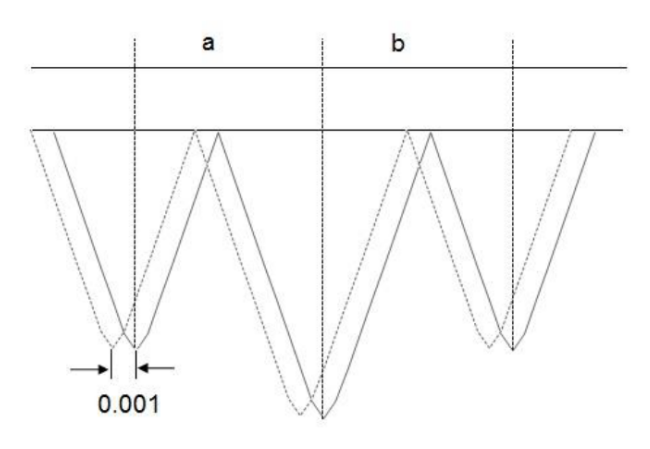

*Рис.6. Отклонение центра линии спектра*

Это значит, что при отклонении центра линии спектра от зубчика "расчёски" на величину, меньшую или равную заданной точности, результат принимают как верный, иначе отвергают. Ошибка, то есть отклонение центров линий, возникает из-за погрешностей эксперимента.

#### 3.4. Теория изотопозамещения

Теория изотопического замещения играет большую роль в колебательновращательной спектроскопии. В эту теорию входят сведения об изотопической зависимости молекулярных и спектроскопических констант и параметров спектральных линий. В литературе есть изотопические соотношения, но только для небольшого числа молекулярных систем. Соотношения, приведенные в [44] ниже, ПОЗВОЛЯЮТ получить связь между молекулярными  $\mathbf{M}$ спектроскопическими константами основных изотопозамешенных  $\mathbf{M}$ модификаций молекулы [44].

Исследование показывает, что нормальные координаты являются функциями атомных масс, которые могут быть использованы для расчета таких молекулярных параметров, как ангармонические константы, гармонические частоты и ряд других. В соответствии с вышесказанным, имея набор координат двух молекул изотопомеров, возможно определить изотопические ДЛЯ соотношения между указанными параметрами. Изотопические соотношения для спектроскопических и молекулярных констант двух разных изотопомеров изложены в общих чертах.

Рассмотрим связь между координатами материнской молекулы и ее изотопических модификаций в рамках получения изотопических соотношений между молекулярными константами разных изотопомеров. Для этого необходимо систему преобразований исследовать координатных  $\overline{B}$ изотопозамещённой молекуле, определить параметры этих преобразований.

Пусть

$$
H(x) = \sum_{N\alpha} \frac{P_{N\alpha}^2}{2m_N} + V(x_{N\alpha})
$$
\n(3.4.1)

 $\boldsymbol{\mathrm{M}}$ 

$$
H'(x) = \sum_{N\alpha} \frac{P_{N\alpha}^2}{2m'_N} + V(x_{N\alpha})
$$
\n(3.4.2)

гамильтонианы основной молекулы и её произвольной изотопной модификации, соответственно. Здесь  $x_{N\alpha}$  – координаты N-го ядра в молекуле, имеющего массу  $m_N$ ,  $P_{N\alpha} = -i\hbar \frac{\partial}{\partial x_{N\alpha}}$ . Апостроф относится к величинам, которые описывают изотопозамещённую молекулу.

Гамильтонианы, написанные в таком виде, удобны для изучения изотопического замещения, так как они отличаются только величинами массы ядер в знаменателях первых членов, потенциальная функция остается неизменной.

В свою очередь, гамильтониан изотопозамещенной молекулы можем написать в следующей форме

$$
H'(x) = H(x) - \sum_{N\alpha} \frac{m_N' - m_N}{2m_N' m_N} P_{N\alpha}^2,
$$
 (3.4.3)

где в явном виде выделено слагаемое, ответственное за все эффекты, которые вызваны изотопозамещением.

Для решения необходимо осуществить переход от декартовых координат  $x_{Na}$ , пространственно-фиксированной системы, к системе, связанной с молекулой. Удобно, если соответствующая молекулярная система координат удовлетворяет условиям Эккарта и требованию нормальности колебательных координат. Как уже говорилось, в этом случае гамильтониан основной молекулы переходит в гамильтониан Уотсон [43].

Аналогичное преобразование координат преобразует гамильтониан изотопозамещенной молекулы в гамильтониан уотсоновского типа. При этом такое преобразование удовлетворяет условиям Эккарта и требованию нормальности колебательных координат.

Очевидно, что такое преобразование не единственно. Можно сначала провести любое неособенное преобразование координат и выразить гамильтониан  $H'_x$  в этих координатах. В результате был получен некий

«промежуточный» гамильтониан. Так как множество неособенных преобразований координат образует группу [45], то это значит, что существует преобразование, которое позволяет перейти от промежуточных координат к набору переменных, которые удовлетворяют условиям Эккарта ЛЛЯ изотопозамещённой молекулы. Разумеется, что промежуточный гамильтониан изотопа переходит в уотсоновский. Таким образом, переход от оператора Н/ к оператору уотсоновского вида может быть проведён несколькими способами с получением некоторого промежуточного гамильтониана.

Возможность проведения пошагового преобразования гамильтониана, учитывая получение промежуточного, становится важным в связи со следующим обстоятельством. Как уже отмечалось [44], изотопический гамильтониан можно представить в виде:

$$
H'(x) = H(x) + h.
$$
 (3.3.4)

Выберем в качестве промежуточных координат, нормальные координаты, тогда оператор h будет зависеть только от параметров материнской молекулы и масс атомов, т. е. параметров равновесной конфигурации $r_{N\alpha}^{e}$ , гармонических частот, ангармонических констант, моментов инерции. Определяя второе преобразование, легко получить сразу оператор уотсоновского вида. В этом случае, сравнивая полученный гамильтониан с уотсоновским, можно получить требуемые изотопические соотношения.

При изучении свойств изотопзамещенных молекул важно, чтобы сначала определялись параметры  $l_{N\alpha\lambda}$ . Как показано в [44], в общем случае константа форм колебаний  $l'_{K\gamma\lambda}$ замещенной молекулы может быть записана в следующей форме:

$$
l'_{K\gamma\lambda} = \sum_{\alpha\mu} K^e_{\alpha\gamma} \left(\frac{m_N}{m'_N}\right) l_{K\alpha\mu} \beta_{\lambda\mu} \,, \tag{3.4.5}
$$

здесь индексы N и K обозначают атомы молекулы; параметры, принадлежащие замещенной молекуле отмечены апострофом ('); индексы  $\alpha$ ,  $\beta$ ,  $\gamma$ ,  $\delta$  обозначают х, у или z компоненты соответствующей векторной величины;  $\lambda$ ,  $\mu$ ,  $\nu$  нумеруют различные нормальные координаты;  $m'_N$  и  $m_N$  являются соответственно

массами ядер изотопозамещённой и исходной молекулы. Величины  $K_{\alpha\gamma}^e$ (индекс «е» соответствует равновесной ядерной конфигурации) определяют вращение молекулярной системы координат при переходе **OT** исхолной  $\mathbf{K}$ изотопозамещенной модификации. Величины  $\beta_{\lambda\mu}$  представляют собой элемент матрицы, обратной к матрице  $\{\alpha_{\lambda\mu}\}\$ , где последняя определяет переход от нормальных координат исходного изотопомера к замещенному. Матрицы  $\{\alpha_{\lambda\mu}\}$ определяются формулами [44]:

$$
\sum_{\nu} \alpha_{\lambda\mu} \alpha_{\mu\nu} = A_{\lambda\mu} = \sum_{N\alpha} \left( \frac{m_N}{m_N'} \right) l_{N\alpha\lambda} l_{N\alpha\mu}, \qquad (3.4.6)
$$

$$
\sum_{\nu} A_{\lambda\nu} W_{\nu} \alpha_{\nu\mu} = \alpha_{\lambda\mu} W_{\mu}^{\prime} \,, \tag{3.4.7}
$$

приводящими к вековому уравнению:

$$
det\{AW - W'\} = 0\tag{3.4.8}
$$

где А представляет собой матрицу с элементами  $A_{\lambda\mu}$ ; W и W' представляют собой диагональную матрицу с элементами  $W_{\lambda\mu} = \omega_\lambda^2 \delta_{\lambda\nu}$  и  $W'_{\lambda\mu} = \omega_\lambda'^2 \delta_{\lambda\nu}$ , соответственно;  $\omega_{\lambda}$  и  $\omega'_{\lambda}$  представляет собой гармонические частоты исходной и изотопозамещенной конфигурации.

Параметры  $K_{\alpha\beta}^e$  определяются из условий:

$$
\sum_{\alpha} K_{\alpha\beta}^e K_{\alpha\gamma}^e = \sum_{\alpha} K_{\beta\alpha}^e K_{\gamma\alpha}^e = \delta_{\beta\gamma} \,, \tag{3.4.9}
$$

 $\mathbf{M}$ 

$$
\sum_{\beta} J_{\alpha\beta}^e K_{\alpha\gamma}^e = I_{\gamma\gamma}^{\prime e} K_{\alpha\gamma}^e \,, \tag{3.4.10}
$$

где  $I_{\gamma\gamma}^{\prime e}$  обозначают равновесные моменты инерции изотопозамещенной молекулы, а величины  $J_{\alpha\beta}^e$  определяются следующими формулами:

$$
J_{\alpha\beta}^e = \sum_{\gamma\delta\xi} \varepsilon_{\alpha\gamma\xi} \varepsilon_{\beta\delta\xi} j_{\gamma\delta}^e \,, \tag{3.4.11}
$$

 $\overline{M}$ 

$$
j_{\gamma\delta}^e = j_{\delta\gamma}^e = \sum_N m_N' r_{N\gamma}^e r_{N\delta}^e - \frac{\sum_K m_K' r_{k\gamma}^e \sum_L m_L' r_{L\delta}^e}{\sum_N m_N'}.
$$
(3.4.12)

Здесь  $r_{N\delta}^e$  – декартовы координаты, которые определяют равновесную ядерную конфигурацию изотопомера в молекулярной системе координат. Видно, что

величины  $K_{\alpha\gamma}^e$  могут быть также рассмотрены как собственные векторы тензора инерции  $J_{\alpha\beta}^e$  с величинами  $I_{\gamma\gamma}^{\prime e}$  в качестве собственных значений.

Для дальнейшего анализа важно также важно также знать изотопические соотношения между ангармоническими параметрами [44]:

$$
k'_{\lambda'\mu'\nu'} = \sum_{\lambda \leq \mu \leq \nu} \sum_{(\lambda'\mu'\nu')} \left(\frac{\omega_{\lambda}\omega_{\mu}\omega_{\nu}}{\omega'_{\lambda}\omega'_{\mu}\omega'_{\nu}}\right)^{1/2} k_{\lambda\mu\nu} \alpha_{\lambda\lambda'} \alpha_{\mu\mu'} \alpha_{\nu\nu'} +
$$

$$
\left(\frac{\hbar}{2\pi c}\right)^{1/2} \sum_{i} \sum_{(\lambda'\mu'\nu')} \frac{\omega_i^2}{(\omega_\lambda'\omega_\mu'\omega_\nu')^{1/2}} \alpha_{i\lambda'}\alpha_{\mu'\nu'}^{i}, \qquad (3.4.13)
$$

Все величины в уравнении (3.4.13), кроме  $\alpha_{\mu\nu}^{i}$ , определены выше,  $k_{\lambda\dots\nu}$  параметры называются ангармоническими силовыми постоянными, кторые соответствуют безразмерными нормальным координатам. Величины  $\alpha_{uvw}^i$ , также известны, но выражаются как довольно сложные функции от молекулярных параметров, и здесь нет необходимости приводить ИХ (соответствующие формулы могут быть найдены в работах [44]).

Комбинируя вышеуказанные методы, можно получить ряд нетривиальных соотношений, связывающих молекулярные параметры различных изотопическизамещенных конфигураций. Для этого, во-первых, необходимо проанализировать параметры неоднозначности, которые определяют форму колебаний для исходной молекулярной модификации, а вовторых, применить полученные результаты к формулам  $(3.4.6) - (3.4.12)$ . Заключительным этапом будет фактическое определение отношений между молекулярными параметрами различных изотопомеров.

# **4. Исследование колебательно-вращательного спектра высокого разрешения молекулы <sup>32</sup>S <sup>16</sup>O<sup>18</sup>O**

## *4.1. Экспериментальные условия*

Образец <sup>32</sup>S<sup>16</sup>O<sup>18</sup>O создавался в два этапа. На первом этапе <sup>32</sup>S<sup>18</sup>O<sub>2</sub> пробы газа были получены путем контролируемого изохорического сгорания <sup>32</sup>S серы (чистота более чем 99,999%) в <sup>18</sup>O<sub>2</sub> (Sigma-Aldrich, 99%). Процедура подробно описана в работе [46]. Спектр  $^{32}S^{18}O_2$  регистрировали с использованием оптической ячейки Уайта из нержавеющей стали с базовой длиной до одного метра с различной оптической длиной пути (от 4 до 24 м) и давления образца газа (от 10 до 430 Па). Более детальная информация представлена в таблице 1. Примерно 10 Па / сут газообразной воды из окружающего воздуха проникает в ячейку, таким образом происходит частичный обмен кислорода. Как следствие, часть  $32$ S<sup>16</sup>O<sup>18</sup>O и позже <sup>16</sup>O<sub>2</sub> увеличивается вовремя реакции. Время измерения спектра от 11 до 43 ч. За период регистрации, в течение нескольких часов, концентрация молекулы  $^{32}S^{16}O^{18}O$  составляет 30 и 40% от общего количества диоксида серы.

В спектральной области 1800 – 2800 см-1 были зарегистрированы четыре спектра с помощью инфракрасного Фурье спектрометра Bruker IFS 120HR в сочетании с ячейкой Уайта. Источник излучения - Глобар. KBr окна,  $CaF_2$ светоделитель и антимонид индия (InSb) полупроводникового детектора были использованы для регистрации спектров.

Допплеровское уширение для <sup>32</sup>S<sup>16</sup>O<sup>18</sup>O при 298.15К составляет от 0.0027 см<sup>-1</sup> (при 1800 см<sup>-1</sup>) и 0.0042 см<sup>-1</sup> (при 2800 см<sup>-1</sup>). Уширение давлением было между 0,00003 и 0,0014 см<sup>-1</sup> в используемом диапазоне давлений от 10 до 430 Па. Время измерения составляла около 2,4 мин за одно сканирование. Спектры были откалиброваны с помощью линий молекулы  $N_2O$  при парциальном давлении оксида азота около 10 Па.

*Таб.3. Экспериментальные условия для спектральной области 1800* – *2800 см-1 инфракрасного спектра <sup>32</sup>S <sup>16</sup>O<sup>18</sup>O.*

| Спектры                 | I                | $\mathbf{I}$     | III              | IV               |
|-------------------------|------------------|------------------|------------------|------------------|
| Область/см $^{-1}$      | 1800-2800        | 1800-2800        | 1800-2800        | 1800-2800        |
| Разрешение/см-1         | 0,0025           | 0,0025           | 0,0025           | 0,0025           |
| Время измерения/час     | 43               | 23               | 11               | 21               |
| Количество сканов       | 1080             | 580              | 280              | 520              |
| Источник                | глобаром         | глобаром         | глобаром         | глобаром         |
| Детектор                | InSb             | InSb             | InSb             | InSb             |
| Разделитель луча        | CaF <sub>2</sub> | CaF <sub>2</sub> | CaF <sub>2</sub> | CaF <sub>2</sub> |
| Оптические пути длины/м | $\overline{4}$   | 24               | 16               | 24               |
| Апертура/нм             | 1,00             | 1,00             | 1,15             | 1,30             |
| Tem./°C                 | $25 \pm 0.5$     | $25 \pm 0.5$     | $25 \pm 0.5$     | $25 \pm 0.5$     |
| Давление/Па             | 10               | 280              | 52               | 430              |
| Калибровачнный газ      | $N_2O$           | $N_2O$           | $N_2O$           | $N_2O$           |

# *4.2. Модель Гамильтониана и оценка спектроскопических параметров*

Для теоретического анализа экспериментальных данных была использована модель колебательно-вращательного эффективного гамильтониана, которая в современной спектроскопии высокого разрешения широко используется для описания спектров различных молекул типа асимметричного волчка [47]. Как показывает анализ, между исследуемым колебательно-вращательным состоянием (200) и состояниями (101) и (002) существует резонансное взаимодействие типа Кориолиса и Ферми.

В данной работе использовалась модель эффективного гамильтониана в следующем виде:

$$
H^{\text{vib.}-\text{rot.}} = \sum |\nu\rangle \langle \nu^{\sim} | H \nu \nu^{\sim} \tag{4.2.1}
$$

35 В нашем случае сумма берется от 1 до 3,  $|1\rangle = (200)$ ,  $|2\rangle = (101)$ , и  $|3\rangle = (002)$ . Диагональные блоки H*vv* (*v* = 1,2,3) в уравнении (1) описывают невозмущенные вращательные структуры соответствующих колебательных состояний и имеют следующий вид эффективного гамильтониана в А-редукции  $I^r$  представления (  $[48-49]$ .):

$$
H^{\nu\nu} = E^{\nu} + \left[A^{\nu} - \frac{1}{2}(B^{\nu} + C^{\nu})\right]J_{z}^{2} + \frac{1}{2}(B^{\nu} + C^{\nu})J^{2} + \frac{1}{2}(B^{\nu} - C^{\nu})J_{xy}^{2} - \Delta_{K}^{\nu}J_{z}^{4} - \Delta_{JK}^{\nu}J_{z}^{2}J^{2} - \Delta_{J}^{\nu}J^{4} - \delta_{K}^{\nu}[J_{z}^{2},J_{xy}^{2}] - 2\delta_{J}^{\nu}J^{2}J_{xy}^{2} + H_{K}^{\nu}J_{z}^{6} + H_{KJ}^{\nu}J_{z}^{2}J^{4} + H_{J}^{\nu}J^{6} + \left[J_{xy}^{2}, h_{K}^{\nu}J_{z}^{4} + h_{JK}^{\nu}J^{2}J_{z}^{2} + h_{J}^{\nu}J^{4}\right] + L_{K}^{\nu}J_{z}^{8} + L_{KKJ}^{\nu}J_{z}^{6}J^{2} + L_{JK}^{\nu}J_{z}^{4}J^{4} + L_{KJJ}^{\nu}J_{z}^{2}J^{6} + L_{J}^{\nu}J^{8} + \left[J_{xy}^{2}, l_{K}^{\nu}J_{z}^{6} + l_{KJ}^{\nu}J^{2}J_{z}^{4} + l_{JK}^{\nu}J^{4}J_{z}^{2} + l_{J}^{\nu}J^{6}\right] + P_{KKKJ}^{\nu}J_{z}^{8}J^{2} + P_{KKKJJ}^{\nu}J_{z}^{6}J^{4} + \cdots
$$
\n(4.2.2)

где  $J_{xy}^2 = J_x^2 - J_y^2$ ; [..., ...] + антикоммутатор; A<sup>v</sup>, B<sup>v</sup>, и C<sup>v</sup> – вращательные постоянные, а остальные параметры - различные коэффициенты центробежного искажения различного порядка. Недиагональный блок  $H^{vv}$  ( $v \neq v^*$ ) описывает резонансные взаимодействия колебательных состояний (200) (101) и (002), и имеют вид [50],

$$
H^{\nu\tilde{\nu}} = H_F^{\nu\tilde{\nu}} + H_{C\nu}^{\nu\tilde{\nu}} \tag{4.2.3}
$$

два оператора в правой части уравнения (4.2.3) описывают резонансное взаимодействие типа Ферми и Кориолиса:

$$
H_F^{\nu\tilde{\nu}} = \nu^{\tilde{\nu}} F_0 + \nu^{\tilde{\nu}} F_K J_z^2 + \nu^{\tilde{\nu}} F_J + \dots + \nu^{\tilde{\nu}} F_{xy} (J_x^2 - J_y^2) + \dots
$$
 (4.2.4)

 $\boldsymbol{\mathrm{M}}$ 

$$
H_{Cy}^{\nu\tilde{\nu}} = iJ_{x}H_{\nu\tilde{\nu}}^{(1)} + H_{\nu\tilde{\nu}}^{(1)}iJ_{x} + [J_{y}J_{z}]_{+}H_{\nu\tilde{\nu}}^{(2)} + H_{\nu\tilde{\nu}}^{(2)}[J_{y}J_{z}]_{+} + \cdots
$$
 (4.2.5)

где

$$
H_{\nu\tilde{\nu}}^{(i)} = (\frac{1}{2})^{\nu\tilde{\nu}} C^{i} + {}^{\nu\tilde{\nu}} C^{i}_{K} J^{2} + {}^{\nu\tilde{\nu}} C^{i}_{K} J_{z}^{4} + {}^{\nu\tilde{\nu}} C^{i}_{K} J_{z}^{2} J^{2} + (\frac{1}{2})^{12} C^{i}_{JJ} J^{4} + \cdots
$$
 (4.2.6)
### *4.3. Исследование спектра молекулы <sup>32</sup>S <sup>16</sup>O<sup>18</sup>O в районе полос 2ν1, v1+v<sup>3</sup> и 2v<sup>3</sup>*

#### *4.3.1. Описание спектров*

Исследуемые спектры I и II из таблицы 3 в области 2100 – 2700 см<sup>-1</sup> приведены на рис. 7. Полосы трех изотопологов,  $^{32}S^{16}O_2$ ,  $^{32}S^{18}O_2$  и  $^{32}S^{16}O^{18}O$ , наблюдаются в обоих спектрах. Однако, как видно из сравнения спектров I и II, обилие <sup>32</sup>S <sup>16</sup>O<sup>18</sup>O в образце II выше, чем в образце I. Таким образом, полосы 2ν1**,**   $v_1 + v_3$  и 2 $v_3$  молекулы <sup>32</sup>S<sup>16</sup>O<sup>18</sup>O (центры полос вблизи 2240 см<sup>-1</sup>, 2460 см<sup>-1</sup> и 2670  $CM^{-1}$ , , соответственно) значительно лучше выражены в спектре II.

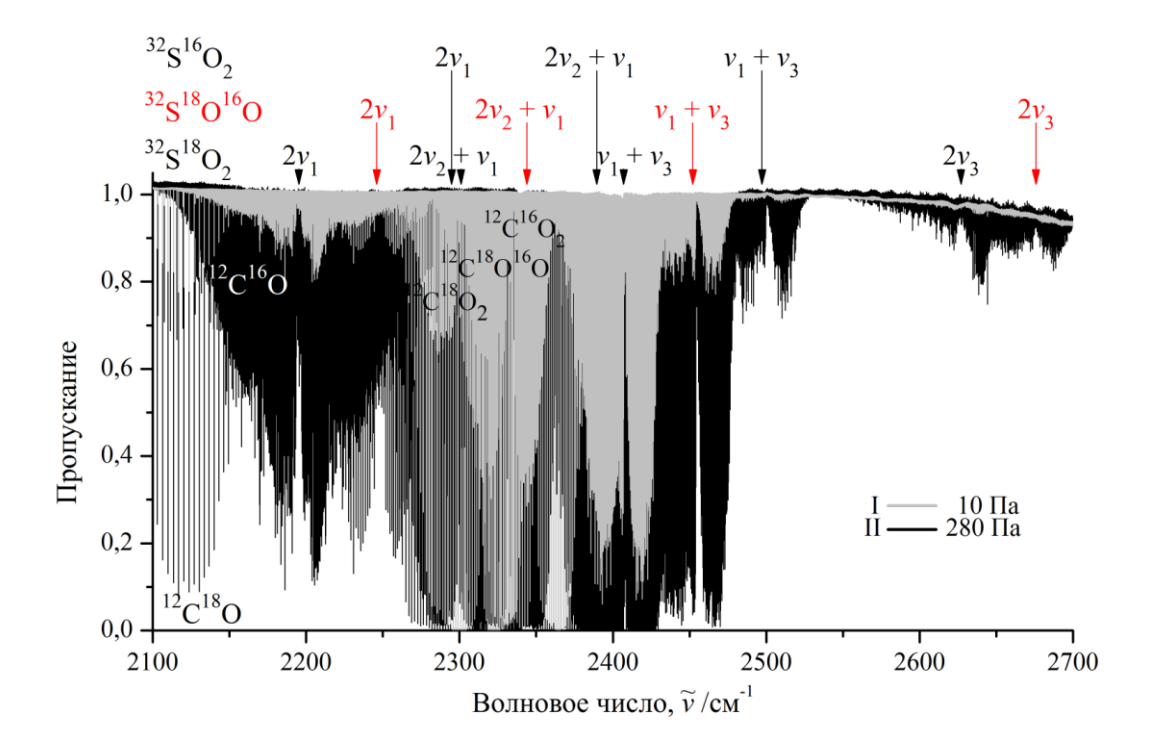

*Рис.7. Спектры I и II молекулы <sup>32</sup>S <sup>16</sup>O<sup>18</sup>O в области 2100 – 2800 см-1 .*

*Экспериментальные условия для спектра I*: давление образца 10 Па, длина пути поглощения составляет 4 м; комнатная температура; количество сканирований 1080. *Экспериментальные условия для спектра II*: давление образца 280 Па, длина пути поглощения составляет 24 м; комнатная температура; количество сканирований составляет 580.

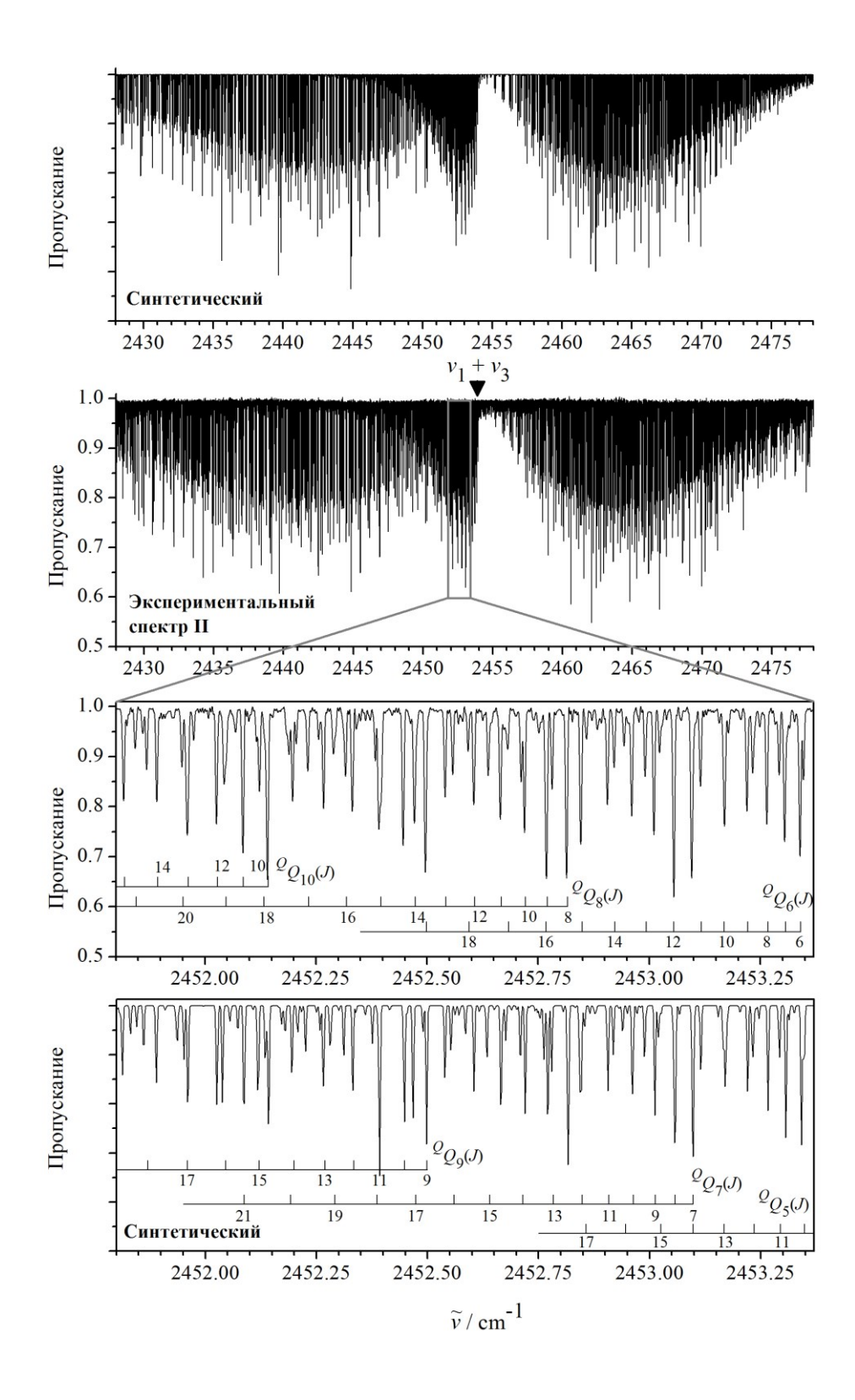

*Рис.8. Фрагмент спектра II высокого разрешения <sup>32</sup>S <sup>16</sup>O<sup>18</sup>O в области полосы ν<sup>1</sup> + ν<sup>3</sup> (условия эксперимента в Таб.3.).* 

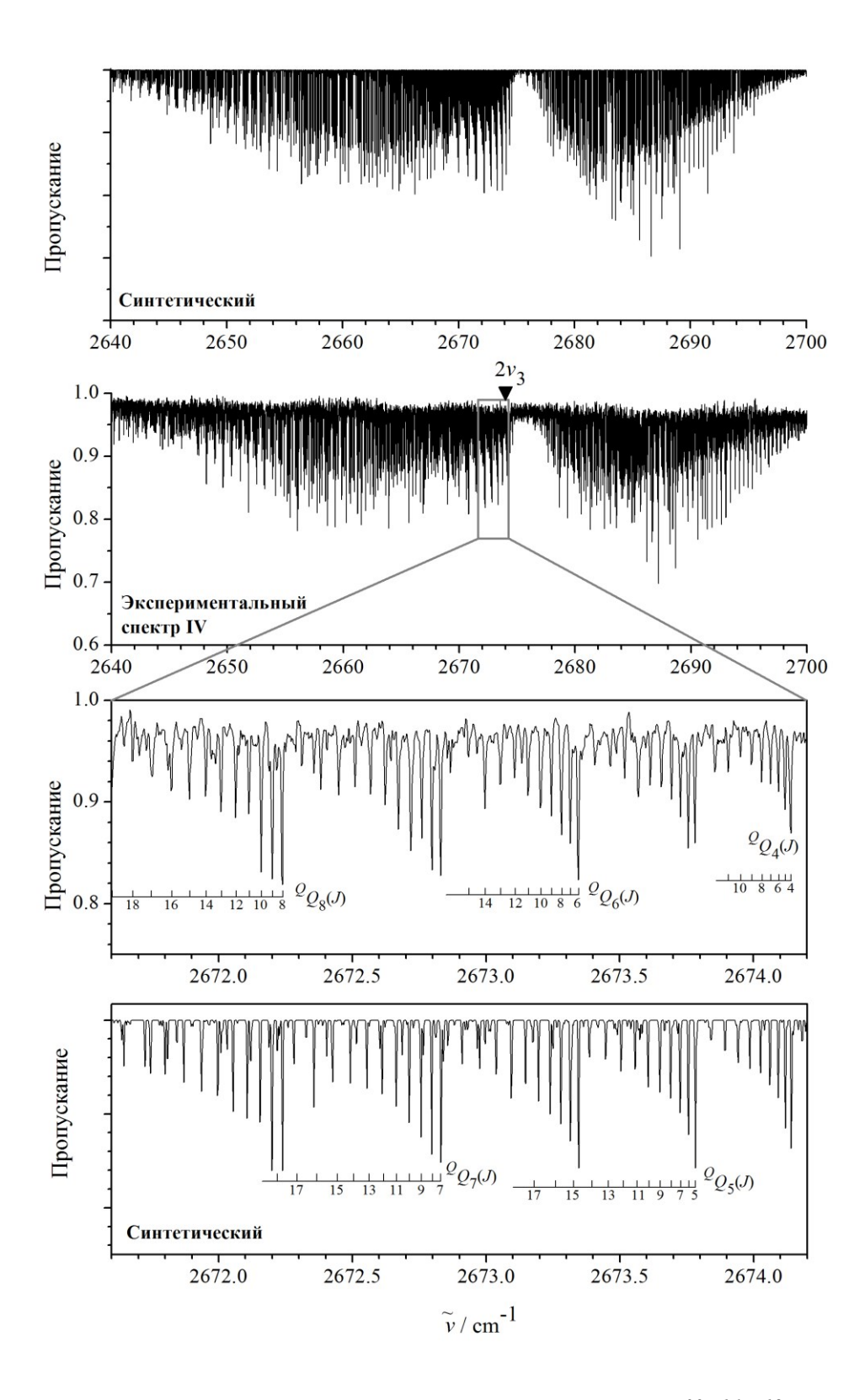

Рис.9. Фрагмент спектра IV высокого разрешения <sup>32</sup>S<sup>16</sup>O<sup>18</sup>O в области полосы 2v3 (условия эксперимента в Таб.3.).

Молекула <sup>32</sup>S<sup>16</sup>O<sup>18</sup>O является асимметричным волчком со значением параметра асимметрии  $x = (2B - A - C) / (A - C) \approx -0.945$  и симметрия молекулы изоморфна точечной группе симметрии C<sub>s</sub>. Как следствие,

1) все три колебательные координаты,  $q_1$ ,  $q_2$  и  $q_3$ , являются симметричными с симметрией А';

2) в А-редукции и I<sup>г</sup> представлении три компоненты оператора углового момента, J<sub>x</sub>, J<sub>y</sub> и J<sub>z</sub>, преобразуются по неприводимым представлениям А", А' и А", соответственно.  $k_{zx}$ ,  $k_{zy}$  и  $k_{zz}$  обладают симметрией А', А' и А ", соответсвенно;

как следствие, любая колебательная полоса <sup>32</sup>S<sup>16</sup>O<sup>18</sup>O является  $3)$ гибридной, и переходы обоих а-и b-типа допускаются симметрией молекулы; правила отбора в данном случае являются:  $\Delta J = 0, \pm 1$  и  $\Delta K_a = 0, \pm 1, \pm 2, \pm 3, ...$  $\Delta K_c = \pm 1, \pm 3, ...$  для любой колебательной полосы <sup>32</sup>S<sup>16</sup>O<sup>18</sup>O.

#### 4.3.2. Интерпретация переходов

была Интерпретация переходов сделана на основе метода комбинационных разностей. В данной работе, вращательные энергии основного состояния были рассчитаны с помощью параметров из работы [52] (для удобства, параметры основного колебательного состояния из работы [52] приводятся в Таб.5.).

В результате, около 3500, 3900, 2850 переходов со значениями квантовых чисел J/Ka, равных 59/20, 68/25 и 43/18 были определены для полос  $2v_1$ ,  $v_1 + v_3$  и  $2v_3$ , соответственно (смотри также статистическую информацию в Таб.4.).

| полосы     | Центр/см $^{-1}$ | макс.<br>٠ı | макс.      | a)<br>пер | $\mathbf{0}$<br>ЭН |
|------------|------------------|-------------|------------|-----------|--------------------|
| $2\nu$     | 2240,3512        | 、           | 20         | 3500      | 937                |
| $+\nu_{3}$ | 2454,0257        | dδ          | n.,<br>ب ک | 3900      | 1287               |
| $2\nu_3$   | 2674,7833        | 43          | ιc         | 2850      | 989                |

Таб.4. Статистическая информация для полосы  $2v_1$  молекулы  ${}^{32}S^{16}O^{18}O$ .

#### 4.3.3. Оценка спектроскопических параметров

В качестве первого приближения, необходимо произвести оценку основных спектроскопических параметров колебательных состояний (200), (101) и (002), рассматриваемых в данной работе, до реализации обратной спектроскопической задачи, поскольку, наличие многочисленных корреляций между различными спектроскопическими параметрами может привести к физически непригодным значениям искомых параметров.

1) Начальные значения вращательных параметров и всех центробежных коэффициентов искажения были оценены в соответствии с простой формулой

$$
P(v_10v_3) = v_1P(100) + v_3P(001) - P(000).
$$
 (4.3.1)

Здесь  $P(v_10v_3)$  является любым из вращательных параметров, A, B, C, или коэффициентом центробежного искажения,  $\Delta_K$ ,  $\Delta_{JK}$ ,  $\Delta_J$ , и т.д. Начальные значения Р (000), Р (100) и Р (001) были взяты из работы [51].

На основе переходов, полученных из экспериментальных спектров, были определены значения верхних колебательно-вращательных энергий 937, 1287 и 989 для колебательных состояний (200), (101) и (002) соответственно. Полученные энергии использовались затем как исходные данные при решении обратной спектроскопической задачи и получения параметров эффективного гамильтониана (4.2.1) – (4.2.6). Результаты фитинга представлены в колонках 2, 3 и 4 таблицы 5 и в таблице 6 (значения в круглых скобках представляют собой 1 о статистические доверительные интервалы). Параметры, представленные без доверительных интервалов, были фиксированы значениями, оцененными теоретически. Видно, что значения параметров в колонках  $2 - 4$  коррелируют более чем удовлетворительно как между собой, так и с параметрами основного

колебательного состояния (колонка 5 из таблицы 5). Значение параметров  $\delta_{K}$ ,  $\delta_{J}$ ,  $H_K$ ,  $H_K$  и  $L_K$  всех трех колебательных состояний были фиксированы равными друг другу. Поэтому доверительные интервалы представлены только для параметров  $\delta_{K}$ ,  $\delta_{J}$ ,  $H_{K}$ ,  $H_{K}$ ,  $L_{K}$  колебательного состояния (101), а значения соответствующих параметров состояний (200) и (002) равны значениям параметров  $\delta_{\rm K}$ ,  $\delta_{\rm J}$ ,  $H_{\rm K}$ ,  $H_{\rm K}$ ,  $L_{\rm K}$  колебательного состояния (101).

Набор параметров, полученных в данной работе представлены в таблице 6, воспроизводит значения колебательно-вращательных энергий 3213 со средним квадратичным отклонением равным  $0,\!00024$  см<sup>-1</sup>.

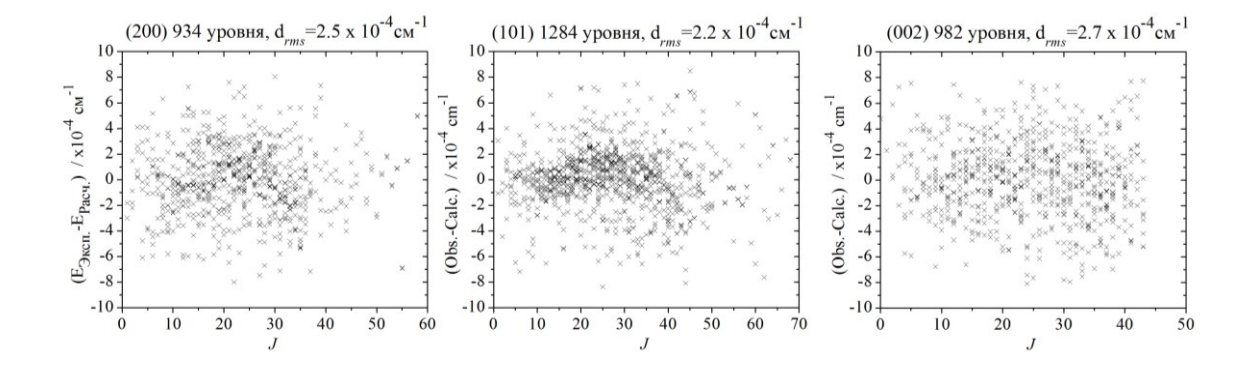

*Рис.10. Разница между экспериментальными и рассчитанными значениями энергий для изученных колебательных состояний <sup>32</sup>S <sup>16</sup>O<sup>18</sup>O.*

| Параметры                            | (200)           | (101)           | (002)           | (000)          |
|--------------------------------------|-----------------|-----------------|-----------------|----------------|
|                                      | $\overline{2}$  | 3               | $\overline{4}$  | 5              |
| E                                    | 2240,351232(28) | 2454,025702(25) | 2674,782845(29) |                |
| $\mathbf{A}$                         | 1,9742528(11)   | 1,95281269(86)  | 1,93174999(94)  | 1,97140279376  |
| B                                    | 0,32129068(18)  | 0,32175733(15)  | 0,32221930(20)  | 0,32437916881  |
| $\mathcal{C}$                        | 0,275551346(88) | 0,275536284(51) | 0,27561746(20)  | 0,277910933117 |
| $\Delta$ K $\times$ 10 <sup>4</sup>  | 0,83648(11)     | 0,81428(18)     | 0,79196(14)     | 0,814875996    |
| $\Delta$ JK $\times$ 10 <sup>5</sup> | $-0,3263(11)$   | $-0,3692(18)$   | $-0,3996(14)$   | $-0,361443882$ |
| $\Delta$ J $\times$ $10^6$           | 0,19374(17)     | 0,19754(17)     | 0,20175(18)     | 0,1969054      |

*Таб.5. Рассчитанные спектроскопические параметры колебательного состояния (200) молекулы <sup>32</sup>S <sup>16</sup>O<sup>18</sup>O (в см-1 )*

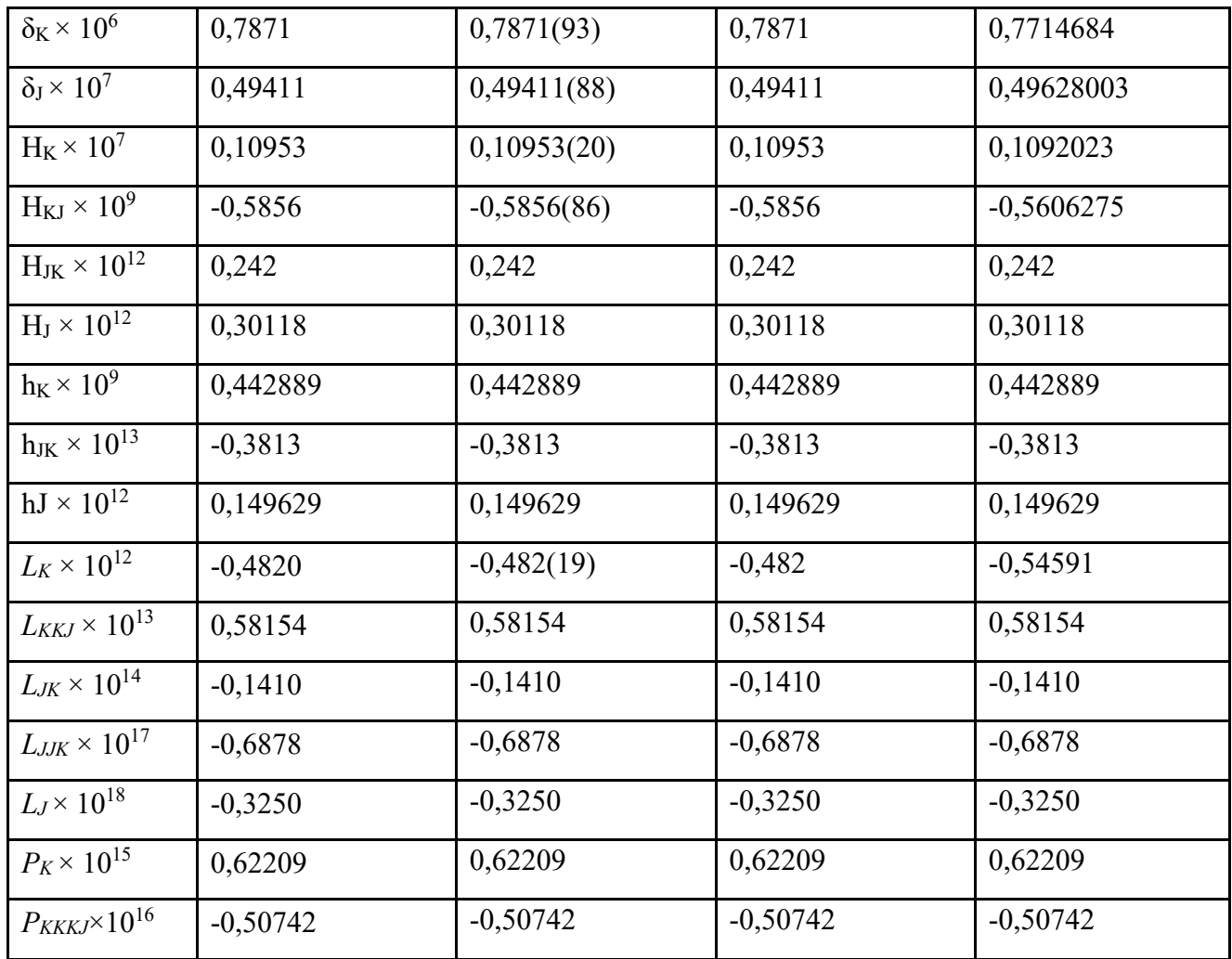

2) На основе параметров внутримолекулярной потенциальной функции из работы [53], показано, что значение главного параметра Дарлинг-Деннисона,  $^{13}F_0$  и параметра Ферми-типа,  $^{12}F_0$  и  $^{23}F_0$ , из уравнения (4.2.4) невелики. По этой причине мы ставим начальные значения этих параметров равные нулю.

3) Начальное значение основных параметров взаимодействия Кориолиса,  $12C_1$  и  $23C_1$ , были оценены на основе формул теории изотопозамещения из работ [54-55], а также из операторной теории возмущения и «расширенной» модели «локального мод»[56-57]. Рассчитанные численные значения приведены в Таб.6.

*Таб.6. Параметры резонансного взаимодействия для колебательных состояний (200), (101) и (002) молекулы <sup>32</sup>S <sup>16</sup>O<sup>18</sup>O (в см-1 ).*

| Параметр                                | Значение      |
|-----------------------------------------|---------------|
| $(2C\zeta y)^{(200),(101)}$             | $-0.242$      |
| $(200),(101)C^2\times 10^6$             | 0.278(71)     |
| $(200)(101)C_{KK}^2 \times 10^6$        | 0.373(52)     |
| $(200)(101)C_K^1 \times 10^4$           | 0.776(50)     |
| $(200)(101)C_K^2 \times 10^6$           | $-0.226(32)$  |
| $(200)(101)C_K^2 \times 10^9$           | 0.891(86)     |
| $(200)(101)CI1 \times 105$              | $-0.1042(78)$ |
| $(200)(101)C12 \times 109$              | $-0.154(21)$  |
| $\sqrt{(200)(002)}F_K \times 10^2$      | $-0.868(26)$  |
| $(200)(002)F_{KK}$ × 10 <sup>4</sup>    | $-0.2092(71)$ |
| $\sqrt{(200)(002)}F_{KJ}\times 10^5$    | 0.372(22)     |
| $(2C\overline{\zeta y})^{(101),(002)}$  | $-0.242$      |
| $\frac{(101)(002)}{C_K} \times 10^4$    | 0.676(63)     |
| $\sqrt{(101)(002)}C_J^{-1}\times 10^6$  | $-0.897(12)$  |
| $\sqrt{(101)(002)}C_f^2 \times 10^{10}$ | $-0.76(11)$   |

### 5. Финансовый менеджмент, ресурсоэффективность и ресурсосбережение

# 5.1. Оценка коммерческого потенциала и перспективности проведения научных исследований с позиции ресурсоэффективности и ресурсосбережения

#### 5.1.1. Потенциальные потребители результатов исследования

Основным продуктом данного исследования являются параметры спектральных линий, которые будут использоваться для пополнения как Российских, так и международных баз данных. Последние, в свою очередь, широко используются для решения многочисленных задач астрофизики, планетологии, атмосферной оптики, и т.д.

### 5.1.2. Технология QuaD

Texнология QuaD (QUality ADvisor) представляет собой гибкий инструмент измерения характеристик, описывающих качество новой разработки и её перспективность на рынке и позволяющие принимать решение целесообразности вложения денежных научносредств  $\, {\bf B} \,$ исследовательский проект [60].

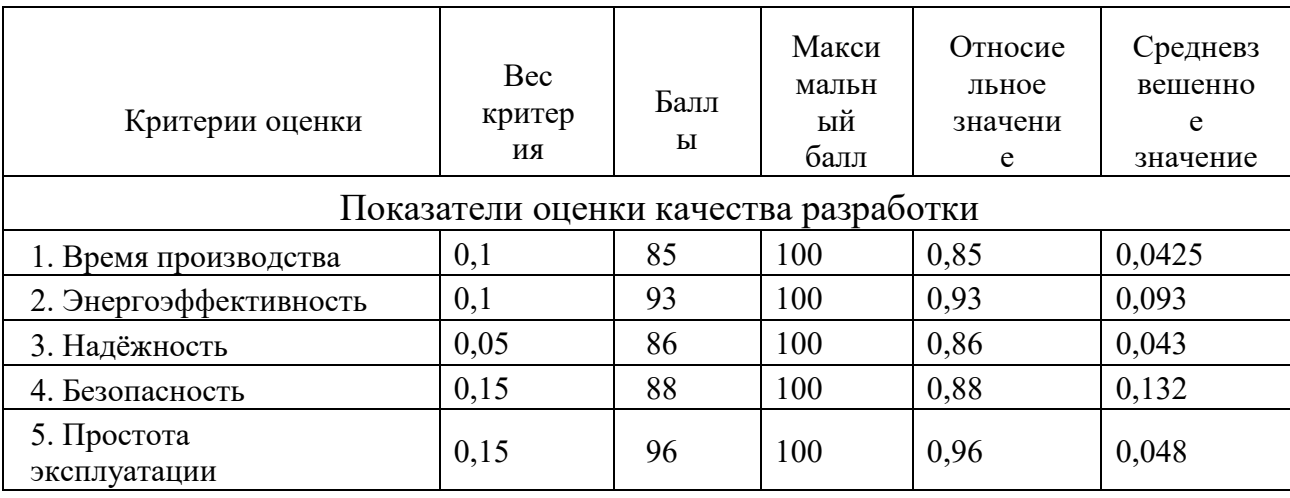

Таб.8.Оценочная карта для сравнения конкурентных разработок

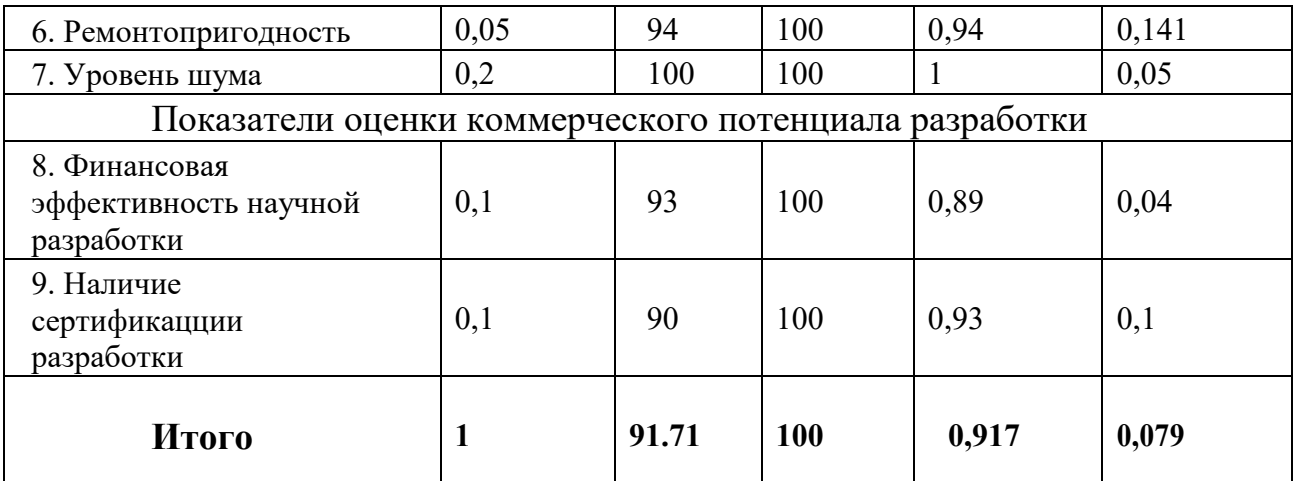

Оценка качества и перспективности по технологии QuaD определяется по формуле:

$$
\Pi_{\rm cp} = \sum B_i \mathbf{B}_i,\tag{5.1}
$$

где Пср – средневзвешенное значение показателя качества и перспективности научной разработки;

Bi – вес показателя (в долях единицы);

Бi – средневзвешенное значение i-го показателя.

Полученное значение Пср говорит о том, что перспективность данного производства выше среднего.

### *5.1.3. SWOT-анализ*

 **SWOT** – Strengths (сильные стороны), Weaknesses (слабые стороны), Opportunities (возможности) и Threats (угрозы) – представляет собой комплексный анализ научно-исследовательского проекта. SWOT- анализ применяют для исследования внешней и внутренней среды проекта.

## *Таб.9. SWOT анализ*

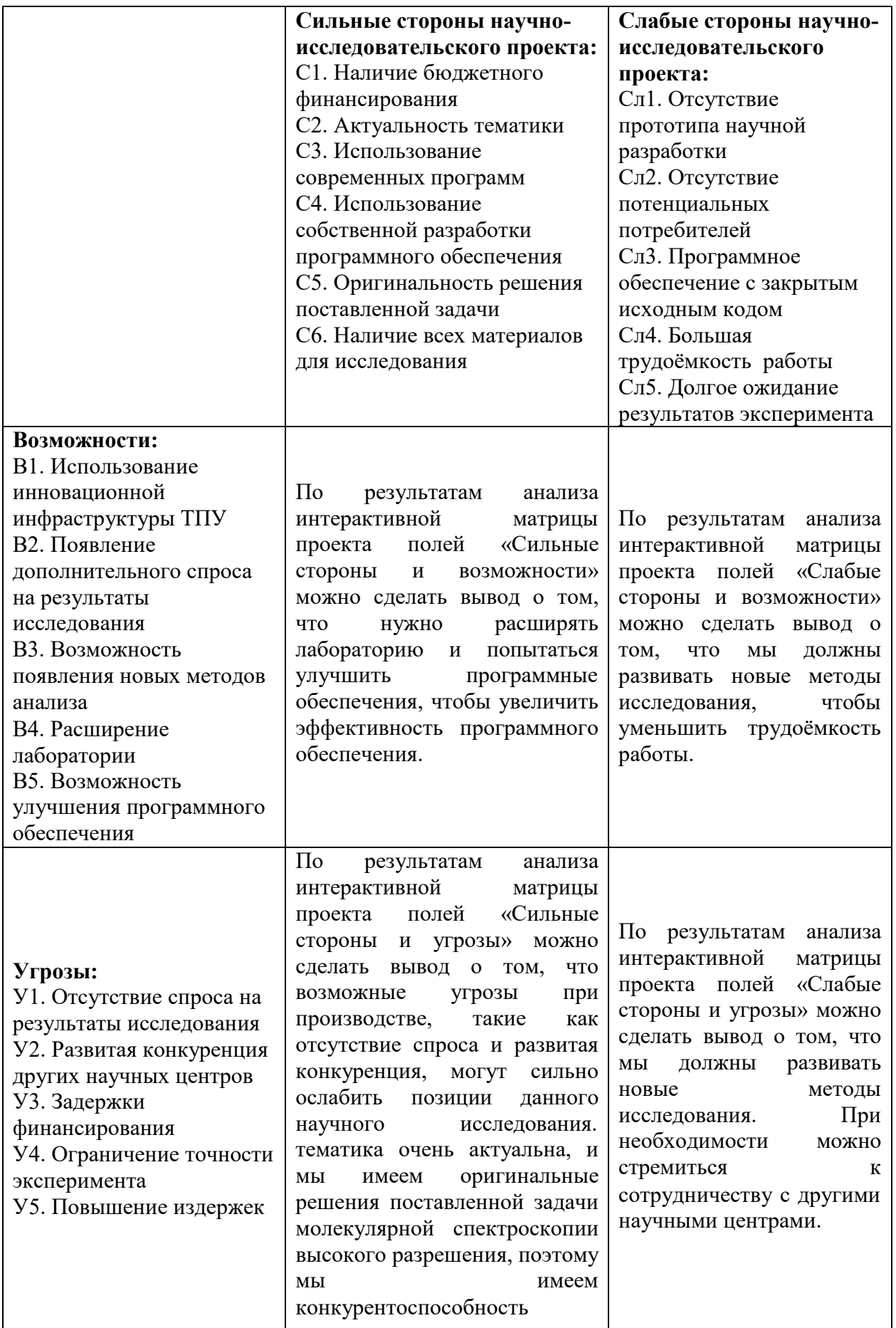

# *5.2. Определение возможных альтернатив проведения научных исследований*

Альтернатив подобным исследованиям нет, за исключением таких же исследований, выполненных в иных научных центрах.

## *5.3. Планирование научно-исследовательских работ*

### *5.3.1. Структура работ в рамках научного исследования*

Для выполнения научных исследований формируется рабочая группа, в состав которой могут входить научные сотрудники и преподаватели, инженеры, техники и лаборанты, численность групп может варьироваться.

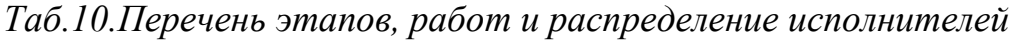

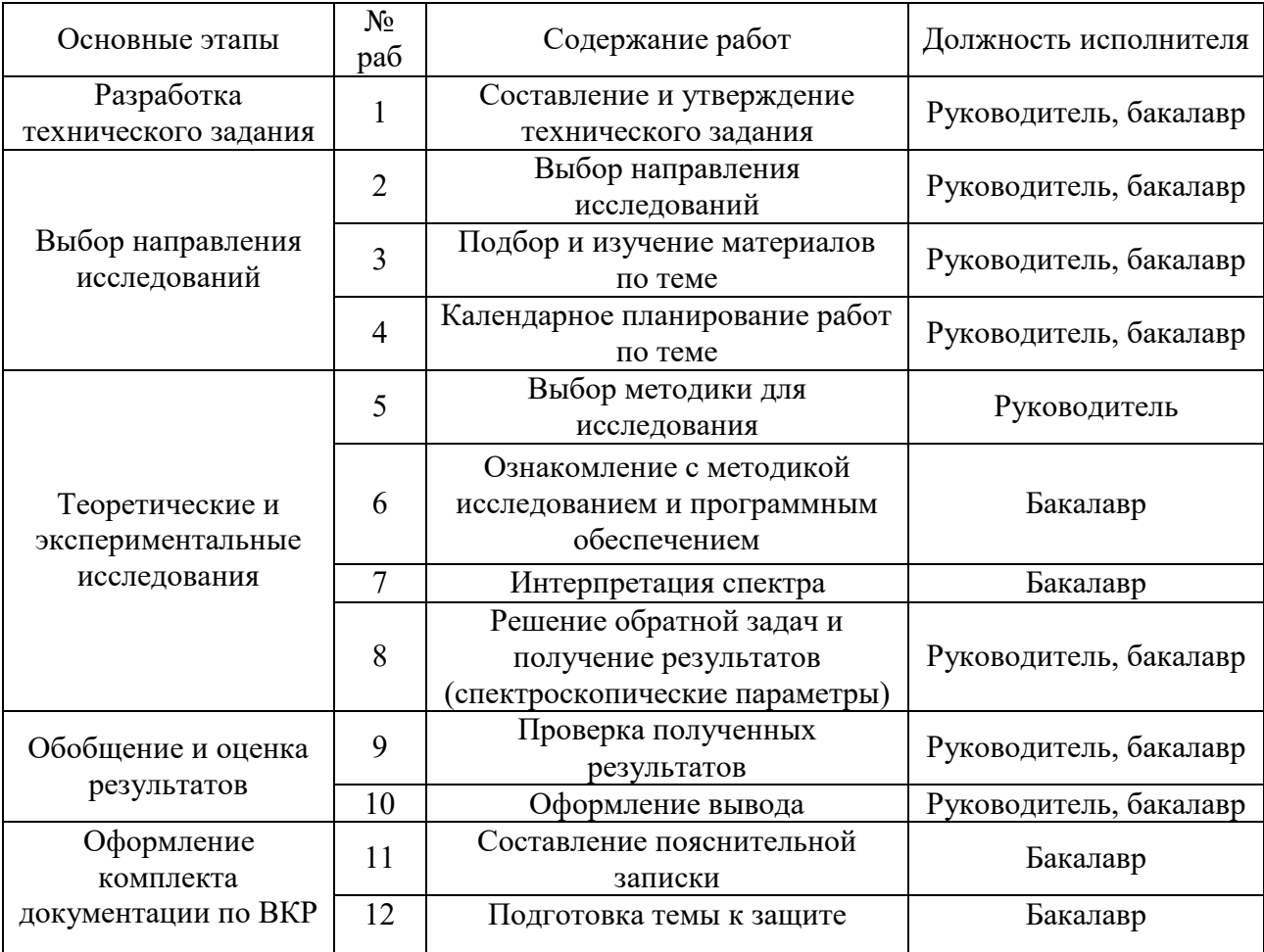

#### *5.3.2. Определение трудоёмкости выполнения работ*

Для определения ожидаемого (среднего) значения трудоёмкости *t*ож*<sup>i</sup>* используется следующая формула:

$$
t_{\text{ox}i} = \frac{3t_{\text{mini}} + 2t_{\text{max}i}}{5} \tag{5.2}
$$

где  $t_{\text{oxi}}$  – наиболее вероятное время в течение, которого должна быть выполнена работа, чел-дни; t<sub>min i</sub> – минимальное время для выполнения данного этапа при благоприятном стечении обстоятельств, чел-дни;  $t_{\text{max i}}$  – максимальное время для выполнения данного этапа при неблагоприятном стечении обстоятельств, чел-дни. Исходя из ожидаемой трудоёмкости работ, определяется продолжительность каждой работы в рабочих днях Т<sub>р</sub>, учитывающая параллельность выполнения работ несколькими исполнителями:

$$
t_{pi} = \frac{t_{\text{ox}i}}{\mathbf{q}_i} \tag{5.3}
$$

где  $T_{pi}$  – продолжительность одной работы, раб. дней;

 $t_{\text{oxi}}$  – ожидаемая трудоёмкость выполнения одной работы, чел-дни.

 $H_i$  – численность исполнителей, выполняющих одновременно одну и ту же работу на данном этапе, чел.

#### *5.3.3. Разработка графика проведения научного исследования*

При выполнении дипломных работ студенты в основном становятся участн иками сравнительно небольших по объёму научных тем. Поэтому наиболее удо бным и наглядным является построение ленточного графика проведения научн ых работ в форме диаграммы Ганта.

Для перевода длительности каждого этапа из рабочих в календарные дни, необходимо воспользоваться формулой:

$$
T_{ki} = T_{pi} \cdot K_{\text{KaJ}} \tag{5.4}
$$

где  $T_{ki}$  – продолжительность выполнения i-й работы в календарных днях;

Тр<sup>i</sup> – продолжительность выполнения i-й работы в рабочих днях;

kкал – коэффициент календарности

Коэффициент календарности определяется по следующей формуле:

$$
T_{\text{KaJ}} = \frac{T_{\text{KaJ}}}{T_{\text{KaJ}} - T_{\text{bK}} - T_{\text{np}}}
$$
\n
$$
(5.5)
$$

где Т<sub>кал</sub> – количество календарных дней в году;

Твых – количество выходных дней в году;

Тпр – количество праздничных дней в году.

В 2014 году 365 календарных дней, из них 52 выходных для и 14 праздничных дней. Тогда коэффициент календарности равен:

$$
T_{\text{ka,n}} = \frac{365}{365 - 52 - 14} = 1,22
$$

|                         |                                                                               | Трудоёмкость работ         |                |                | Исполн                                                  |                          | Т <sub>р</sub> , раб. |                | Тр, кал.       |                          |                |                          |                |
|-------------------------|-------------------------------------------------------------------------------|----------------------------|----------------|----------------|---------------------------------------------------------|--------------------------|-----------------------|----------------|----------------|--------------------------|----------------|--------------------------|----------------|
| $N_2$<br>Название работ |                                                                               | $t_{\text{min}}$ , чел-дн. |                |                | t <sub>max</sub> , чел-дн.<br>t <sub>ож</sub> , чел-дн. |                          | ители                 |                | ДН.            |                          | ДН.            |                          |                |
|                         |                                                                               | $\mathbf{P}$               | $\mathbf{p}$   | $\overline{P}$ | $\overline{b}$                                          | $\overline{P}$           | $\overline{B}$        | $\overline{P}$ | $\overline{P}$ | $\overline{P}$           | $\overline{B}$ | $\overline{P}$           | $\, {\bf E}$   |
| $\mathbf{1}$            | Составление и<br>утверждение<br>технического<br>задания                       | $\overline{4}$             | $\overline{4}$ | 8              | 8                                                       | 5,6                      | 5,6                   | $+$            | $^{+}$         | 2,8                      | 2,8            | $\overline{4}$           | $\overline{4}$ |
| $\overline{2}$          | Выбор<br>направления<br>исследований                                          | $\overline{2}$             | $\overline{2}$ | 5              | 5                                                       | 3,2                      | 3,2                   | $^{+}$         | $^{+}$         | 1,6                      | 1,6            | $\overline{2}$           | $\overline{2}$ |
| $\overline{3}$          | Подбор и<br>изучение<br>материалов по<br>теме                                 | 12                         | 12             | 20             | 20                                                      | 15,2                     | 15,2                  | $+$            | $^{+}$         | 7,6                      | 7,6            | 10                       | 10             |
| $\overline{4}$          | Календарное<br>планирование<br>работ по теме                                  | $\overline{2}$             | $\overline{2}$ | 4              | $\overline{4}$                                          | 2,8                      | 2,8                   | $^{+}$         | $^{+}$         | 1,4                      | 1,4            | $\overline{2}$           | $\overline{2}$ |
| 5                       | Выбор методики<br>для исследования                                            | $\overline{3}$             | $\blacksquare$ | 5              | $\overline{\phantom{0}}$                                | 3,8                      |                       | $+$            | $\blacksquare$ | 3,8                      | $\frac{1}{2}$  | $\overline{4}$           |                |
| 6                       | Ознакомление с<br>методикой<br>исследованием и<br>программным<br>обеспечением | $\overline{\phantom{a}}$   | 5              | $\overline{a}$ | 8                                                       | $\overline{\phantom{a}}$ | 6,2                   | $\blacksquare$ | $+$            | $\overline{\phantom{0}}$ | 6,2            | $\overline{\phantom{0}}$ | $\,8\,$        |
| $\overline{7}$          | Интерпретация<br>спектра                                                      | $\overline{\phantom{a}}$   | 30             | $\overline{a}$ | 35                                                      | $\overline{\phantom{a}}$ | 32                    | $\blacksquare$ | $+$            | $\blacksquare$           | 32             | $\overline{a}$           | 40             |
| 8                       | Решение обратной<br>задач и получение<br>результатов                          | 20                         | 20             | 25             | 25                                                      | 22                       | 22                    | $+$            | $+$            | 11                       | 11             | 15                       | 15             |
| 9                       | Проверка<br>полученных<br>результатов                                         | 5                          | 5              | 8              | 8                                                       | 6,2                      | 6,2                   | $+$            | $^{+}$         | 3,1                      | 3,1            | 5                        | 5              |
| 10                      | Оформление<br>вывода                                                          | $\overline{2}$             | $\overline{2}$ | 3              | 3                                                       | 2,4                      | 2,4                   | $+$            | $^{+}$         | 1,2                      | 1,2            | $\overline{c}$           | $\overline{2}$ |

*Таб.11. Временные показатели проведения научного исследования*

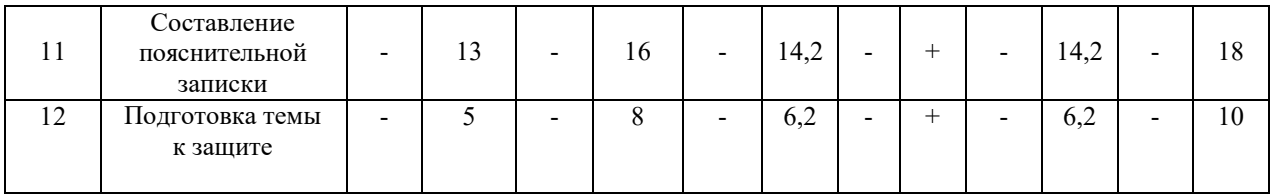

На основе таблицы 10 строится календарный план-график в виде диаграммы Ганта (таблица 11).

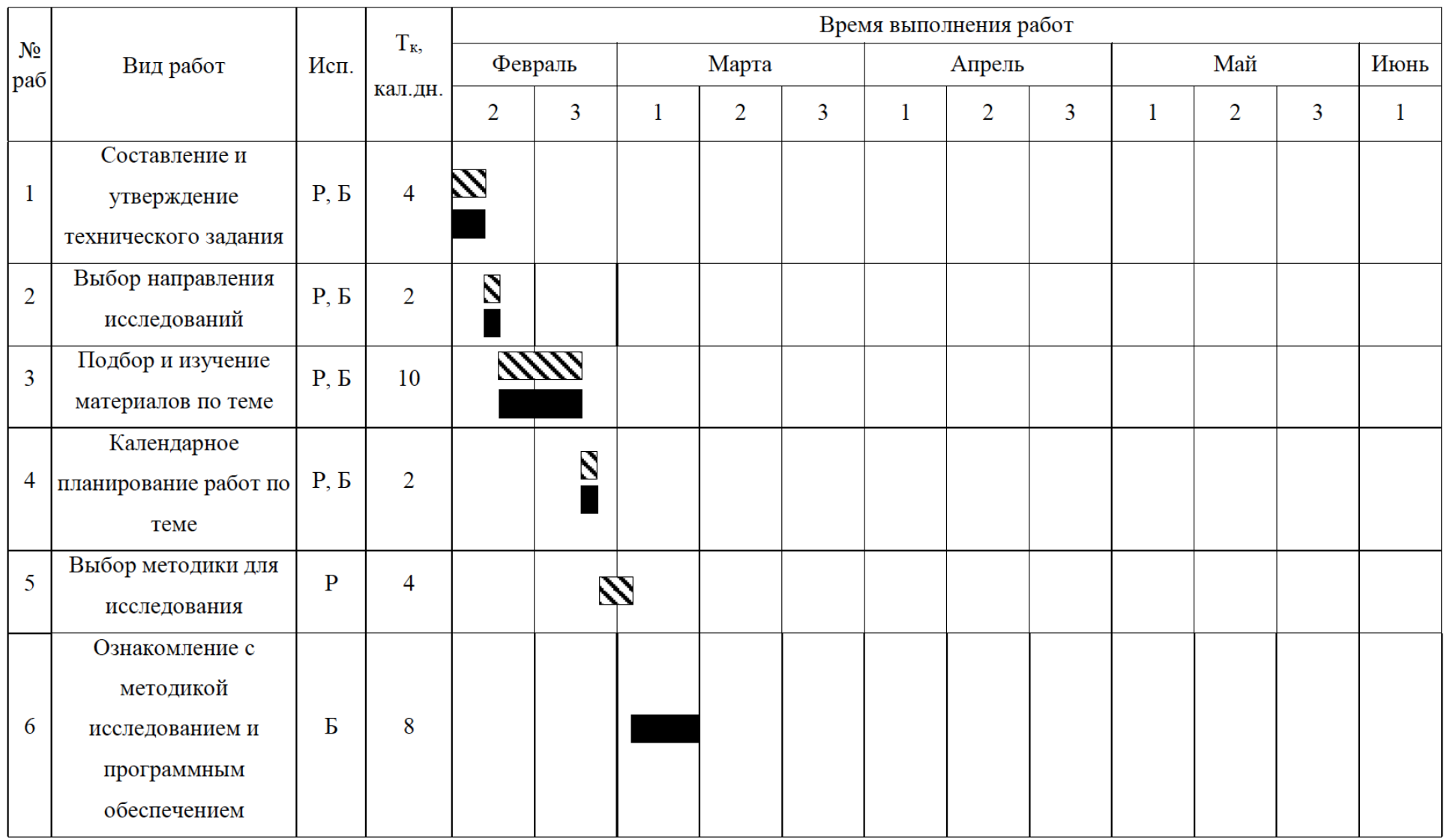

## *Таб.11. Календарный план-график проведения НИОКР по теме*

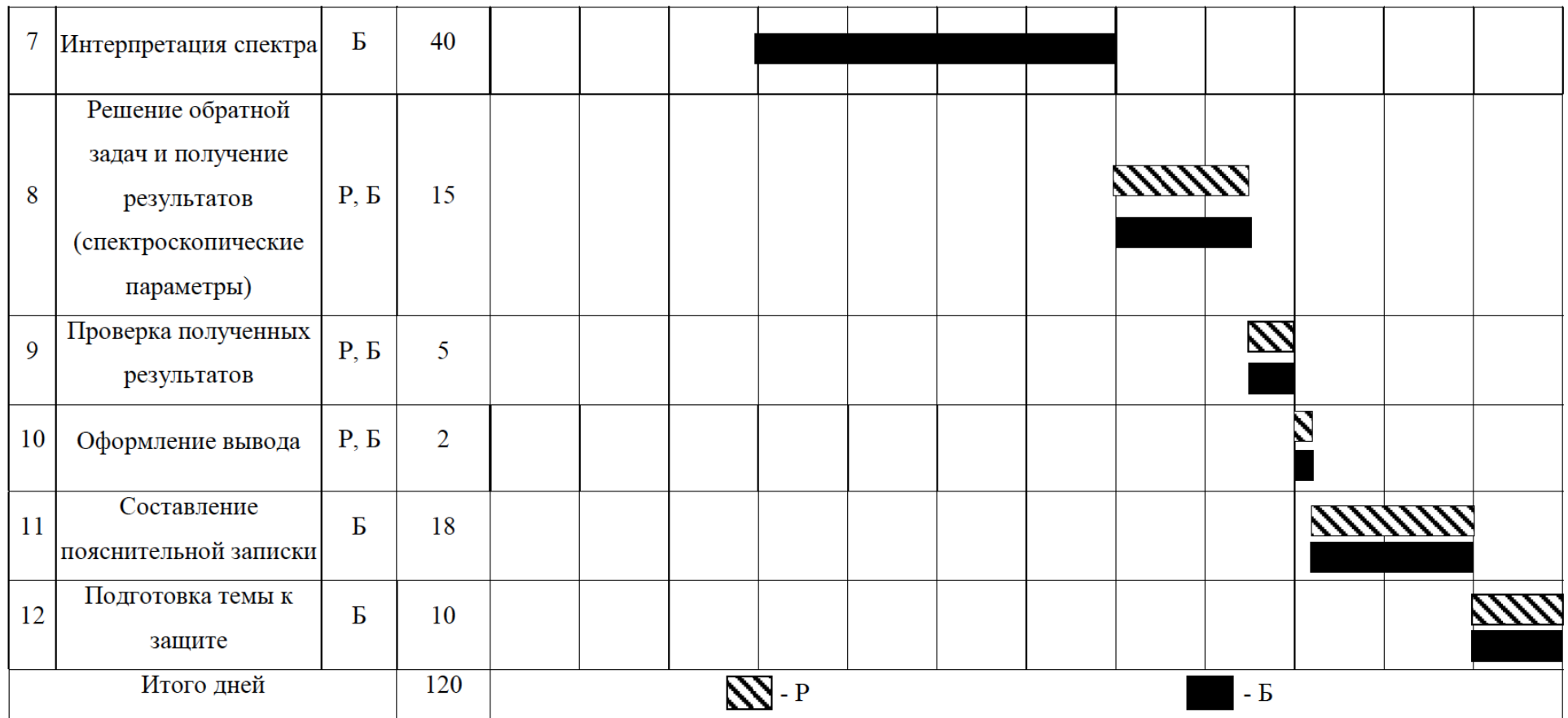

# Р -руководитель

 $\mathbf{B}-\mathbf{6}$ акалавр

#### *5.3.4.Бюджет научно-технического исследования (НТИ)*

В процесс формирования бюджета НТИ использует следующая группировка затрат по различным статьям.

#### *5.3.4.1. Расчёт материальных затрат НТИ*

Расчет материальных затрат осуществляется по следующей формуле:

$$
B_M = (1 + K_T) \sum_{i=1}^{m} \mathcal{L}_i N_{\text{paci}}, \tag{5.6}
$$

где m – количество видов материальных ресурсов, потребляемых при выполнении научного исследования;

 $N_{\text{maxi}}$  – количество материальных ресурсов i-го вида, планируемых к использованию при выполнении научного исследования (шт., кг, м, м<sup>2</sup> и т.д.);

Цi – цена приобретения единицы i-го вида потребляемых материальных ресурсов (руб./шт., руб./кг, руб./м, руб./м<sup>2</sup> и т.д.);

 $k_T$  – коэффициент, учитывающий транспортно-заготовительные расходы.

В данном научно-техническом исследовании нет материальных затрат, так как мы делаем теоретический анализ.

## *5.3.4.2. Расчёт затрат на специальное оборудование для эксперментальных работы*

В данную статью включают все затраты, связанные с приобретением специального оборудования (приборов, контрольно-измерительной аппаратуры, стендов, устройств и механизмов), необходимого для проведения работ по конкретной теме. Все расчёты по приобретению спецоборудования и оборудования, имеющегося в организации, сведены в таблице 12.

*Таб.12.Расчёт бюджета затрат на приобретение спецоборудования для* 

*научных работ*

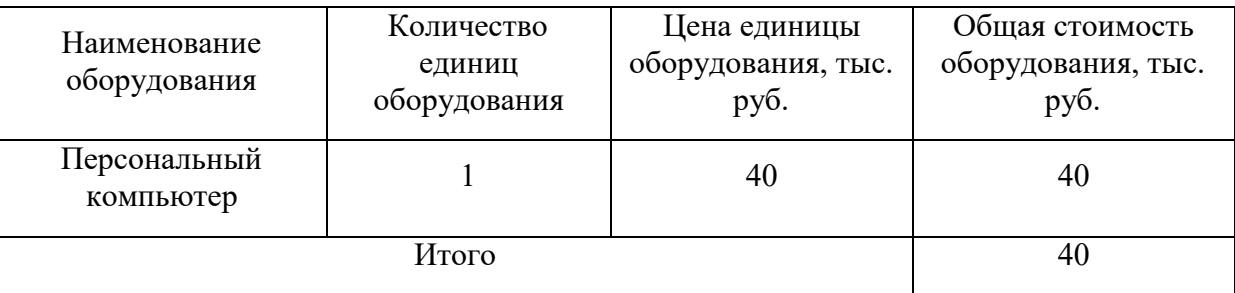

#### *5.3.4.3. Основная заработная плата исполнителейтемы*

Статья включает основную заработную плату и дополнительную заработную плату. Также включается премия, выплачиваемая ежемесячно из фонда заработной платы в размере 20 – 30 % от тарифа или оклада:

$$
3_{\rm 3\pi} = 3_{\rm 0CH} + 3_{\rm AOH} \tag{5.7}
$$

где Зосн – основная заработная плата;

 $3_{\text{non}}$  – дополнительная заработная плата $(12{\text{-}}20\%$ от  $3_{\text{oc}}$ ).

Основная заработная плата (Зосн) руководителя от предприятия рассчитывается по следующей формуле:

$$
3_{\text{och}} = 3_{\text{AH}} \cdot T_p \tag{5.8}
$$

где З<sub>осн</sub> – основная заработная плата одного работника;

 $3<sub>µH</sub>$  – среднедневная заработная плата работника, руб;

 T<sup>p</sup> – продолдительность работ, выполняемых научно– техническим работником, раб.дн.

Среднедневная заработная плата рассчитывается по формуле:

$$
3_{\mu\mu} = \frac{3_M \cdot M}{F_A},\tag{5.9}
$$

где  $3<sub>w</sub>$  – месячный должностной оклад работника, руб;

М –количество месяцев работы без отпуска в течение год;

 $F_{\text{I}}$  – действительный годовой фонд рабочего времени научно – технического персонала, раб. дн.

В таблице 13 приведён баланс рабочего времени каждого работника. *Таб.13. Баланс рабочего времени*

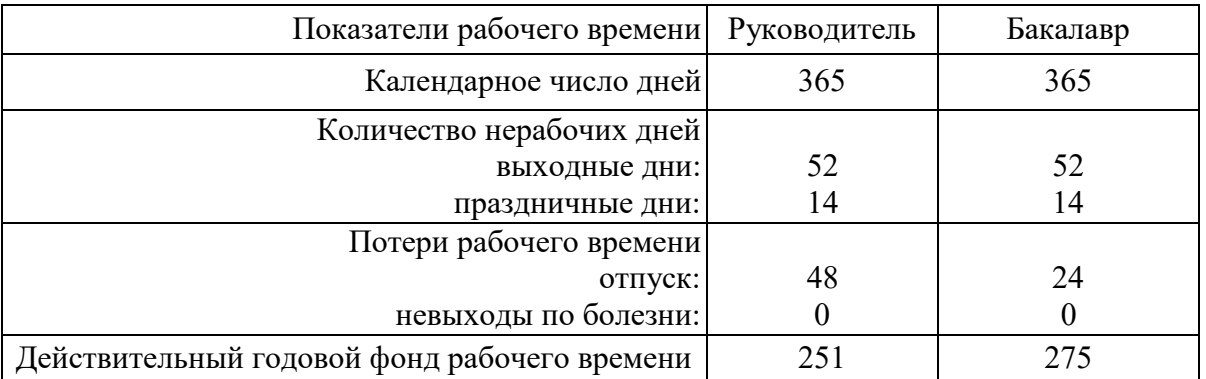

Месячный должностной оклад работника:

$$
3_{\rm M} = 3_{\rm rc} \cdot (1 + k_{\rm np} + k_{\rm A}) \cdot k_{\rm p},\tag{5.10}
$$

где  $3_{\text{rc}}$  – заработная плата по тарифной ставке, руб.;

 $k_{\text{np}}$  – премиальный коэффициент, равный 0,3 (т.е. 30% от 3<sub>Tc</sub>);

 $k_a$  – коэффициент доплат и надбавок составляет примерно  $0,2-0,5$ ;

 $k_p$  – районный коэффициент, для Томска равный 1,3.

Расчёт основной заработной платы приведён в таблице 14.

*Таб.14. Расчёт основной заработной платы*

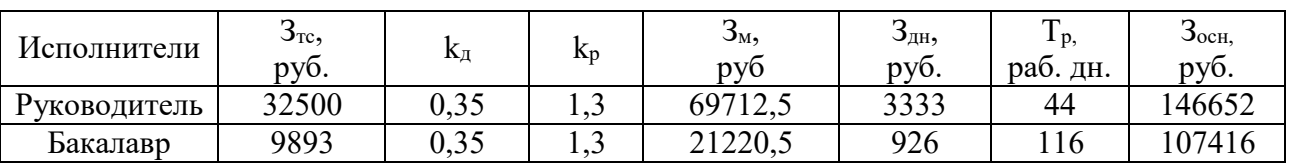

Общая заработная исполнителей работы представлена в таблице 15.

*Таб.15. Общая заработная плата исполнителей*

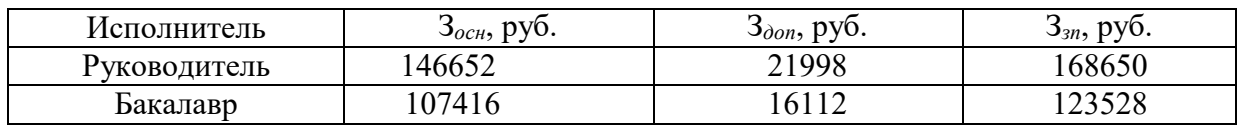

### *5.3.4.4. Отчисления во внебюджетные фонды (страховые отчисления)*

В данной статье расходов отражаются обязательные отчисления по

становленным законодательством Российской Федерации нормаморганам государственного социального страхования (ФСС), пенсионного фонда (ПФ) и медицинского страхования (ФФОМС) от затрат на оплату труда работников.

Величина этих отчислений определяется по формуле:

$$
3_{\text{bhe6}} = K_{\text{bhe6}} \cdot (3_{\text{och}} + 3_{\text{qon}}), \tag{5.11}
$$

где К<sub>внеб</sub> – коэффициент отчислений на упалату во внебюджетные фонды.

Отчисления во внебюджетные фонды представлены в таблице 16.

*Таб.16. Отчисления во внебюджетные фонды*

| Исполнитель                                     | Основная заработная<br>плата, руб. | Дополнительная<br>заработная плата, руб. |  |  |
|-------------------------------------------------|------------------------------------|------------------------------------------|--|--|
| Руководитель проекта                            | 146652                             | 21998                                    |  |  |
| Бакалавр                                        | 107416                             | 16112                                    |  |  |
| Коэффициент отчислений во<br>внебюджетные фонды | 0.271                              |                                          |  |  |
| Итого:                                          | 79180                              |                                          |  |  |

#### *5.3.4.5. Накладные расходы*

Время использования оборудования:116\*12час=1392 час (Бакалавр).

44\*12=528 час (Руководитель). Мощность компьютера: 400Вт .

Поэтому, W=P\*t=1392\*400 = 556800 Вт/час = 556,8кВт/час

W=P\*t=528\*400 = 232800 B $\tau$ /час = 232,8кB $\tau$ /час

556,8\*1.58=879,7 руб. (Бакалавр)

232,8\*1.58=367,8 руб. (Руководитель)

## *5.3.4.6. Формирование бюджета затрат научно-исследовательского проекта*

Определение бюджета затрат на научно-исследовательский проект приведён в таблице17.

*Таб.17. Расчёт бюджета затрат НТИ*

| Наименование статьи                                                               |          | Сумма, руб. | Примечание    |  |
|-----------------------------------------------------------------------------------|----------|-------------|---------------|--|
|                                                                                   | Иcп.     | Mcm.2       |               |  |
| Материальные затраты НТИ                                                          | $\theta$ | $\theta$    |               |  |
| 2. Затраты на специальное<br>оборудование для научных<br>экспериментальных) работ | 40000    | 40000       | Таблица 12    |  |
| Затраты по основной заработной<br>3.<br>плате исполнителей темы                   | 146652   | 107416      | Таблица 16    |  |
| Затраты по дополнительной<br>4.<br>заработной плате исполнителей<br>темы          | 21998    | 16112       | Таблица 16    |  |
| Отчисления во внебюджетные<br>5.<br>фонды                                         | 45704    | 33476       | Таблица 16    |  |
| Накладные расходы<br>6.                                                           | 367,8    | 879,7       |               |  |
| Бюджет затрат НТИ                                                                 | 254721,8 | 161271,7    | Сумма ст. 1-6 |  |

Как видно из таблицы 17 основные затраты НТИ приходятся на основную заработную плату исполнителей темы.

**Вывод:** Сравнительный анализ интегральных показателей эффективности показывает, что первый вариант – это более эффективный вариант решения поставленной в бакалаврской работе технической задачи с позиции финансовой и ресурсной эффективности, вследствие обеспечения высоких показателей реализации.

## **6. Социальная ответственность при исследовании колебательновращательного спектра высокого разрешения молекулы <sup>32</sup>S <sup>16</sup>O<sup>18</sup>O**

 Социальная ответственность или корпоративная социальная ответственность (как морально-этический принцип) – ответственность перед людьми и данными им обещаниями, когда организация учитывает интересы коллектива и общества, возлагая на себя ответственность за влияние их деятельности на заказчиков, поставщиков, работников, акционеров (IC CSR 26000:2011 [61]).

 Данная выпускная квалификационная работа представлена научноисследовательской работой, во время выполнения которой осуществлялась обработка результатов анализов, построение карт и набор текста на персональном компьютере, поэтому в разделе «Производственная безопасность при проведении геоэкономических исследований» рассматривается «Производственная безопасность при работе на персональных компьютерах».

 Цель данного раздела: проанализировать опасные и вредные факторы при данном виде производственной деятельности и решить вопросы обеспечения защиты от них на основе требований действующих нормативно-технических документов.

 Работа бакалавра относится к категории умственного труда и по степени физической тяжести относится к категории лёгких работ (работа производится сидя и не требует физического напряжения, при которых расход энергии составляет до 120 ккал/час.).

 Работа проводилась в кафедре Общей физики на физико-техническом институте Национального исследовательского Томского политехнического университета. Для выполнения выпускной квалификационной работы на тему « **Исследование колебательно-вращательного спектра высокого разрешения молекулы <sup>32</sup>S <sup>16</sup>O<sup>18</sup>O** » проводилось исследование на компьютере.

#### *6.1. Производственная безопасность в компьютерном помещении*

Работы на электронно-вычислительных машинах и видеодисплейных терминалах проводятся в помещении, соответствующем требованиям Санитарных правил и норм (СанПиН 2.2.2/2.4.1340-03 [62]).

 Рабочее место расположено в аудитории на втором этаже здания, имеет естественное и искусственное освещение. Площадь на одно рабочее место с ПЭВМ составляет не менее 6 м<sup>2</sup>, а объем – не менее 20 м<sup>3</sup>. В рабочей аудитории расположены два персональных компьютера. Помещение оборудовано системами отопления, эффективной приточно-вытяжной вентиляцией. Система отопления обеспечивает постоянное и равномерное нагревание воздуха в помещении в холодный период года. Система вентиляции обеспечивает постоянный приток свежего воздуха. Минимальный расход воздуха составляет 50-60 м $^{3}/$ ч на одного работающего, воздухообмен за 1 час двух-трёхкратный (СНиП 2.04.05-91). Для выявления факторов опасности при работе на компьютере производится анализ классификации факторов опасности по ГОСТ 12.0.003-74 [63] (таблица 20).

> *Таб.20. Основные элементы производственного процесса камеральных работ, формирующие опасные и вредные факторы*

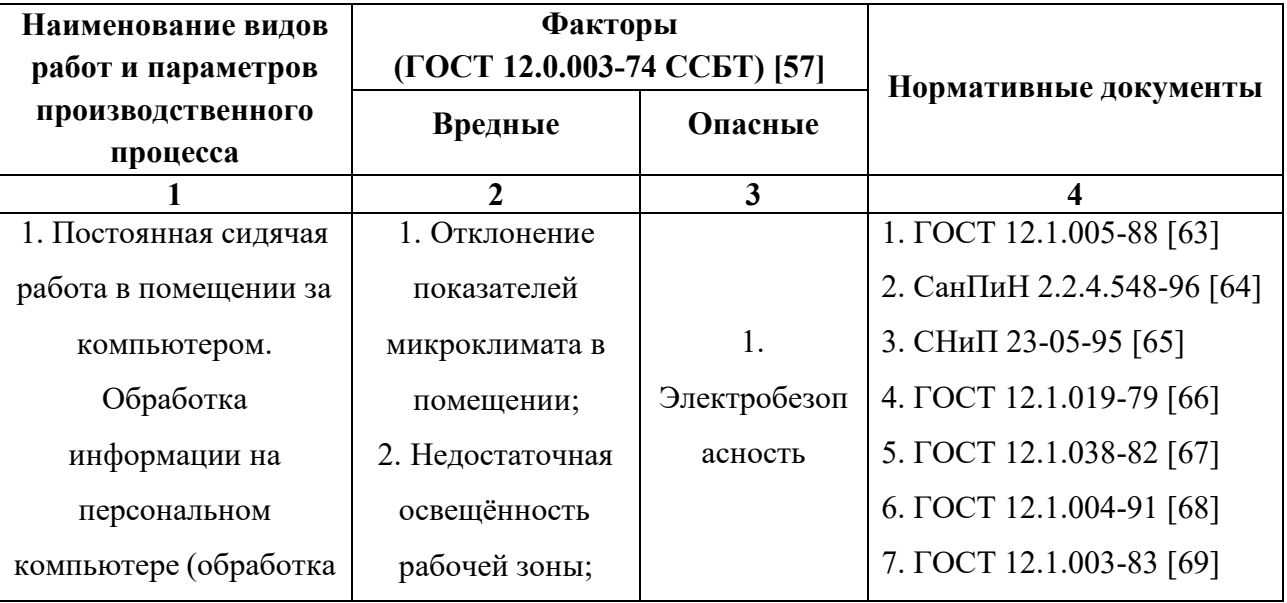

| базы данных;       | 3. Монотонный    |  |
|--------------------|------------------|--|
| написание анализа) | режим работы;    |  |
|                    | 4. Превышение    |  |
|                    | уровней шума;    |  |
|                    | 5. Превышение    |  |
|                    | уровней          |  |
|                    | электромагнитных |  |
|                    | излучений.       |  |

Примечание: Пожароопасность в п. 5.4, как ЧС.

# *6.1.1. Анализ вредных производственных факторов и обоснование мероприятий по их устранению*

 Отклонение показателей микроклимата в помещении. Микроклиматические параметры – это сочетание температуры, относительной влажности и скорости движения воздуха. Эти параметры в значительной степени влияют на функциональную деятельность человека, его самочувствие,здоровье, а также и на надёжность работы вычислительной техники. С целью создания нормальных условий для персонала установлены нормы производственного микроклимата. В производственных помещениях, в которых работа на ПЭВМ является основной, согласно СанПиН 2.2.4.548-96 [64] должны обеспечиваться оптимальные параметры микроклимата.

Занесём показатели температуры, влажности и скорости воздуха в таблицу 21.

В сезоне года будет два периода:

- Холодный. Среднесуточная температура наружного воздуха равна +10°C.
- Теплый. Среднесуточная температура наружного воздуха выше  $+10$ °С

*Таб.21.Оптимальные нормы микроклимата для помещений с ВДТ и ПЭВМ (СанПиН 2.2.4.548-96 [65])*

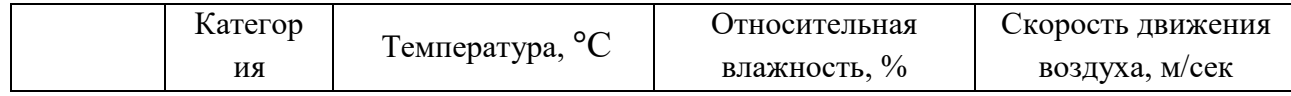

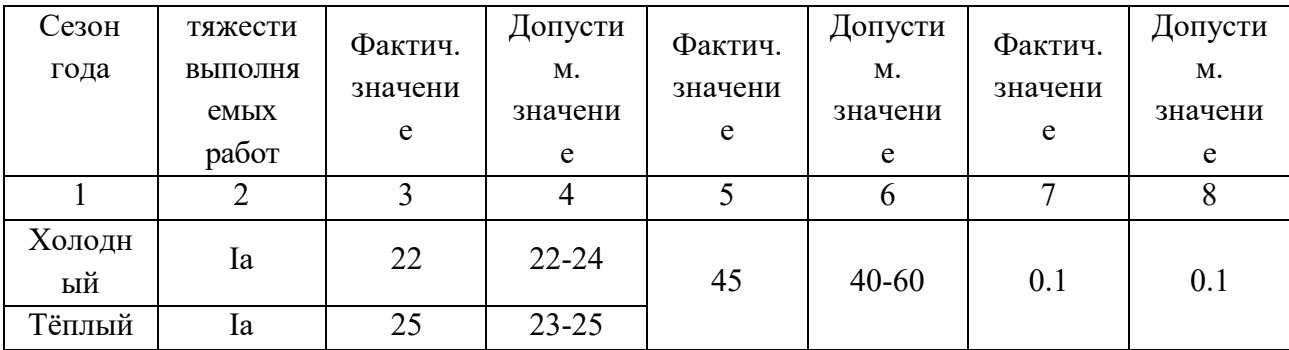

 Так как в помещении работают инженеры-программисты, то категория тяжести выполняемых работ – Iа.

Анализ характеристик микроклимата будем производить согласно ГОСТ 12.1.005-88 [64].

 Согласно замерам, все показатели соответствуют нормам. Для поддержания в помещении нужных значений температуры, влажности и скорости движения воздуха используются отопление и кондиционер.

Недостаточная освещённость рабочей зоны. В помещении, где находится рабочее место, есть естественное и искусственное освещение. Естественное освещение осуществляется через свет проёмы, ориентированные на восток и запад. Естественное освещение нормируется по «коэффициенту естественной освещённости» (КЕО) или (е) естественного освещения. Коэффициент естественной освещённости равен:

$$
KEO = \frac{E}{E_0} * 100\%,\tag{6.1}
$$

где  $E$  – освещённость (измеренная) на рабочем месте, лк;  $E_0$  – освещённость на улице (при среднем состоянии облачности), лк. Обеспечивается коэффициент естественного освещения (КЕО) не ниже 1,5%.

 Искусственное освещение подразделяется на общее и местное. При общем освещении светильники устанавливаются в верхней части помещения параллельно стене с оконными проёмами, что позволяет их включать и отключать последовательно в зависимости от изменения естественного освещения. Выполнение таких работ, как, например, обработка документов, требует дополнительного местного освещения, концентрирующего световой поток непосредственно на орудия и предметы труда. Освещённость на поверхности стола в зоне размещения рабочего документа должен быть 300-500 лк. В зоне рабочего места освещённость должна составлять 300-500 лк, яркость светящихся поверхностей (окна, светильники и др.), находящихся в поле зрения,

 $<$ 200 кд/м $^2$ , коэффициент пульсации  $<$ 5% СНиП 23-05-95 [66].

Одним из методов для расчёта искусственного освещения является метод светового потока, который используется для определения общего равномерного освещения на горизонтальной поверхности. Световой поток от лампы накаливания или группы разрядных ламп, образующих светильник, рассчитывают по формуле:

$$
\Phi_{\scriptscriptstyle \pi} = \frac{100 \cdot E_{\scriptscriptstyle \pi} \cdot S \cdot K \cdot Z}{n \cdot \eta} \tag{6.2}
$$

где Фл – световой пток лампы или группы ламп, лм; N – число светильнико в помещении, шт;  $E_n$ - номированная минимальная освещенность, лк. S площадь освещаемого помещения, м<sup>2</sup>; Z – коэффицент минимальной освещенности, равный отношению Еср/Еmn, значение которого для ламп накаливания составляет 1,15, а для люминесцентных ламп – 1,1; К коэффициент запаса, составляющий для ламп накаливания 1,3-1,6 и для разрядных ламп – 1,4-1,8;  $\eta$  – коэффициент использования светового потока ламп. Световой поток группы ламп 2150 лк.

 Недостаточность освещения приводит к напряжению зрения, ослабляет внимание, приводит к наступлению преждевременной утомлённости. Чрезмерно яркое освещение вызывает ослепление, раздражение и резь в глазах. Неправильное направление света на рабочем месте может создавать резкие тени, блики, дезориентировать работающего. Все эти причины могут привести к несчастному случаю или профзаболеваниям, поэтому столь важен правильный расчёт освещённости.

Расчёт освещённости помещения. Одним из методов для расчёта искусственного освещения является метод светового потока. Он используется

для определения общего равномерного освещения на горизонтальной поверхности.

Рассчитаем искусственную освещённость в рабочем кабинете и сравним её с нормами освещённости на рабочем месте согласно СНиП 23-05-95 «Нормы освещённости на рабочих местах производственных помещений при искусственном освещении» [66].

Данное помещение имеет следующие размеры: длина  $A = 4,1$  м, ширина  $B = 3$  м, высота  $H = 2.5$  м. Высота рабочей поверхности  $h_{\text{on}} = 0.9$  м. В кабинете используется система общего равномерного освещения. Светильники размещены в два ряда. В каждом ряду установлено 2 светильника типа ШОД мощностью 40 Вт (с длиной 1,23 м), при этом разрывы между светильниками в ряду составляют 50 см. Изобразим схему помещения и размещения на нём светильников (Рисунок 8). Учитывая, что в каждом светильнике установлено две лампы, общее число ламп в помещении *N* = 8. В светильниках установлены люминесцентные лампы белой цветности (ЛБ) мощностью 40 Вт, работающие от сети напряжением 220 В, и обеспечивающие световой поток  $\Phi = 2800$  лм.

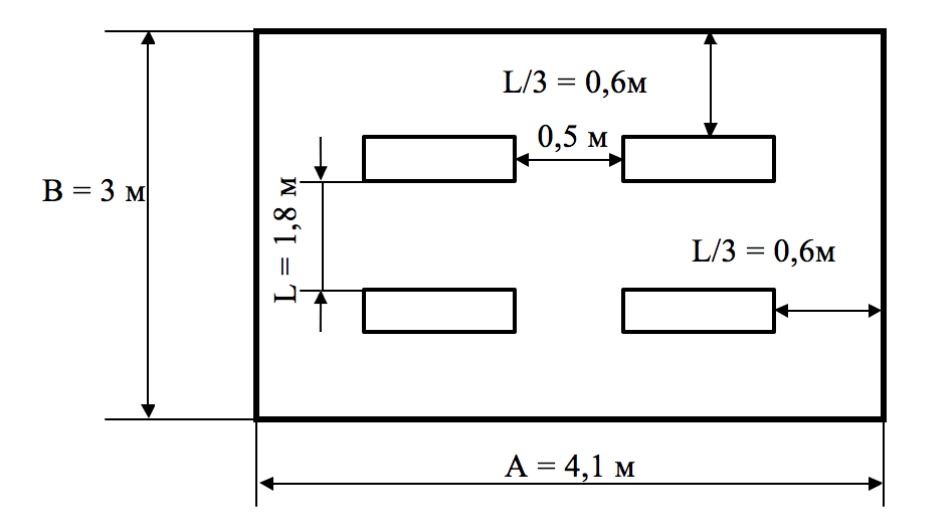

Рис.11. Схема размещения светильников в помещении.

 Коэффициент отражения стен (оклеены светлыми обоями) Rc = 50 %, потолка (свеж побеленный) Rn = 70 %. Коэффициент запаса k =1,5 для помещений с малым выделением пыли, коэффициент неравномерности для люминесцентных ламп принимается равным  $Z = 1,1$ . Всота чветильника в среднем *h* = 0,3 м.

 $h = 1.3$  м;  $L = 1.8$  м;  $L/3 = 0.6$  м.

Освещённость в помещении определяется по формуле:

$$
E = \frac{\Phi \cdot N \cdot \eta}{S \cdot K_S \cdot Z} \tag{6.3}
$$

где Ф *–* световой поток одной лампы, лм;

S – площадь освещаемого помещения, м<sup>2</sup>;

 $K_s$  – коэффициент запаса, учитывающий загрязнение светильника (источника света, светотехнической арматуры, стен и пр., т.е. отражающих поверхностей), наличие в атмосфере цеха дыма, пыли;

Z – коэффициент неравномерности освещения;

N – число ламп в помещении;

 $\eta$  – коэффициент использования светового потока.

 Коэффициент использования светового потока показывает, какая часть светового потока ламп попадает на рабочую поверхность. Он зависит от индекса помещения *i*, типа светильника, высоты светильников над рабочей поверхностью *h* и коэффициентов отражения стен ρ<sub>ε</sub> и потолка ρ<sub>n</sub>. Находим индекс помещения:

$$
i = \frac{S}{h \cdot (A + B)}
$$
  

$$
i = 12.3 / (1.3(4.1 + 3)) = 1.33
$$

Коэффициент использования светового потока:  $\eta = 0.44$ . Определяем освещённость в помещении:

$$
E = \frac{2800 \cdot 8 \cdot 0.44}{12,3 \cdot 1.5 \cdot 1.1} = 485,6
$$

Согласно СНиП 23-05-95 «Нормы освещённости на рабочих местах производственных помещений при искусственном освещении» [66] зрительная работа в данном кабинете относится к классу наивысшей точности, так как наименьший размер объекта различения на экране компьютера менее 0,15 мм (точка). Разряд зрительной работы – I, подразряд – г (контраст объекта с фоном средний, большой; фон – светлый, средний). Для данных параметров устанавливается норма освещённости – 300-400 лк при системе общего освещения.

Из полученных нами результатов можно сделать вывод, что данный рабочий кабинет с учётом выполняемой в нём зрительной работы, соответствует нормам освещённости, устанавливаемыми СНиП 23-05-95 [66].

Для обеспечения нормируемых значений освещённости в помещениях использования ПЭВМ следует проводить чистку стёкол оконных рам и светильников не реже двух раз в год и проводить своевременную замену перегоревших ламп. Для защиты от избыточной яркости окон могут быть применены занавеси, шторы.

 Монотонный режим работы. Известно, что работоспособность не является величиной постоянной, она изменяется. Основной причиной изменения работоспособности является сама работа. Обычно работоспособность снижается при более или менее длительном её выполнении. Снижение работоспособности под влиянием выполненной работы принято считать утомлением. При этом имеется немало данных, свидетельствующих о том, что помимо самой рабочей нагрузки в реальной трудовой деятельности на работоспособность определённым образом влияют и неблагоприятные условия труда, в том числе такие, которые вытекают из характера самой выполняемой работы. Так, широко известно влияние на работоспособность фактора монотонности. Применяющиеся показатели, прежде всего можно разделить на «объективные» и «субъективные» К объективным показателям работоспособности обычно относят: а) изменения количественных и качественных показателей труда и б) изменения функционального состояния нервной системы. К субъективным показателям относят ощущения усталости, вялости, болезненные ощущения. Эти субъективные переживания свидетельствуют о тех психических состояниях, которые развиваются при снижении работоспособности.

66

Психическое состояние при утомлении обозначается обычно термином «усталость». Кроме этого состояния в процессе трудовой деятельности могут иметь место и другие психические состояния, связанные с особой заинтересованностью в результатах работы или, наоборот, безразличием к ним, состояние тревожности и др. Все эти состояния накладывают свой отпечаток и на соответствующие субъективные показатели.

Неблагоприятное работоспособность влияние монотонности на проявляется, естественно, **BO BCCX** показателях работоспособности. Имеющиеся данные свидетельствуют о том, что при монотонной работе наблюдается более раннее появление и объективных, и субъективных признаков снижения работоспособности.

Различие в динамике работоспособности при немонотонной и монотонной работе дало основание ряду исследователей прийти к выводу о том, что при монотонной работе развивается особое специфическое состояние, получившее название монотонии, отличное от состояния собственно утомления, со своими особыми физиологическими механизмами. Согласно мнению большинства исследователей, торможение,

развивающееся в ЦНС при утомлении, является результатом перегрузки соответствующих мозговых систем и играет защитную, охранительную роль, предупреждая их чрезмерное истощение.

Для того, чтобы избежать утомляемости необходимо делать каждые 2 часа 15 минутные перерывы, а также желательно стараться более 4 часов не заниматься одной и той же работой, необходимо менять занятие и обстановку.

Превышение уровней шума. Сильный шум вызывает трудности в распознавании цветовых сигналов, снижает быстроту восприятия цвета, остроту зрения, зрительную адаптацию, нарушает восприятие визуальной способность быстро информации, снижает  $\overline{\mathbf{M}}$ точно **ВЫПОЛНЯТЬ** координированные движения, уменьшает на  $5 - 12\%$  производительность труда. Длительное воздействие шума с уровнем звукового давления 90 дБ снижает производительность труда на 30 – 60%. Согласно ГОСТ 12.1.003-83 [70] с изм. 1999 г. эквивалентный уровень звука не должен превышать 50 дБА.

 Оборудование, производящее вибрацию в рабочем помещении отсутствует, поэтому эту характеристику рассматривать не будем. Наибольший уровень звука у работающего кондиционера, он составляет 40 дБА.

В рабочем помещении по замерам уровень звука составляет 25-40 дБА, в зависимости от того, работает или нет кондиционер. Соответственно уровень звука находится в номе. Для дальнейшего его снижения можно предложить следующие мероприятия:

применить звукопоглощающее покрытие стен;

- экранировка рабочего места;
- установка менее шумного кондиционера.

Превышение уровней электромагнитных излучений. Источниками электромагнитного излучения являются электрические сигналы цепей при работе компьютера. Нарушения в организме человека при воздействии электромагнитных полей незначительных напряжений носят обратимый характер. При воздействии полей, имеющих напряжённость выше предельно допустимого уровня, развиваются нарушения со стороны нервной и сердечнососудистой систем, органов пищеварения и некоторых биологических показателей крови.

 Наиболее мощным источником электромагнитных полей в помещении являются катушки отклоняющих систем, находящихся около цокольных частей электронно-лучевых трубок мониторов.

Нормы напряжённости электромагнитного поля на расстоянии 50 см вокруг монитора по электрической составляющей, соответствующие [62], приведены в таблице.

68

#### *Таб.22.Нормы напряжённости поля*

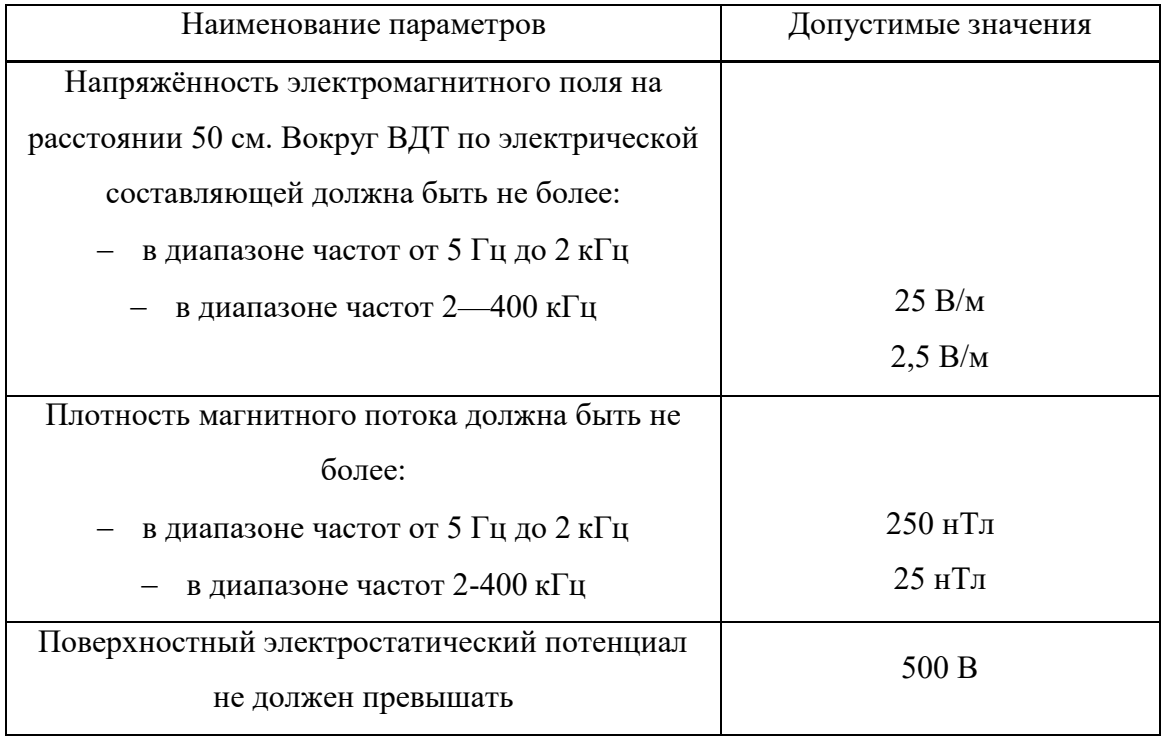

 Для выполнения норм предельно допустимой напряжённости электромагнитного поля расстояние от глаз до монитора должно быть 60-70 см, но не менее 50 см. Увеличение расстояния в 2 раза приводит к 32-кратному уменьшению плотности мощности на низких частотах на оператора.

Последние достижения науки в области производства мониторов позволяют значительно снизить уровень излучения. Использование современных ЭЛТ-мониторов и ЖК-мониторов гарантирует минимальные значения напряжённости электромагнитных полей вблизи экранов (менее 10 В/м в диапазоне частот от 5 Гц до 2 кГц и менее 1 В/м в диапазоне частот 2-400 кГц).

## *6.1.2. Анализ опасных производственных факторов и обоснование мероприятий по их устранению*

 Анализ вредных факторов проводим по составленной для нашей работы таблице 1.

 Электрический ток. Электрические установки, к которым относится практически все оборудование ЭВМ, представляют для человека большую потенциальную опасность, так как в процессе эксплуатации или проведении профилактических работ человек может коснуться частей, находящихся под напряжением. Специфическая опасность электроустановок – токоведущие проводники, корпуса стоек ЭВМ и прочего оборудования, оказавшегося под напряжением в результате повреждения изоляции, не подают каких-либо сигналов, которые предупреждают человека об опасности. Реакция человека на электрический ток возникает лишь при протекании последнего через тело человека.

 Электрический ток представляет собой скрытый тип опасности, т.к. его трудно определить в токо- и нетоковедущих частях оборудования, которые являются хорошими проводниками электричества. Смертельно опасным для жизни человека считают ток, величина которого превышает 0,05А, ток менее 0,05А – безопасен (до 1000 В).

 Для предотвращения электротравматизма большое значение имеет правильная организация работ, т.е. соблюдение Правил технической эксплуатации электроустановок потребителей и правил техники безопасности при эксплуатации электроустановок потребителей (ПТЭ и ПТБ потребителей) и Правил устройства электроустановок (ПЭУ). Для предотвращения электротравм следует соблюдать требования, предъявляемые к обеспечению электробезопасности работающих на ПЭВМ:

- все узлы одного персонального компьютера и подключённое к нему периферийное оборудование должно питаться от одной фазыэлектросети;
- корпуса системного блока и внешних устройств должны быть заземлены радиально с одной общей точкой;
- для отключения компьютерного оборудования должен использоваться отдельный пункт с автоматами и общим рубильником;
- все соединения ПЭВМ и внешнего оборудования должны проводиться при отключённом электропитании.

70

 Основными мероприятиями, направленными на ликвидацию причин травматизма, относятся:

- 1. систематический контроль за состоянием изоляции электропроводов, кабелей и т.д.
- 2. разработка инструкций по техническому обслуживанию и эксплуатации средств вычислительной техники и контроль за их соблюдением;
- 3. соблюдение правил противопожарной безопасности;
- 4. своевременное и качественное выполнение работ по проведению плановопрофилактических работ и предупредительных ремонтов.

#### *6.2. Эргономические условия работы на ПЭВМ*

#### *6.2.1. Требования к помещениям для работы сПЭВМ*

 Негативное воздействие на человека ПЭВМ заключается в том, что к концу рабочею дня операторы ощущают головную боль, резь в глазах, тянущие боли в мышцах шеи, рук, спины, зуд кожи лица. Со временем это приводит к мигреням, частичной потери зрения, сколиозу, кожным воспалениям и т.д. У людей, просиживающих у ПЭВМ от 2 до 6 часов в день, резко возрастают шансы заработать болезнь верхних дыхательных путей, получить неожиданный инфаркт или инсульт. Результаты показали, что наиболее «рискующими» пользователями ПЭВМ являются дети и беременные женщины СанПиН 2.2.2/2.4.1340-03 [62].

 Санитарно-гигиенические требования к помещениям для эксплуатации ПЭВМ согласно СанПиН 2.2.2/2.4.1340-03 [62] следующие: рабочие места с ПЭВМ требуется располагать во всех помещениях, кроме подвальных, с окнами, выходящими на север и северо-восток. В зависимости от ориентации окон рекомендуется следующая окраска стен и пола помещения:

 окна ориентированы на юг - стены зеленовато-голубого или светлоголубого цвета, пол - зелёный;

- окна ориентированы на север стены светло-оранжевого или оранжевожёлтого цвета, пол - красновато-оранжевый;
- окна ориентированы на восток и запад стены жёлто-зелёного цвета, пол зелёный или красновато-оранжевый.

 Пол помещения должен быть ровный, антистатический. Отделка помещения полимерными материалами производится только с разрешения Госсанэпиднадзора. В образовательных помещениях запрещается применять полимерные материалы (ДСП, слоистый пластик, синтетические ковровые покрытия и т.д.), выделяющие в воздух вредные химические вещества. В помещении должны быть медицинская аптечка и углекислый огнетушитель. Расстояние между боковыми поверхностями мониторов - не менее 1,2 м. Оконные проёмы должны иметь регулирующие устройства (жалюзи, занавески). Компьютер нужно установить так, чтобы на экран не падал прямой свет (иначе экран будет отсвечивать, что является вредным для экрана). Оптимальное положение на работе - боком к окну, желательно левым.

## *6.2.2. Общие требования к организации и оборудованию рабочих мест пользователей ПЭВМ*

 Конструкция рабочего стола обеспечивает оптимальное размещение на рабочей поверхности используемого оборудования. Высота рабочей поверхности стола составляет 725 мм. Модульными размерами рабочей поверхности стола для ПЭВМ, на основании которых должны рассчитываться конструктивные размеры, следует считать: ширину 800, 1000, 1200 и 1400 мм, глубину 800 и 1000 мм при нерегулируемой его высоте. Рабочий стол должен иметь пространство для ног высотой не менее 600 мм, шириной – не менее 500 мм, глубиной на уровне колен – не менее 450 мм и на уровне вытянутых ног – не менее 650 мм. Конструкция рабочего стола поддерживает рациональную рабочую позу при работе с ПЭВМ, позволяет изменить позу с целью снижения статистического направления мышц шейно-плечевой области и спины для
предупреждения утомления. Конструкция рабочего стула должна обеспечивать:

- ширину и глубину поверхности сиденья не менее 400 мм;
- поверхность сиденья с закруглённым передним краем;
- регулировку высоты поверхности сиденья в пределах 400-550 мм и углам наклона вперёд до 15° и назад до 5°;
- высоту опорной поверхности спинки 30±20 мм, ширину не менее 380 мм и радиус кривизны горизонтальной плоскости  $-400$  мм;
- угол наклона спинки в вертикальной плоскости в пределах  $\pm 30^{\circ}$ ;
- стационарные или съёмные подлокотники длиной не менее 250 мм и шириной – 45-70 мм;
- регулировку подлокотников по высоте над сиденьем в пределах 230±30 мм и внутреннего расстояния между подлокотниками в пределах 350-500 мм.

Рабочее место пользователя ПЭВМ следует оборудовать подставкой для ног, имеющей ширину не менее 300 мм, глубину не менее 400 мм, регулировку по высоте в пределах до 150 мм и по углу наклона опорной поверхности подставки до 20°. Поверхность подставки должна быть рифлёной и иметь по переднему краю бортик высотой 10 мм.

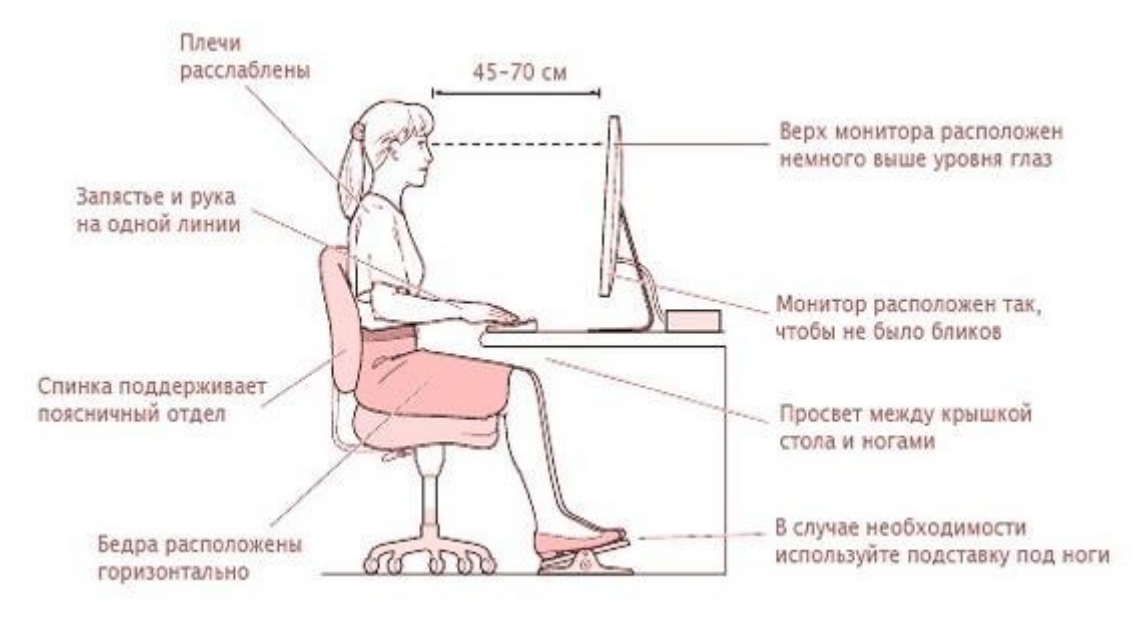

*Рис.12. Основные требования к организации рабочего места.*

 Клавиатуру следует располагать на поверхности стола на расстоянии 100- 300 мм от края, обращённого к пользователю, или на специальной, регулируемой по высоте рабочей поверхности, отделённой от основной столешницы. К работе с ПЭВМ допускаются лица, прошедшие предварительный и периодический медицинский осмотр, проверку знаний на третью группу допуска по электробезопасности, изучившие инструкцию и расписавшиеся в «Журнале инструктажа по правилам охраны труда на рабочем месте». Для обеспечения оптимальной работоспособности, сохранения здоровья пользователей ЭВМ на протяжении смены устанавливается следующий регламент работ: для преподавателей, сотрудников, студентов (старших курсов) непосредственная работа не более двух часов с обязательным перерывом не менее 20 минут, общая продолжительность работы – не более 4-х часов в день.

# *6.2.3. Режим труда и отдыха при работе с ПЭВМ*

Согласно СанПиНу, режимы труда и отдыха при работе с ВДТ и ПЭВМ зависит от вида и категории трудовой деятельности. При этом виды трудовой деятельности делят на три группы (А, Б и В). К группе А относят работы по считыванию информации с экрана ВДТ с предварительным запросом; Б работа по вводу информации; В - творческая работа в режиме диалога с ЭВМ. Для указанных видов трудовой деятельности устанавливаются три категории (I, II и III) тяжести и напряжённости работы с ВДТ и ПЭВМ. Например, для группы А категории I-III определяются по суммарному числу считываемых знаков за рабочую смену, но не более 60000 знаков за смену (СанПиН 2.2.4. 548-96 [65]).Для обеспечения оптимальной работоспособности и сохранения здоровья профессиональных пользователей должны

устанавливаться.После каждого часа работы за компьютером следует делать перерыв на 5-10 минут. Глаза начинают уставать уже через час после непрерывной работы с компьютером. Снимать утомление глаз можно даже во

время работы в течение нескольких секунд поворачивая ими по часовой стрелке и обратно. Это следует чередовать с лёгкими гимнастическими упражнениями для всего тела. Ежедневная работа высокой интенсивности и с неверно-эмоциональным напряжением по 12 и более часов не допускается.

 Обучение и инструктаж персонала, разработка инструкций по охране труда должны соответствовать требованиям. В инструкции должны быть отражены безопасные приёмы, порядок допуска к работе, перечислены опасные и вредные производственные факторы. К самостоятельной работе с ВДТ и ПЭВМ допускаются сотрудники, изучившие порядок их эксплуатации, прошедшие первичный инструктаж на рабочем месте и аттестацию по электробезопасности с присвоением второй квалификационной группы.

# *6.3. Экологическая безопасность (Охрана окружающей среды)*

 Под охраной окружающей среды понимают совокупность международных, государственных и региональных правовых актов, инструкций и стандартов, доводящих общие юридические требования до каждого конкретного загрязнителя и обеспечивающих его заинтересованность в выполнении этих требований, конкретных природоохранных мероприятий по претворению в жизнь этих требований.

Охрана окружающей природной среды складывается из:

- правовой охраны, формулирующей научные экологические принципы в виде юридических законов, обязательных для исполнения;
- материального стимулирования природоохранной деятельности, стремящегося сделать её экономически выгодной дляпредприятий;
- инженерной охраны, разрабатывающей природоохранную и ресурсосберегающую технологию и технику.

Основными принципами охраны окружающей среды являются:

приоритет обеспечения благоприятных экологических условий для жизни,

труда и отдыха населения;

- научно обоснованное сочетание экологических и экономических интересов общества;
- учёт законов природы и возможностей самовосстановления и самоочищения её ресурсов.

 Деятельность человека причиняет ущерб окружающей среде, а потому перед обществом стоит задача сделать это воздействие наименее пагубным.

 В процессе трудовой деятельности в вычислительных центрах, также, как и обычной жизнедеятельности, человек является источником твёрдых бытовых отходов. Эти отходы, как пищевые, так и промышленные, сильно загрязняют окружающую среду.

 Как правило, в качестве промышленных отходов выступают бумага, диски, строительные отходы, коробки и т.п. Этот мусор с другими отходами вывозится на территории, выделенные под складирование бытовых отходов.

Другие факторы, влияющие на окружающую природную среду, в процессе создания НИР отсутствуют.

# *6.4. Безопасность в чрезвычайных ситуациях*

 Пожар в организации представляют собой большую опасность, так как сопряжён с большими материальными потерями. Пожар может начаться при взаимодействии горючих веществ, окисления и источников зажигания.

Пожар может возникнуть из-за:

- неисправности электропроводки, розеток и выключателей, которые могут привести к короткому замыканию или пробою изоляции;
- использования повреждённых электроприборов;
- использования в помещении электронагревательных приборов с открытыми нагревательными элементами;
- попадания молнии в здание;
- неаккуратного обращения с огнём и несоблюдения мер пожарной

безопасности.

 Согласно классификации производств по пожарной опасности (ППБ-03), в зависимости от характеристики используемых в производстве веществ и их количества помещения делятся на категории А, Б, В, Г, Д.

Данное помещение относится к категории В, поскольку горючие вещества и материалы находятся в твёрдом состоянии без выделения пыли.

 Для тушения пожара имеются пожарные стволы, внутренние пожарные водопроводы, огнетушители и сухой песок.

 Вода используется для тушения пожаров в помещениях программистов только в случае опасности повреждения или полного выхода из строя дорогостоящего оборудования. При этом, по возможности, необходимо защитить компьютеры от попадания влаги.

 Для тушения пожаров на начальных стадиях широко применяются огнетушители. Поэтому в отделах с ПЭВМ применяются главным образом углекислотные огнетушители, достоинством которых является высокая эффективность тушения пожара и сохранность электронного оборудования. Благодаря диэлектрическим свойствам углекислого газа можно использовать эти огнетушители даже в том случае, когда не удаётся обесточить электроустановку сразу.

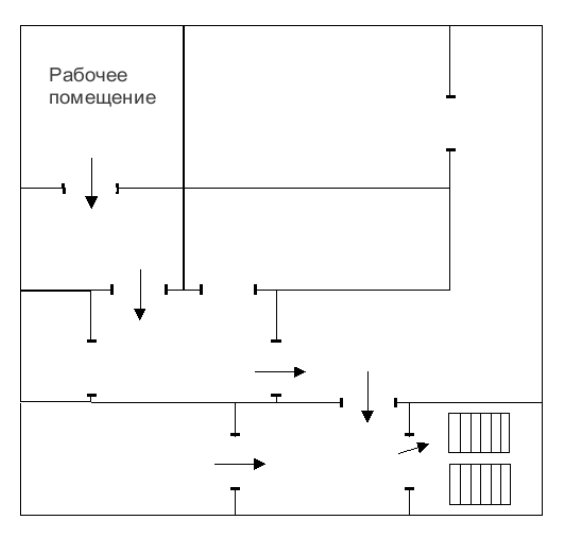

*Рис.13. План эвакуации*

Для предотвращения возникновения пожара с работниками здания проводятся специальные семинары, на которых происходит знакомство с основами противопожарной безопасности и обучение работе с первичными средствами пожаротушения.

При наличии небольшого очага пламени можно воспользоваться подручными средствами и самостоятельно погасить начинающийся пожар. Иначе, если пожар потушить не представляется возможным, то по возможности, необходимо обесточить помещение, вызвать пожарную команду, а также согласно плану эвакуации (рисунок 10) вывести людей на улицу.

#### *6.5. Заключение социальной ответственности*

В данной работе рассмотрены безопасность и гигиена труда при исследовании колебательно-вращательного спектра высокого разрешения молекулы  $^{32}S^{16}O^{18}O$ . Были выявлены вредные и опасные факторы рабочей зоны, причины и средства защиты, рассмотрены чрезвычайные ситуации и поведение в них.

 Социальная ответственность представляет диалектическую взаимосвязь между лицом (работодателем) и обществом (работником), характеризующаяся взаимными правами и обязанностями по выполнению социальных норм и наложением воздействия в случае её нарушения. На основе рассмотрения безопасности в процессе выполнения работы, было ясно, что студенты – будущий руководитель должен нести социальную ответственность за принимаемыерешения

78

# **Заключение**

В ходе настоящего исследования, был выполнен анализ спектра многоатомной молекулы  $^{32}S^{16}O^{18}O$  в диапазоне 1800-2800 см<sup>-1</sup> (т.е. сделать анализ полос  $2v_1$ ,  $v_1+v_3$  и  $2v_3$ ).

Теоретический анализ экспериментальных данных был сделан в рамках модели эффективного гамильтониана.

В результате исследования получено более 3500, 3900, 2850 переходов со значениями квантовых чисел J/Ka, равных 59/20, 68/25 и 43/18 были определены для полос  $2v_1$ ,  $v_1 + v_3$  и  $2v_3$ , соответственно. В результате решения обратной спектроскопической задачи был получен набор из 39 параметров, который воспроизводит исходные данные с экспериментальной точностью.

# **Список литературы**

1. Wallace PJ. Volcanic  $SO_2$  emissions and the abundance and distribution of exsolved gas in magma bodies. // J Volcanol Geotherm Res. 2001.V.108.P.85-106.

2. Self S, RAmpino MR, Barbera JJ. The possible effects of large  $19<sup>th</sup>$  and  $20<sup>th</sup>$ century volcanic eruptions on Zonal and hemispheric surface temperatures. // J Volcanol Geotherm Res. 1981.V.11.P.41-60.

3. McCormic MP, Thompson LW, Trepte CR, Atmospheric effects of the Mount Pinatubo eruption. // Nature, 1995.V.373.P.399-404.

4. Charlson RJ, Anderson TL, McDuff RE. The Sulfur Cycle. / In: Butcher SS, Charlson RJ, Orian GH, Wilfe GV (eds) Global biogeochemical cycles. Academic, San Diego, P.285-299.

5. Lovas A.J. Microwave Spectra of Molecules of Astrophysical Interest. XXII. Sulfur Dioxide (*SO*2) // J. Phys. Chem., 1985. V. 14. P. 395–488.

6. Hinkley E.D., Calawa A.R., Kelley P.J., Clough S.A. Tunable-Laser Spectroscopy of the *ν*1 Band of *SO*2 // J. Appl. Phys., 1972. V. 43. P. 3222–3223.

7. Tejwani G.D.T. Calculation of Pressure-Broadened Linewidths of  $SO_2$  and *NO*2 // J. Chem. Phys., 1972. V. 57. P. 4676–4681.

8. Yang W.H., Roberts J.A., Tejwani G.D.T. Linewidth parameters for ∆J=1, 06J643, rotational transitions of the sulfur dioxide molecule // J. Chem. Phys., 1973. V. 58. P. 4916–4918.

9. M. Carlotti, G. Di Lonardo, L. Fusina et al. The submillimeter-wave spectrum and spectroscopic constants of  $SO_2$  in the ground state  $\#$  J. Mol. Spectrosc., 1984. V. 106. P. 235–244.

10. Helminger P.A., Luchia F.C. The submillimeter wave spectrum of  ${}^{32}S^{16}O_2$ , <sup>32</sup>*S* <sup>16</sup>*O*2(*ν*2), and <sup>34</sup>*S* <sup>16</sup>*O*2 // J. Mol. Spectrosc., 1985. V. 111. P. 66–72.

11. A. Barbe, C. Secroun, P. Jouve et al. High resolution spectra of  $v_1 + v_3$  and (*ν*1 + *ν*2 + *ν*3) - *ν*2 bands of *SO*2 // J. Mol. Spectrosc., 1975. V. 55. P. 319–350.

80

12. Steenbeckeliers G., Bellet J. New interpretation of the far-infrared *SO*<sub>2</sub> laser spectrum // J. Appl. Phys., 1975. V. 46. P. 2620–2626.

13. Pilon P.J., Young C. Absolute integrated intensity for the  $v_1$  sulfur dioxide band // J. Quant. Spectrosc. Radiat. Transfer, 1976. V. 16. P. 1137–1140.

14. Spectre infrarouge haute r'esolution de la bande  $v_1 + v_3$  de la mol'ecule <sup>34</sup>*S* <sup>16</sup>*O*2 / A. Barbe, C. Secroun, P. Jouve et al. // J. Mol. Phys., 1977. V. 34. P. 127–130.

15. Pine A.S., Moulton P.F. Doppler-limited and atmospheric spectra of the 4-  $\mu$ m  $v_1 + v_3$  combination band of *SO*<sub>2</sub> // J. Mol. Spectrosc., 1977. V. 64. P. 15–30.

16. Analysis of the 4- $\mu$ m  $v_1 + v_3$  combination band of *SO*<sub>2</sub> / A.S. Pine, G. Dresselhaus, B. Palm et al. // J. Mol. Spectrosc., 1977. V. 67. P. 386–415.

17. Moskalenko N.I., Terzi V.F., Parzhin S.N., Pushkin V.T., Sadydov R.S. // Izv. Acad. Sci. USSR, Atmos. Oceanic Phys., 1978. V. 14. P. 901–902.

18. Herlemont F., Lyszyk M., Lemaire J. Infrared spectroscopy of OCS, *SO*2, *O*3 with a *CO*2 waveguide laser // J. Mol. Spectrosc., 1979. V. 77. P. 69–75.

19. Sattler J.P., Worchesky T.L., Lafferty W.J. Diode laser heterodyne spectroscopy on the  $v_1$  band of sulfur dioxide  $//$  J. Mol. Spectrosc., 1981. V. 88. P. 364– 371.

20. Kunitomo T., Masuzaki H., Ueoka S., Osumi M. Experimental studies of the radiative properties of sulfur dioxide // J. Quant. Spectrosc. Radiat. Transfer, 1981. V. 25. P. 345– 349.

21. Kim K., King W.T. Integrated infrared intensities and the atomic polar tensors in *SO*2 // J. Chem. Phys., 1984. V. 80. P. 969–973.

22. Kuhnemann F., Heiner Y., Sumpf B., Hermann K. Line broadening in the *ν*3 band of *SO*2: Studied with diode laser spectroscopy // J. Mol. Spectrosc., 1992. V. 152. P. 1–12.

23. Guelachvili G., Ulenikov O.N., Ushakova G.A. Analysis of the *ν*<sub>1</sub> and *ν*<sub>3</sub> absorption bands of <sup>32</sup>*S* <sup>16</sup>*O*2 // J. Mol. Spectrosc., 1984. V. 108. P. 1–5.

24. Guelachvili G., Naumenko O.V., Ulenikov O.N. Analysis of the Fouriertransform *SO*<sub>2</sub> absorption spectrum in the  $v_2 + v_3$  band // Appl. Opt., 1984. V. 23. P. 2–7.

25. Guelachvili G., Naumenko O.V., Ulenikov O.N. Analysis of the *SO*<sup>2</sup> absorption Fourier spectrum in regions 1055 to 2000 and 2200 to 2550 cm<sup>-1</sup> // J. Mol. Spectrosc., 1987. V. 125. P. 128–139.

26. A Reanalysis of the (010), (020), (100), and (001) Rotational Levels of <sup>32</sup>*S* <sup>16</sup>*O*2 / J.M. Flaud, A. Perrin, L.M. Salah et al. // J. Mol. Spectrosc., 1993. V. 160. P. 272–278.

27. Coudert L., Maki A.G., Olson Wm.B. High-resolution measurements of the *ν*<sub>2</sub> and 2*ν*<sub>2</sub>−*ν*<sub>2</sub> bands of *SO*<sub>2</sub> // J. Mol. Spectrosc., 1987. V. 124. P. 437–442.

28. Flaud J.-M., Lafferty W.J.  $^{32}S^{16}O_2$ : A Refined Analysis of the 3 $v_3$  Band and Determination of Equilibrium Rotational Constants // J. Mol. Spectrosc., 1993. V. 161. P. 396–402.

29. Lafferty W.J., Pine A.S., Flaud J.-M., Camy-Peyret C. The 2*v*<sub>3</sub> Band of  $32S^{16}O_2$ : Line Positions and Intensities // J. Mol. Spectrosc., 1993. V. 157. P. 499–511.

30. Sumpf B., Fleischmann O., Kronfeldt H. D. Self-, Air-, and Nitrogen-Broadening in the *ν*<sub>1</sub> Band of *SO*<sub>2</sub> // J. Mol. Spectrosc., 1996. V. 176. P. 127–132.

31. Sumpf B, Schone M., Kronfeldt H.D. Self- and Air-Broadening in the *v*<sub>3</sub> Band of *SO*2 // J. Mol. Spectrosc., 1996. V. 179. P. 137–141.

32. High Frequency Transitions in the Rotational Spectrum of  $SO_2 / S.P.$  Belov, M.Y. Tretyakov, I.N. Kozin et al. // J. Mol. Spectrosc., 1998. V. 191. P. 17–27.

33. The  $v_1 + v_3$  and  $2v_1 + v_3$  Band Systems of *SO*<sub>2</sub>: Line Positions and Intensities / W.J. Lafferty, A.S. Pine, G. Hilpert et al. // J. Mol. Spectrosc., 1996. V. 176. P. 280– 286.

34. Lafferty W.J., Flaud J.-M., Guelachvili G. Analysis of the 2 $v_1$  Band System of *SO*2 // J. Mol. Spectrosc., 1998. V. 188. P. 106–107.

35. M*u*¨ller H.S.P., Br*u*¨nken S. Accurate rotational spectroscopy of sulfur dioxide,  $SO_2$ , in its ground vibrational and first excited bending states,  $v_2 = 0$ , 1, up to 2 THz // J. Mol. Spectrosc., 2005. V. 232. P. 213–222.

36. Guelachvili G., Naumenko O.V., Ulenikov O.N. On the analysis of some hyperweak absorption bands of  $SO_2$  in the regions 1055–2000 and 2200–2550 cm<sup>-1</sup>// J. Mol. Spectrosc., 1988. V. 131. P. 400–402.

37. Ulenikov ON, Bekhtereva ES, Yu.V. Krivchikova, V.A. Zamotaeva, T. Buttersack, C. Sydow, S. Bauerecker. Study of the high resolution spectrum of  $32S^{16}O^{18}O$ :The v1 and v3 bands // JQSRT,2016. V.168. P. 29-39

38. Ulenikov ON, Gromova OV, Bekhtereva ES, V.-M. Horneman, C. Sydow, S. Bauerecker. High resolution FTIR xpectroscopy of sulfur dioxide in the 1550-1950 cm-1 region: First analysis of the  $v_2 + v_3$  and  $v_2 + v_3$  bands of  ${}^{32}S^{16}O^{18}O$  and experimental line intensities of ro-vibrational transitions in the  $v_2+v_3$  and  $v_2+v_3$  bands of  $^{34}S^{16}$   $O_2$   $\Box$ , 32 $\mathbb{C}\mathbf{S}^{18}\mathrm{O}_{2}$  и <sup>32 $\mathbb{C}\mathbf{S}^{16}\mathbb{C}\mathrm{O}^{18}\mathbb{C}$ О// JQSRT, 2016. V.168. Р. 2-3</sup>

39. H.H. Willard, L.L. Merritt, Jr.,J.A. Dean, and F.A. Settle:"Instrumental Methods of Analysis," 6th ed., Van Nostrand-Reinhold, New York (1981). p 447

40. Макушкин Ю.С., Улеников О.Н., Чеглоков. А.Е. Симметрия и её применения к задачам колебательно-вращательной спектроскопии молекул. Томск: Издательство Томского государственного университета, 1990, часть 1, 190 с.

41. Макушкин Ю.С., Улеников О.Н., Чеглоков. А.Е. Симметрия и её применения к задачам колебательно-вращательной спектроскопии молекул. Томск: Издательство Томского государственного университета, 1990, часть 2, 38с.

42. Макушкин Ю.С., Улеников О.Н., Чеглоков. А.Е. Симметрия и её применения к задачам колебательно-вращательной спектроскопии молекул. Томск: Издательство Томского государственного университета, 1990, часть 2, 222 с.

43. Watson J. K. G. Simplification of the molecular vibrational-rotational Hamiltonian // Molecular Physics, 1968,V.15. P. 479-490.

44. Быков А.Д., Макушкин Ю.С., Улеников О.Н. Изотопозамещение в многоатомных молекулах. Новосибирск: Наука, 1985,160 с.

45. Маделунг Э. Математический аппарат физики. М: Наука, 1968, 618 с.

46. Isotopologues:  $32/33/34/36S^{16}O_2$  $^{16}O_2$  and  $^{32}S^{18}O_2$ .// J Mol Spectrosc., 2015.V.311.P.19–24.

47. Ulenikov ON, Bekhtereva ES, Krivchikova Yu.V., Morzhikova Yu.B., Buttersack T., Sydow C., Bauerecker S. High resolution analysis of  ${}^{32}S^{18}O_2$  spectra: The ν1 and ν3 interacting bands// JQSRT, 2015.V.166.P.13–22.

48. Camy-Peyret C, Flaud JM. The interacting states (030), (110), and (011) of H<sub>2</sub><sup>16</sup>O// J Mol Spectrosc., 1976 .V.59.P.327–37.

49. Ulenikov ON, Malikova AB, Li HF, Qian HB, Zhu QS, Thrush BA. Highresolution spectroscopic study of  $2v_1$ ,  $2v_3$ , and  $v_1 + v_3$  stretching states: The localmode effects of H2Se//J Chem Soc Faraday Trans., 1995.V. 91.P.13–6.

50. Watson JKG. Determination of centrifugal distortion coefficients of asymmetric-top molecules//J Chem Phys 1967.V.46.P.35-49.

51. Ulenikov ON, Gromova OV, Bekhtereva ES, Aslapovskaya YuS, Zyatkova AG, Sydow C, Maul C, Bauerecker S. First high resolution study of the interacting  $v_8$  +  $v_{10}$ ,  $v_6 + v_{10}$  and  $v_6 + v_7$  bands and re-analysis of the  $v_7 + v_8$  band of transd2−ethylene.//JQSRT 2016. V.184.P.76–88.

52. Ulenikov ON, Bekhtereva ES, Krivchikova YuV, Zamotaeva VA, Buttersack T, Sydow C, Bauerecker S. Study of high resolution spectrum of  $32S^{16}O^{18}O$ : The ν1 and ν3 bands// J Quant Spectrosc Radiat Transf,. 2016.V.168.P.29-39.

53. Belov SP, Tretyakov MY, Kozin IN, Klisch E, Winnewisser G, Lafferty WJ, Flaud J-M. High frequency transitions in the rotational spectrum of  $SO_2/J$  Mol Spectrosc 1998.V.191.P.17–27.

54. Ulenikov ON, Bekhtereva ES, Horneman VM, Alanko S, Gromova OV, Leroy C. On the high resolution spectroscopy and intramolecular potential function of SO2// J Mol Spectrosc., 2009.V.257.P.137–56.

55. Bykov AD, Makushkin YuS, Ulenikov ON. On isotope effects in polyatomic molecules. Some comments on the method// J Mol Spectrosc 1981.V.85.P. 462–79.

56. Bykov AD, Makushkin YuS, Ulenikov ON. On the displacements of centers of vibration-rotation bands under isotope substitution in polyatomic molecules. J Mol Spectrosc., 1982.V.93.P.46–54.

57. Cheglokov AE, Ulenikov ON, Zhilyakov AS, Cherepanov VN, Makushkin YS, Malikova AB. On the determination of spectroscopic constants as functions of intramolecular parameters// J Phys B: At Mol Opt Phys 1989.V.22.P.997–1015.

58. Ulenikov ON, Tolchenov RN, Zhu Q-S. "Expanded" local mode approach for XY2 (C2v) molecules.//Spectrochim Acta A 1996.V.52.P.29-41.

59. Видяев И.Г., Серикова Г.Н., Гаврикова Н.А., Шаповалова Н.В., Тухватулина Л.Р., Криницына З. В. Финансовый менеджмент, ресурсоэффективность и ресурсосбережение: учебно-методическое пособие, Томск: Издательство Томского политехнического университета, 2014, 36 с.

60. IC CSR 26000:2011 Социальная ответственность организации.

61. СанПиН 2.2.2/2.4.1340-03 Гигиенические требования к персональным электронно-вычислительным машинам и организации работы.

62. ГОСТ 12.0.003-74. ССБТ. Опасные и вредные производственные факторы. Классификация.

63. ГОСТ 12.1.005-88 (с изм. №1 от 2000 г.). ССБТ. Общие санитарногигиенические требования к воздуху рабочей зоны (01. 01. 89).

64. СанПиН 2.2.4.548-96. Гигиенические требования к микроклимату производственных помещений.

65. СНиП 23-05-95. Естественное и искусственное освещение.

66. ГОСТ 12.1.019-79. ССБТ. Электробезопасность. Общие требования и номенклатура видов защиты.

67. ГОСТ 12.1.038-82. ССБТ.Электробезопасность. Предельно

85

допустимые уровни напряжений прикосновения и токов.

68. ГОСТ 12.1.004-91. ССБТ. Пожарная безопасность. Общие требования.

69. ГОСТ 12.1.003-83 ССБТ. Шум. Общие требования (01. 07. 92).